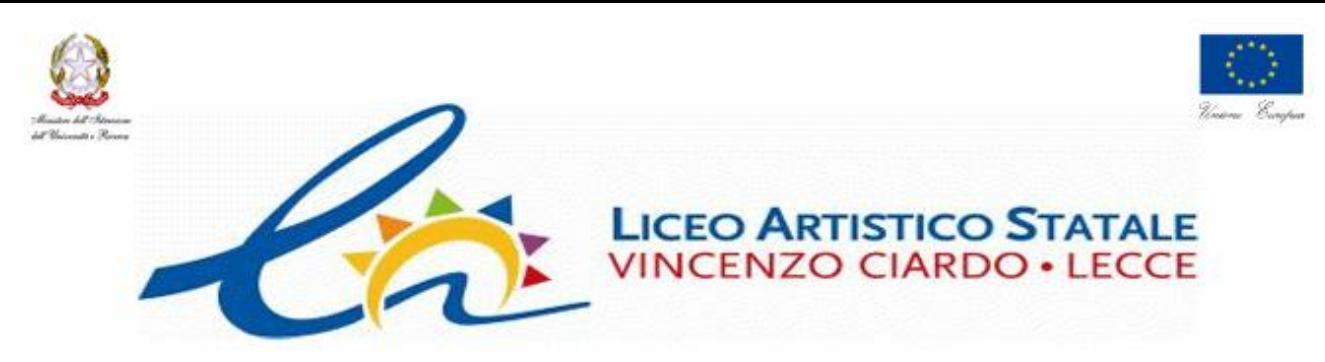

# Liceo Artistico Statale "V. Ciardo" - Lecce

#### Corso P.O.N. Geometrie nel piano e nello spazio"

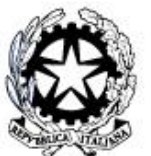

Ministero dell'Istruzione, dell'Università e della Ricerca Dipartimento per la Porgrammazione D.G. per gli Affari Internazionali - Ufficio IV Programmazione e gestione dei fondi strutturali europei e nazionali per lo sviluppo e la coesione sociale

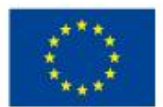

Unione Europea P.O.N. - "Competenze per lo Sviluppo" (FSE) P.O.N. - Ambiente per l'apprendimento (FESR) D.G. Occupazione, Affari Sociali e pari Opportunità D.G. Politiche Regionali

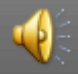

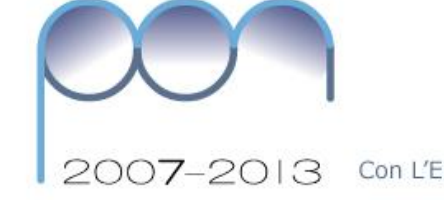

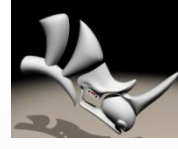

# Gli alunni del corso:

- Barba Giorgio
- Caiulo Brizio Antonio
- Cavone Samuele
- Corchia Chiara
- Di Leo Giulia
- Filieri Pierfrancesco
- Mainiero Ilenia
- **Manca**
- Mangia Mattia
- Miccoli Gianmarco
- Montagna Roberta
- Nuzzo Irene
- Orlando Simona
- Pellegrino Tiziana
- Politi Elena
- Rizzo Erika
- Tomasello Sharon
- Tommasi Lorenzo
- Valerini Francesco

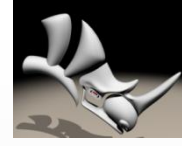

# Staff docenti:

- Esperto: Ing. Giambattista Benizio Dott.ssa De Donatis Stefania
- Tutors:
	- Prof.ssa Gabriella Raeli
	- Prof. Antonio Calò Macchia

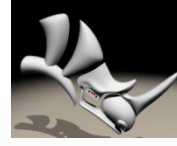

# Programma del corso

- Il disegno in 3D
- Differenza tra CAD e modellatore
- Presentazione di Rhinoceros: caratteristiche,settori di utilizzo, requisiti di sistema
- Differenza tra i modellatori Nurbs di Superfici e modellatori Solidi.
- Panoramica sulla modellazione Nurbs e superfici.
- Rhino: Interfaccia basica e personalizzazione.
- Linea di comando, cambio delle Viste, Zoom, Pan ecc.
- I principali strumenti di modellazione bidimensionale in Rhino: Linea, Arco, Ellissi, Cerchi, rettangolo, Spline ecc.
- Strumenti di quotatura in Rhino e messa in tavola
- Creazione di superfici: Estrusione, Loft, Sweeping, raccordi blending ecc. Editing di base: Rotazioni, traslazioni, Copiatura/replica di oggetti, Scalatura 2d/3d, Specchiatura.
- Primitive solide: Sfera, Parallelepipedo, Toro, Cilindro.
- Strumenti di Snapping.
- Operazioni Booleane: Unione, Intersezione e Differenza.
- Editing bidimensionale, raccordi tra curve e modifica dei punti.
- Rendering basico in Rhino: Impostazione della scena 3d, sorgenti luminose e texturing.

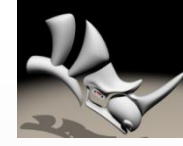

# Competenze acquisite

- Calcoli geometrici di base
- Rappresentazione di forme geometriche
- Risoluzione di problemi
- Utilizzazione del linguaggio matematico
- Utilizzazione di formule algebriche in calcoli geometrici
- Utilizzazione di strumenti multimediali
- Orientamento di genere

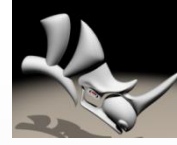

# Applicativo utilizzato

#### • Rhinoceros 3.0

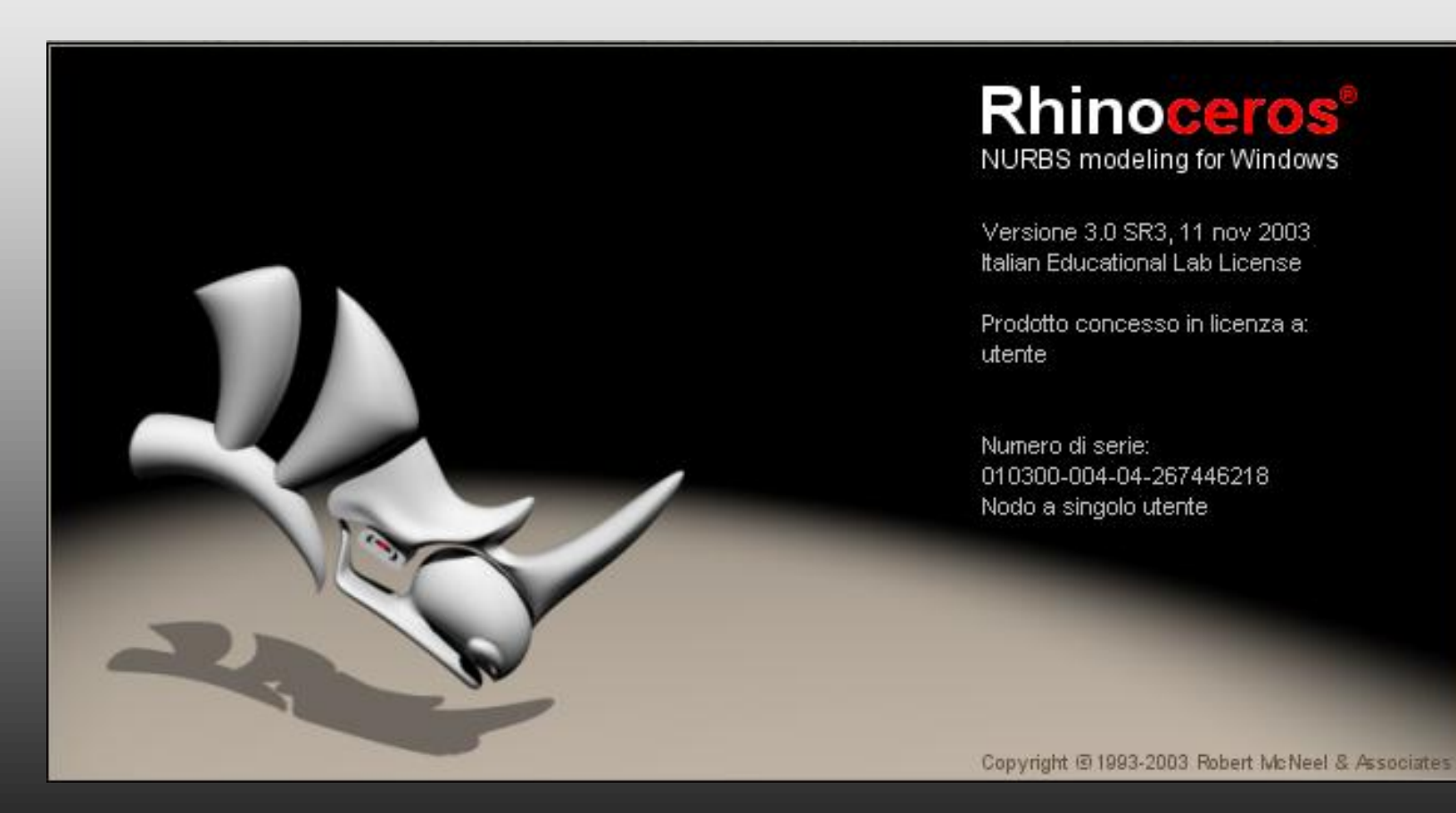

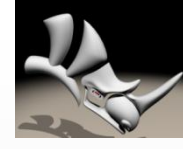

# Caratteristiche di Rhinoceros

- Rhino può creare, modificare, analizzare e tradurre curve, superfici e solidi NURBS\* in Windows. Non ci sono limiti per quanto riguarda la complessità, il grado o le dimensioni, ed è garantito il supporto delle mesh poligonali. In particolare, il programma offre le seguenti caratteristiche: **Nessun limite** nella capacità di modellazione, attraverso sofisticate funzioni, di geometrie 3D organiche; caratteristiche di programmi molto più costosi; possibilità di modellare ogni forma immaginabile.
- **Precisione** totale, che lo rende particolarmente adatto al design, all'analisi ed alla realizzazione di prototipi e progetti avanzati.
- **Compatibilità** con tutti gli altri programmi di design, drafting, CAM, ingegnerizzazione, analisi, rendering, animazione ed illustrazione.
- **Legge** e **ripara** file **IGES** molto complicati.
- **Accessibilità**. Così facile da imparare e da usare che l'utente si può concentrare sul disegno e la visualizzazione senza essere distratto dal software.
- **Velocità**, anche su un normale laptop. Non richiede nessun hardware specifico.
- **Alla portata di tutti**. Hardware comune. Rapidità di apprendimento. Stessa fascia di prezzo degli altri programmi Windows. Zero spese di mantenimento.

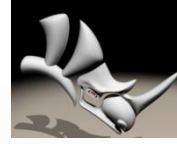

## Lavori realizzati

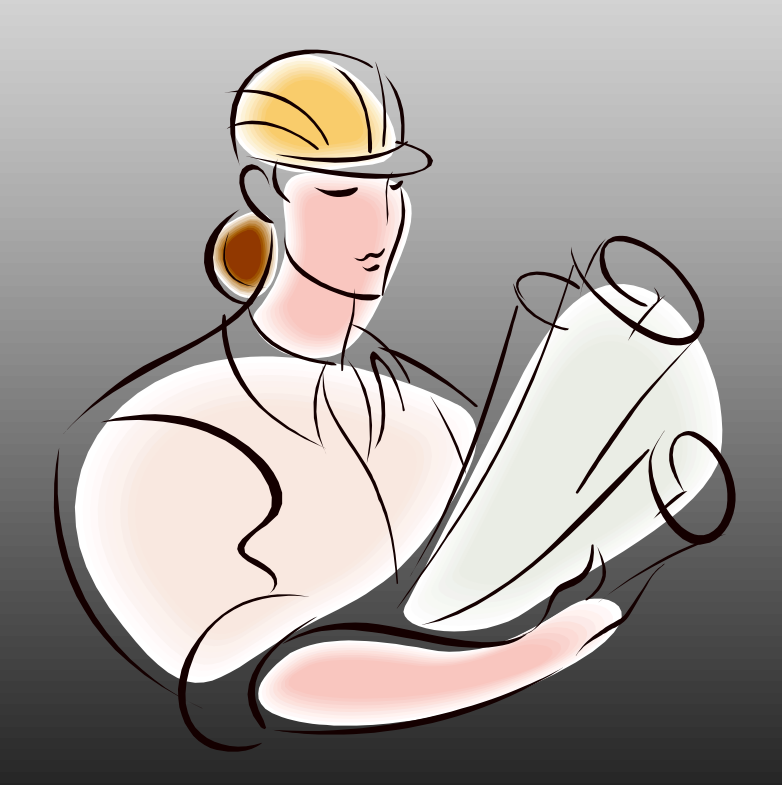

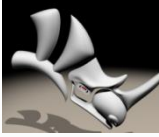

 $\mathsf{q}$ 

### Barba Giorgio - Miccoli Gianmarco

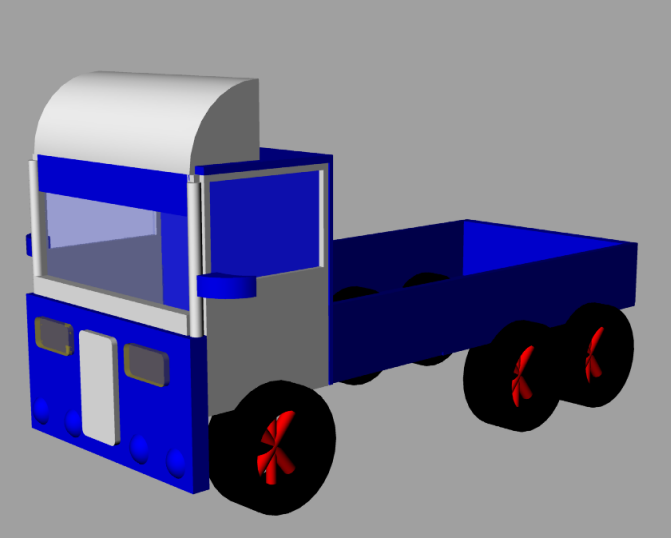

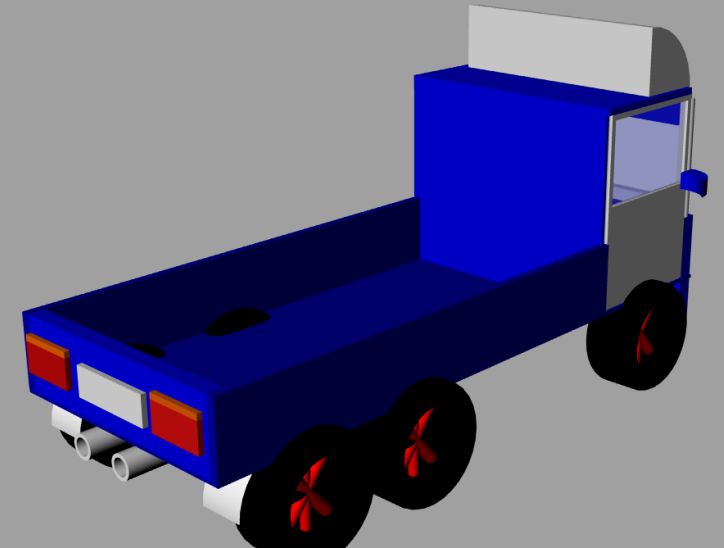

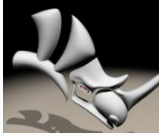

### Barba Giorgio - Miccoli Gianmarco

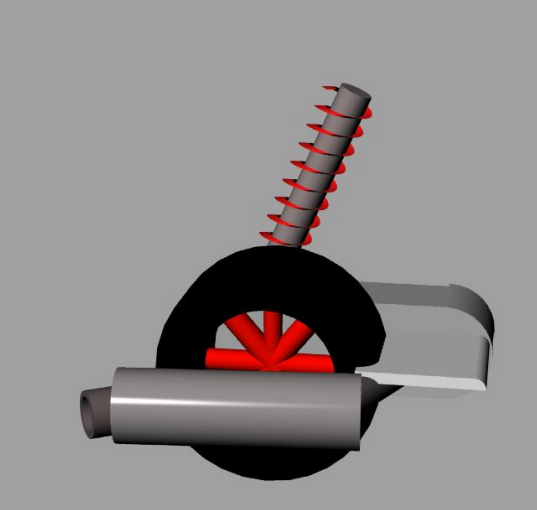

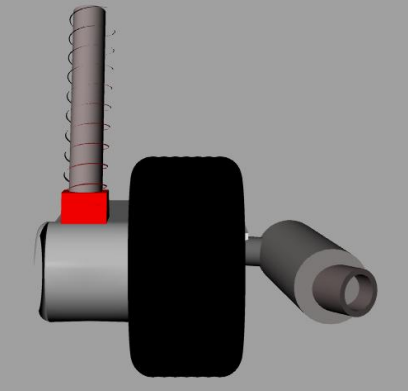

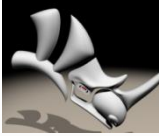

#### Barba Giorgio - Miccoli Gianmarco

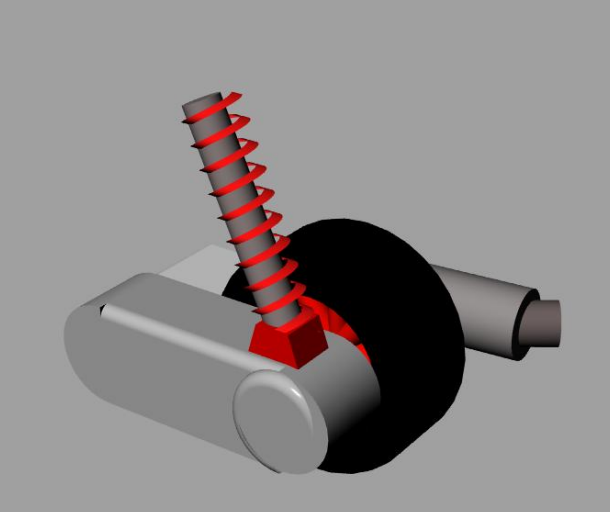

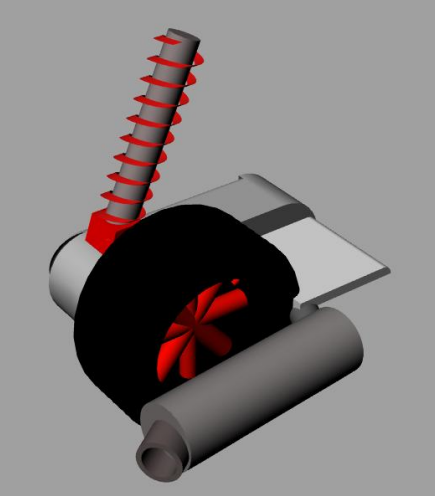

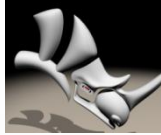

#### Barba Giorgio – Miccoli Gianmarco

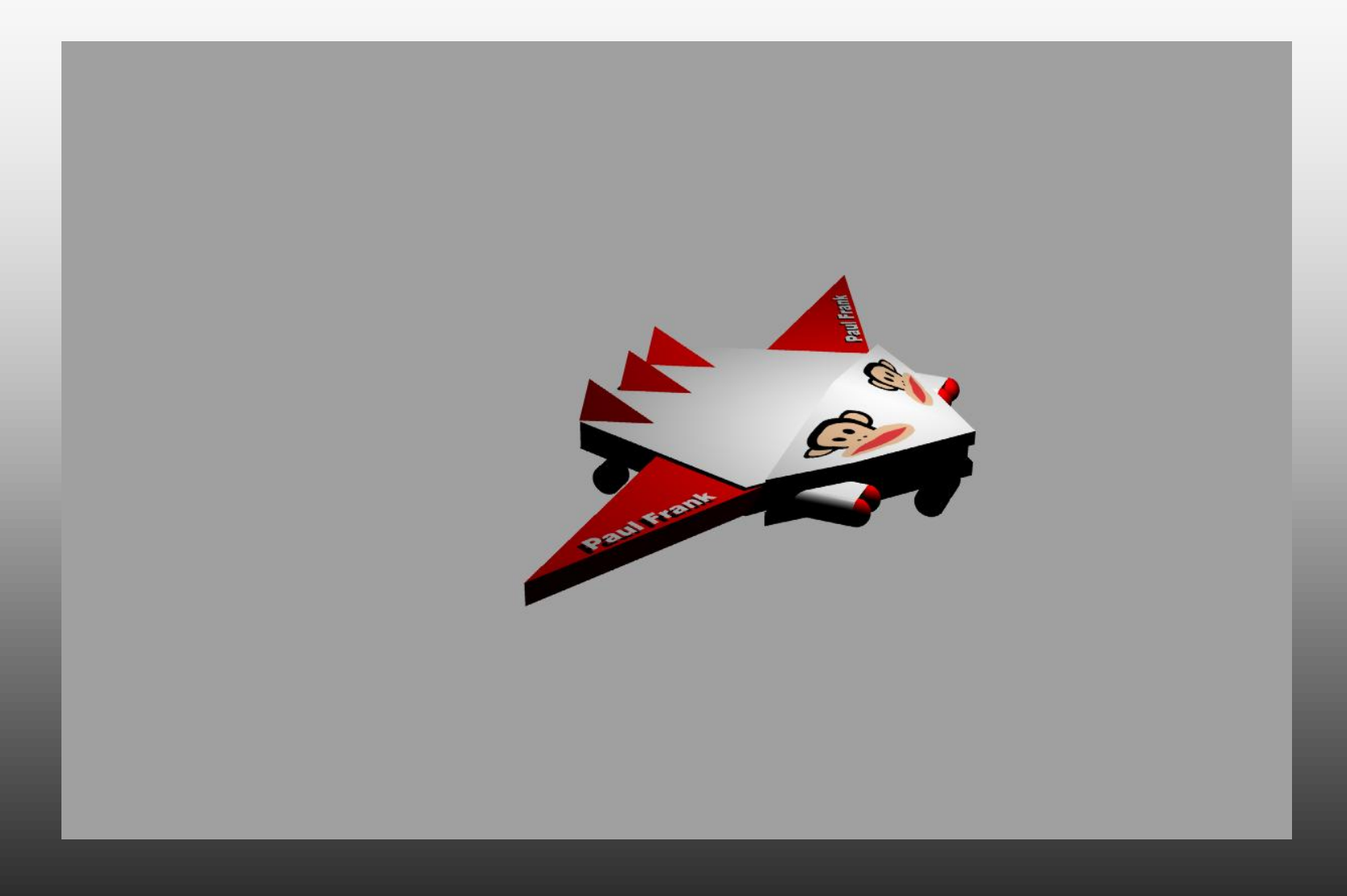

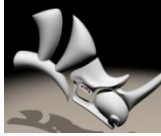

## Barba Giorgio – Miccoli Gianmarco

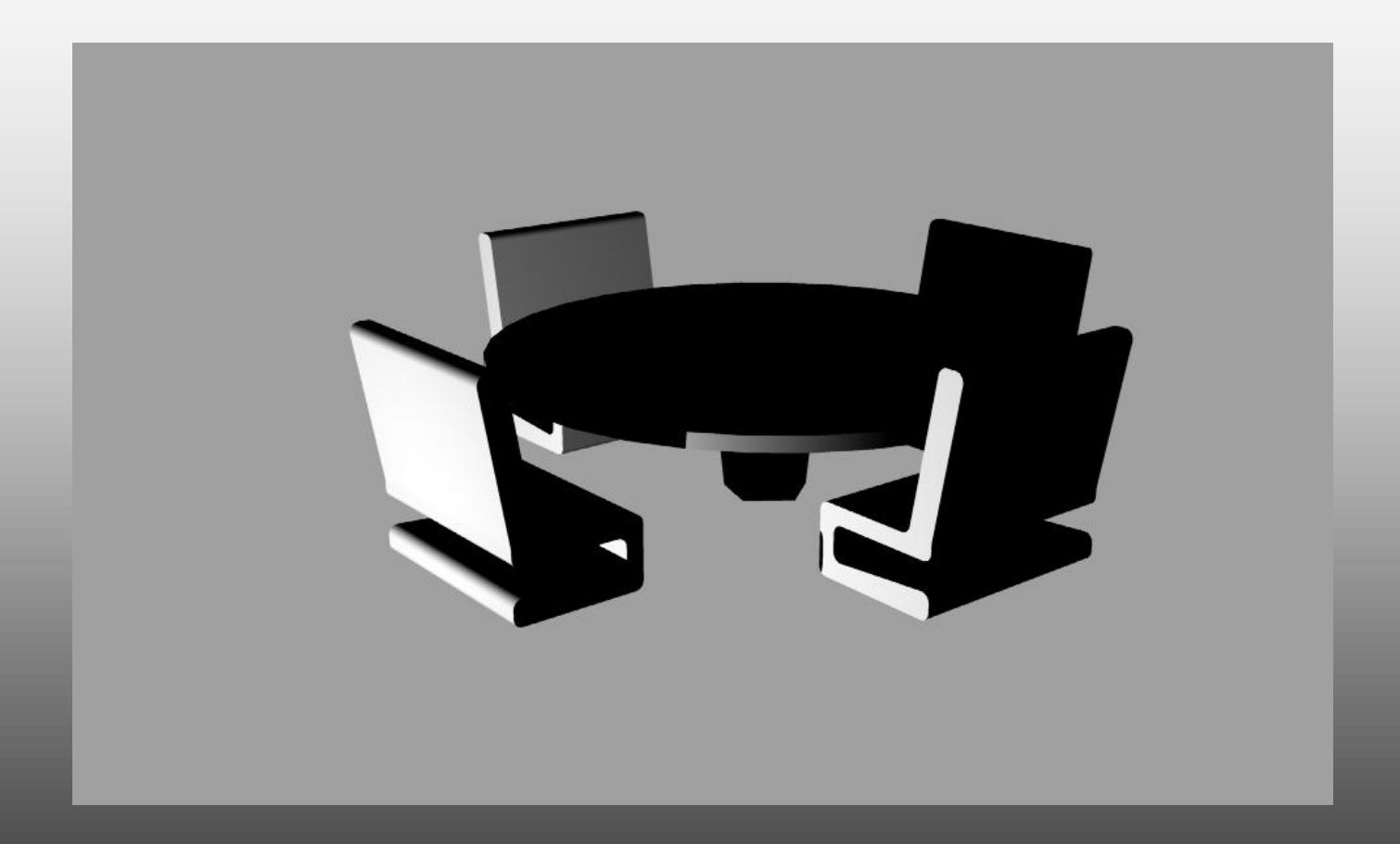

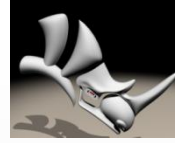

## Caiulo Brizio Antonio

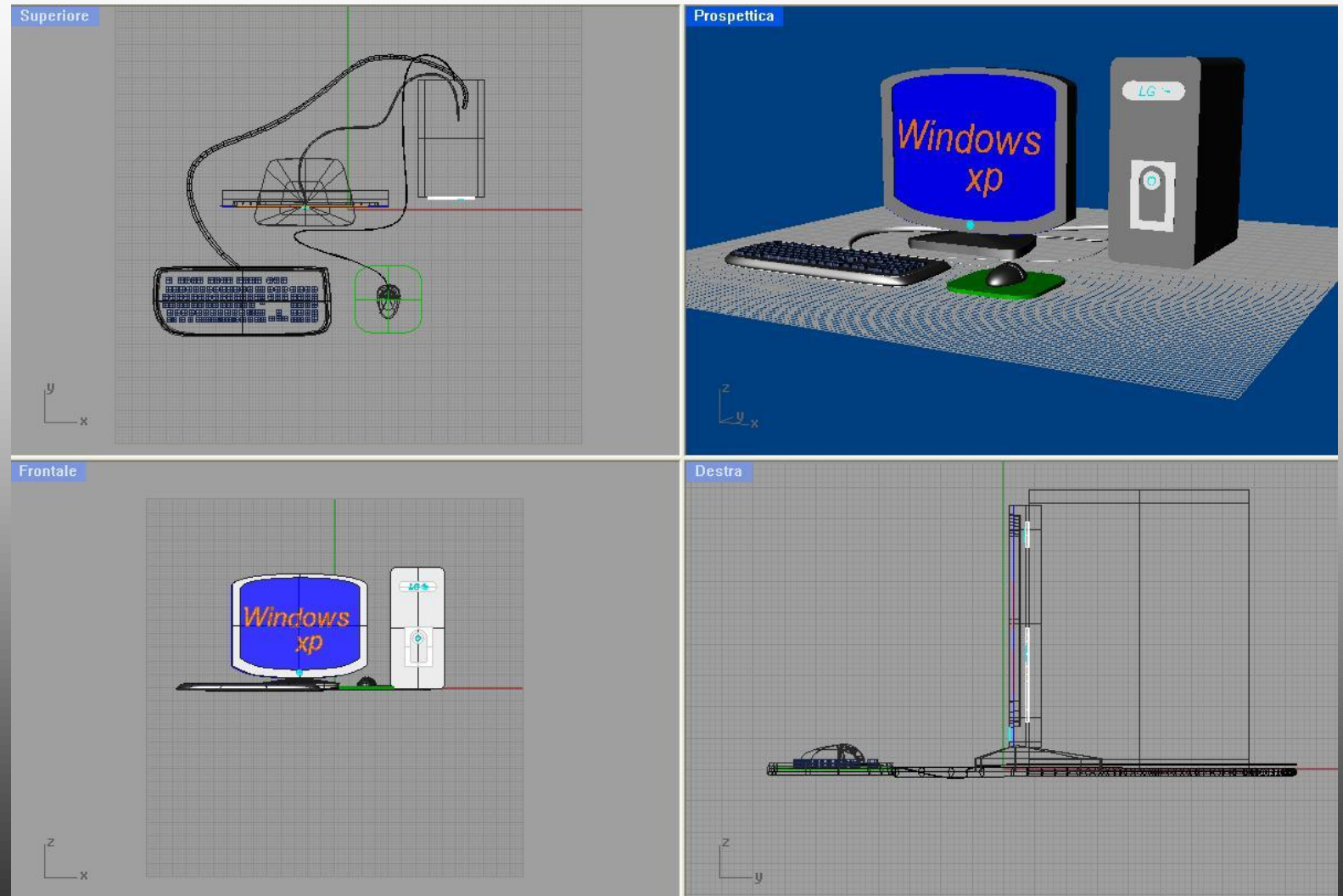

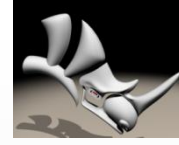

## Caiulo Brizio Antonio

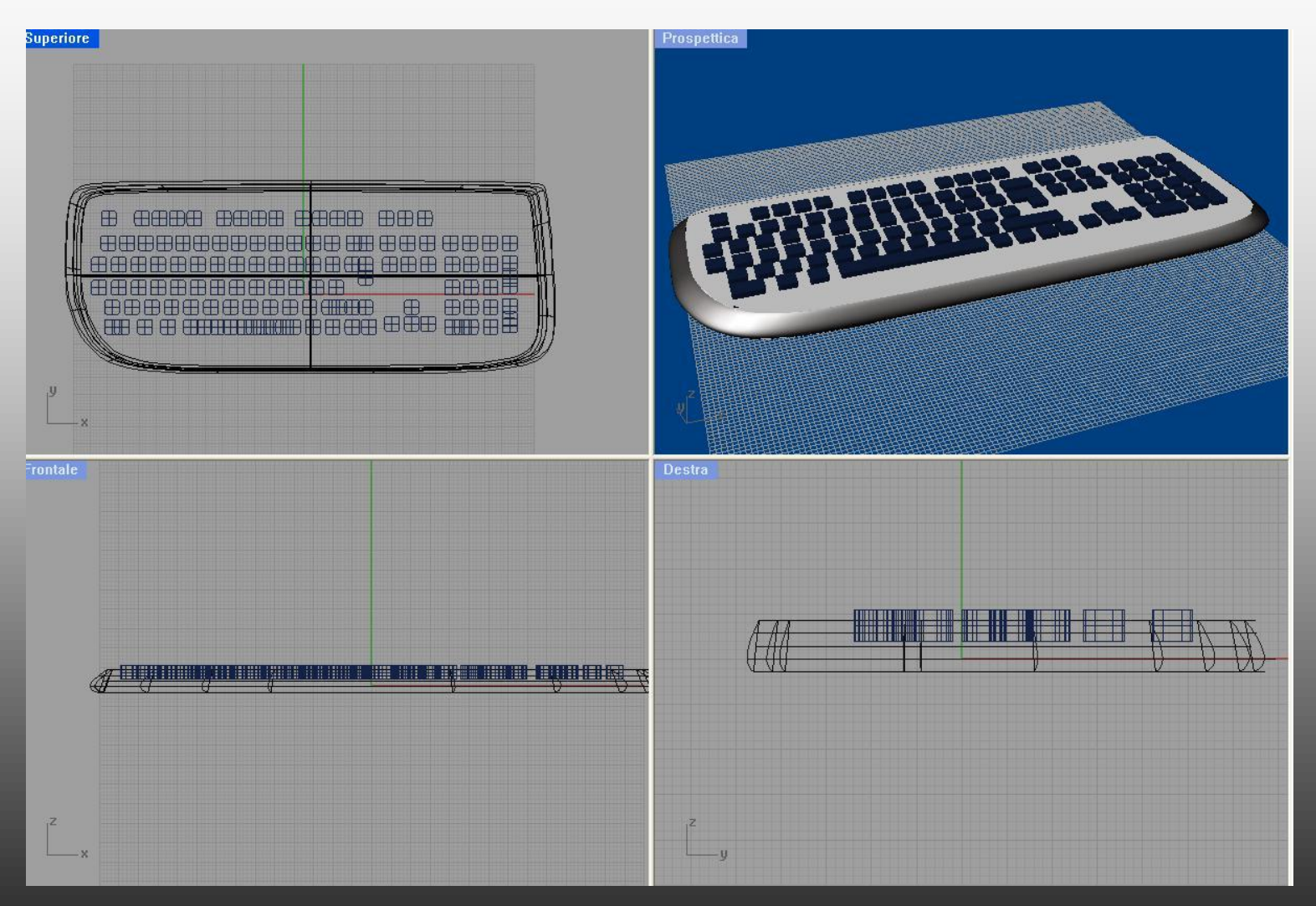

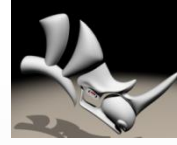

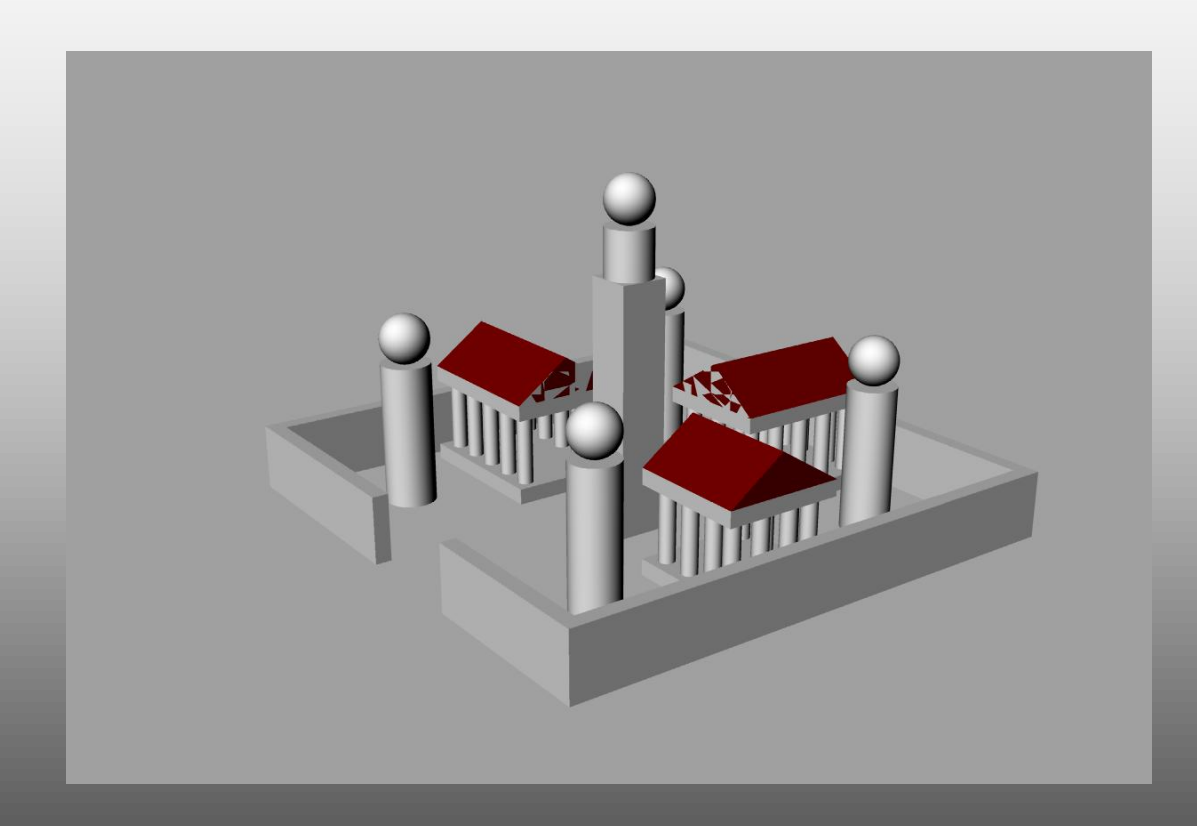

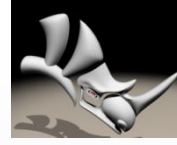

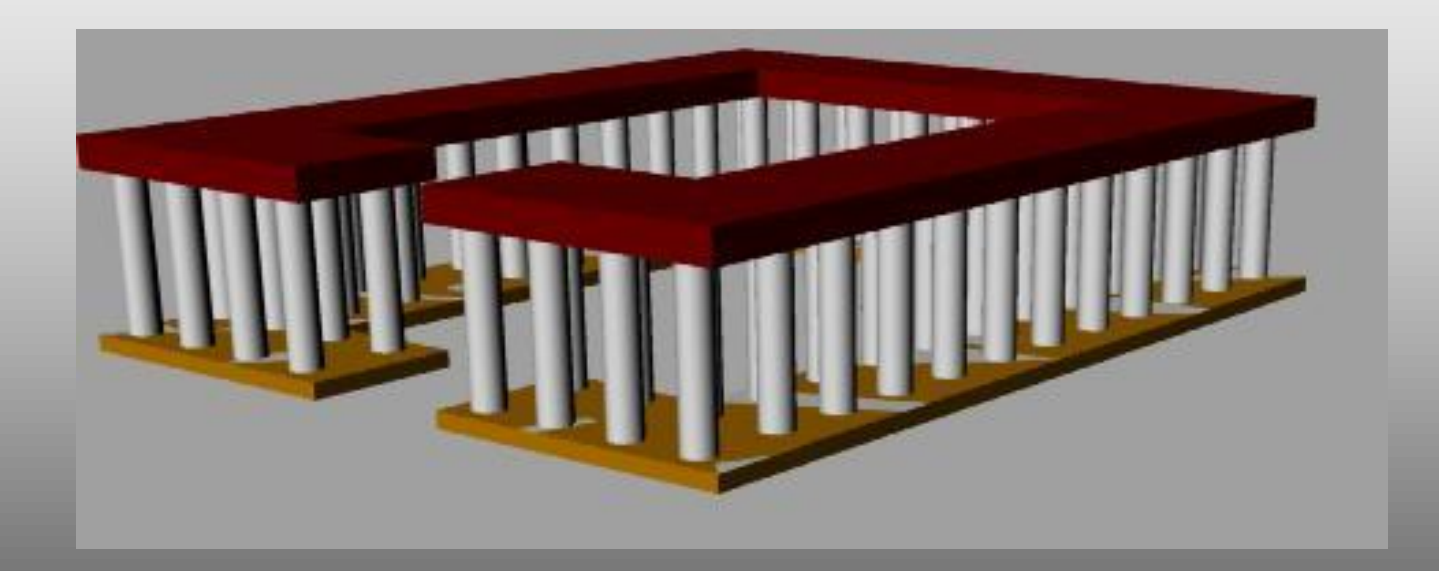

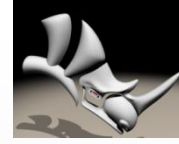

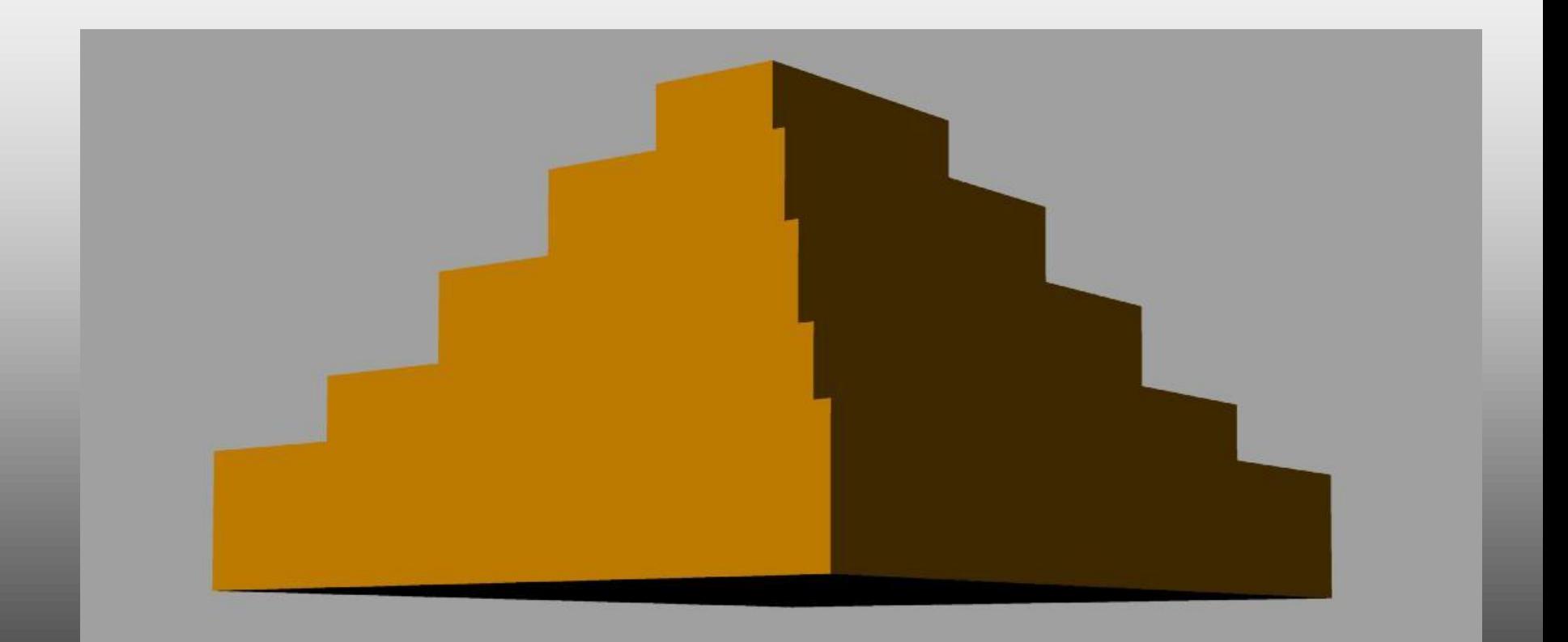

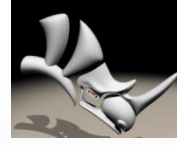

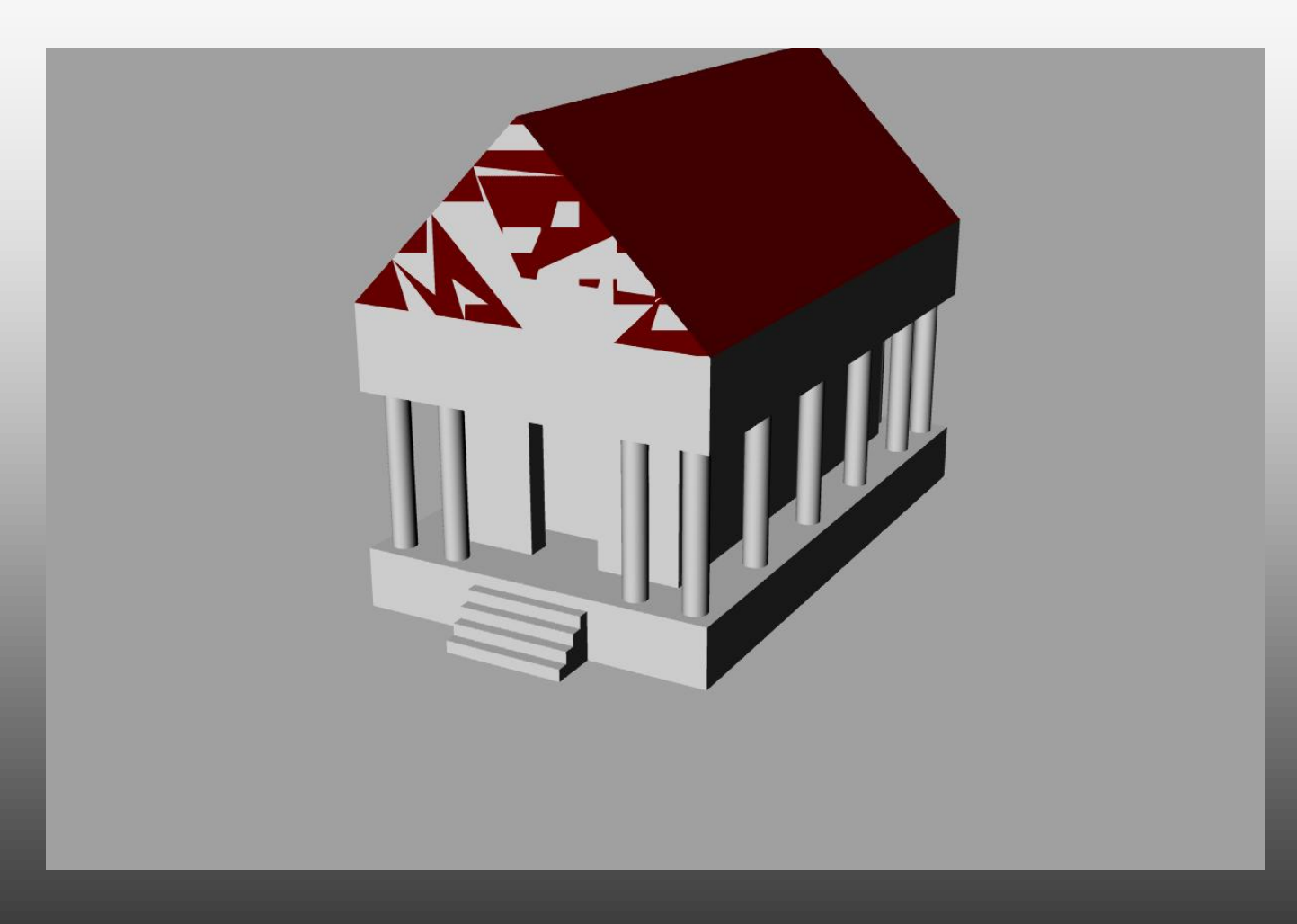

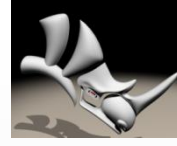

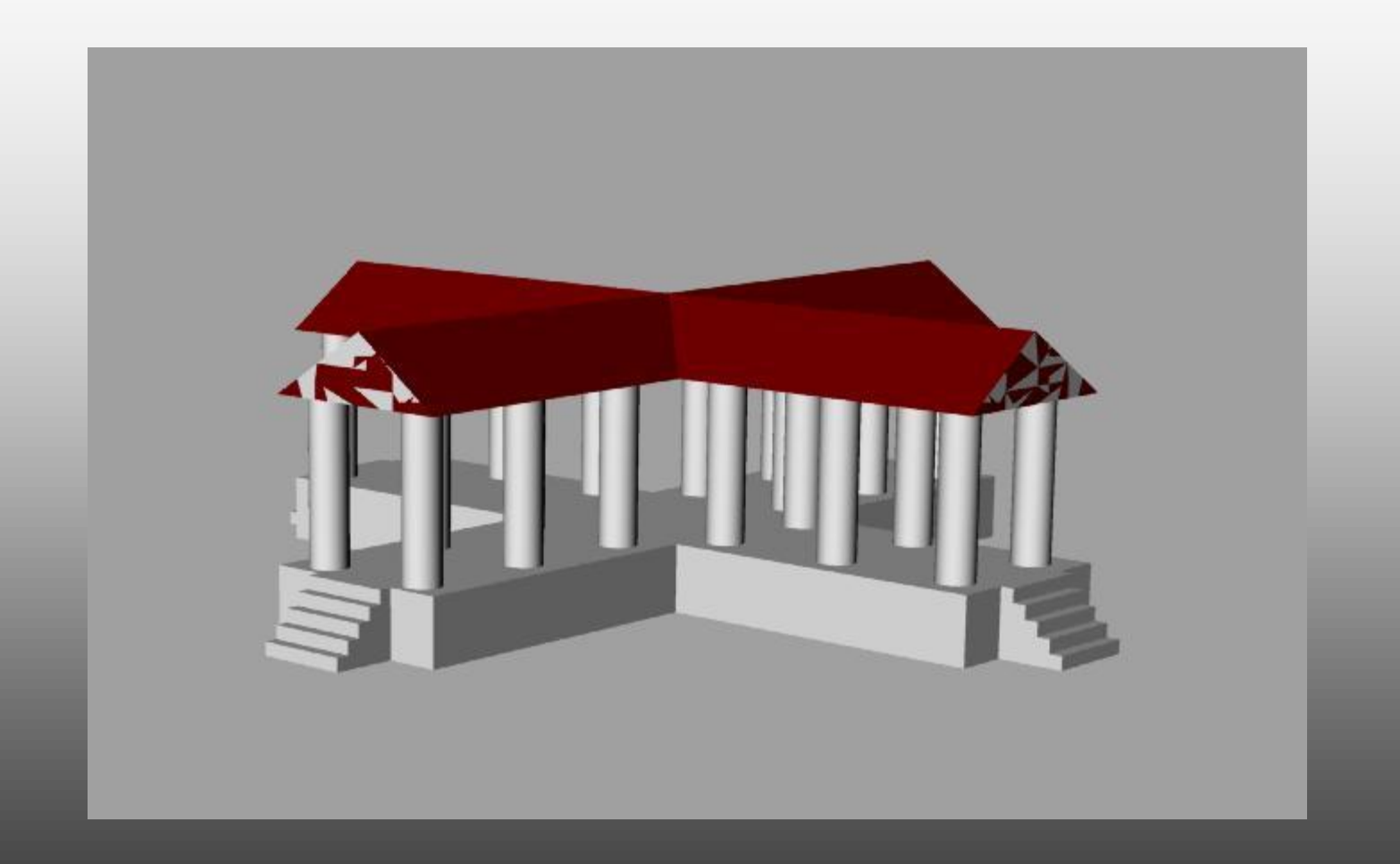

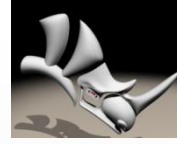

## Corchia Chiara

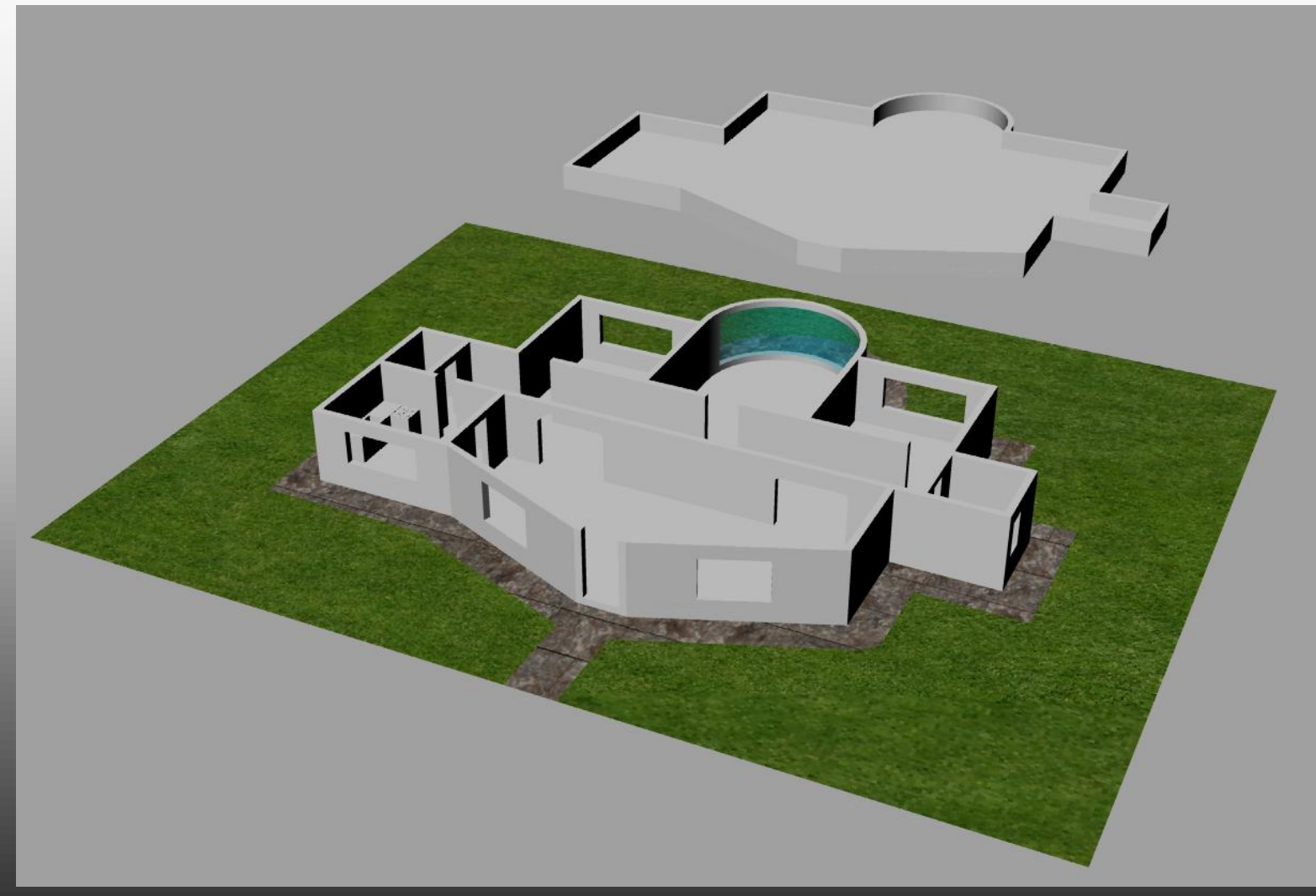

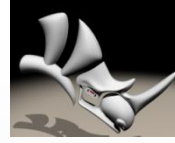

## **Corchia Chiara**

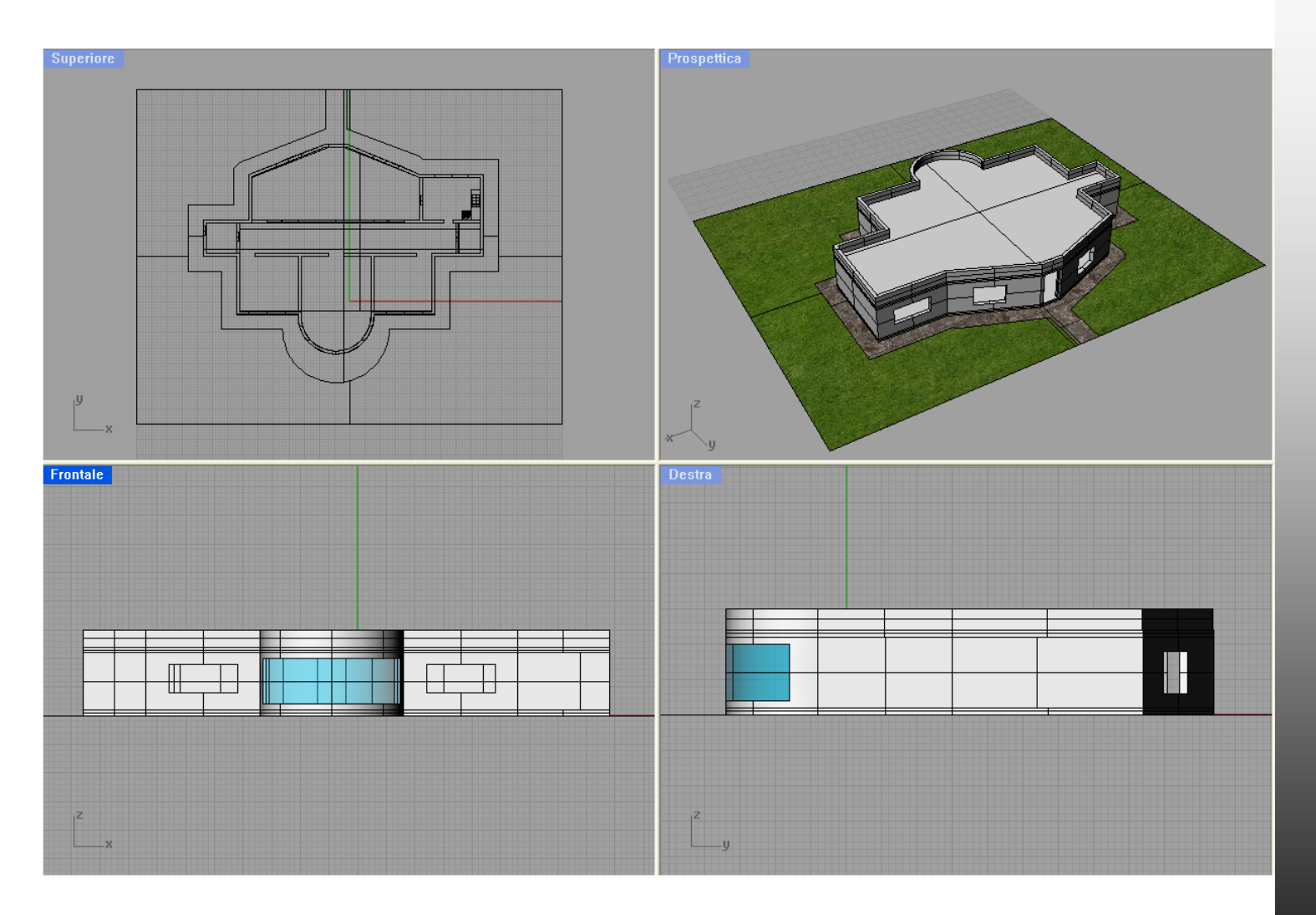

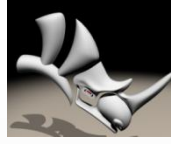

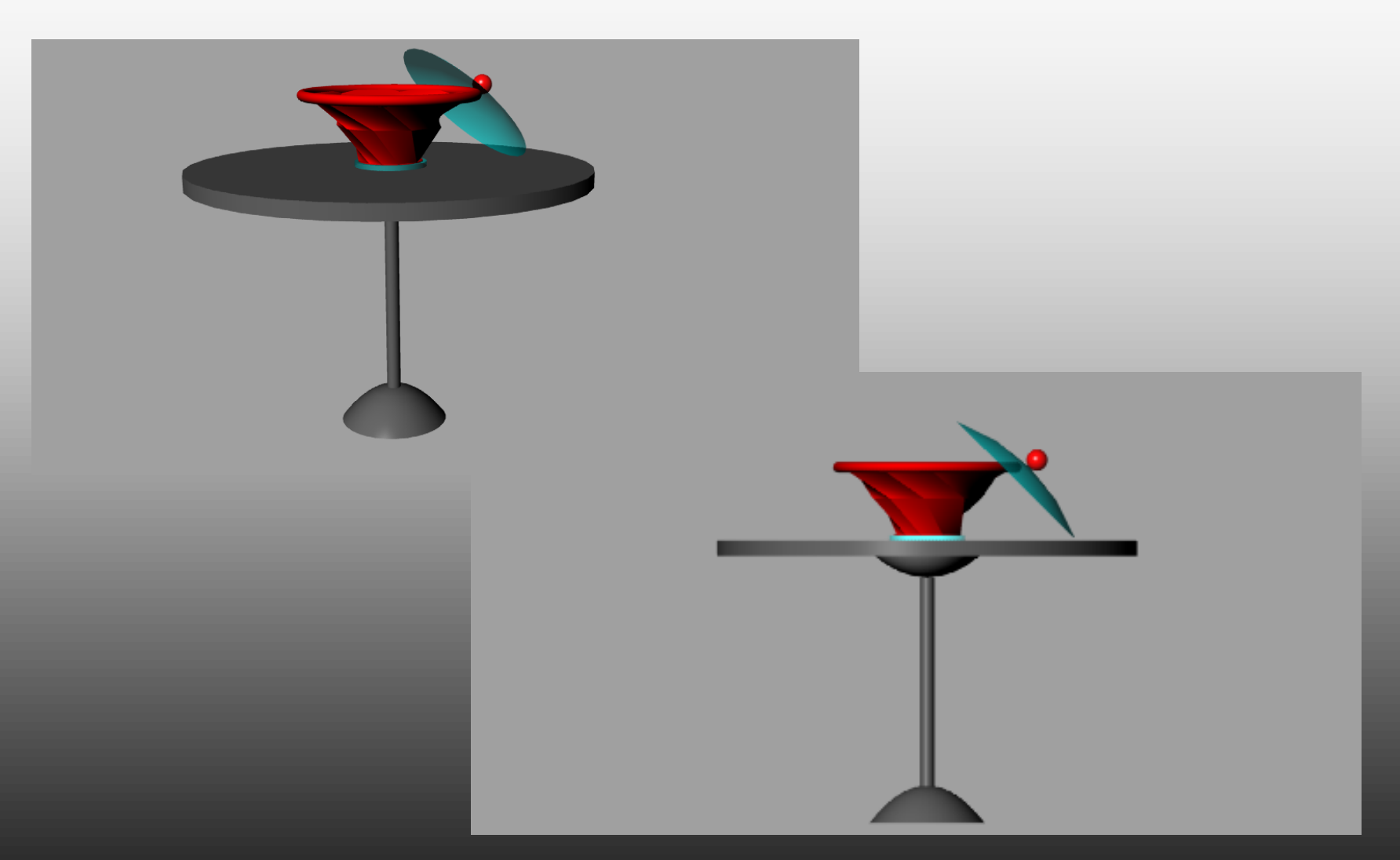

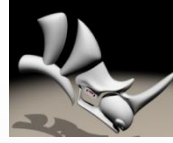

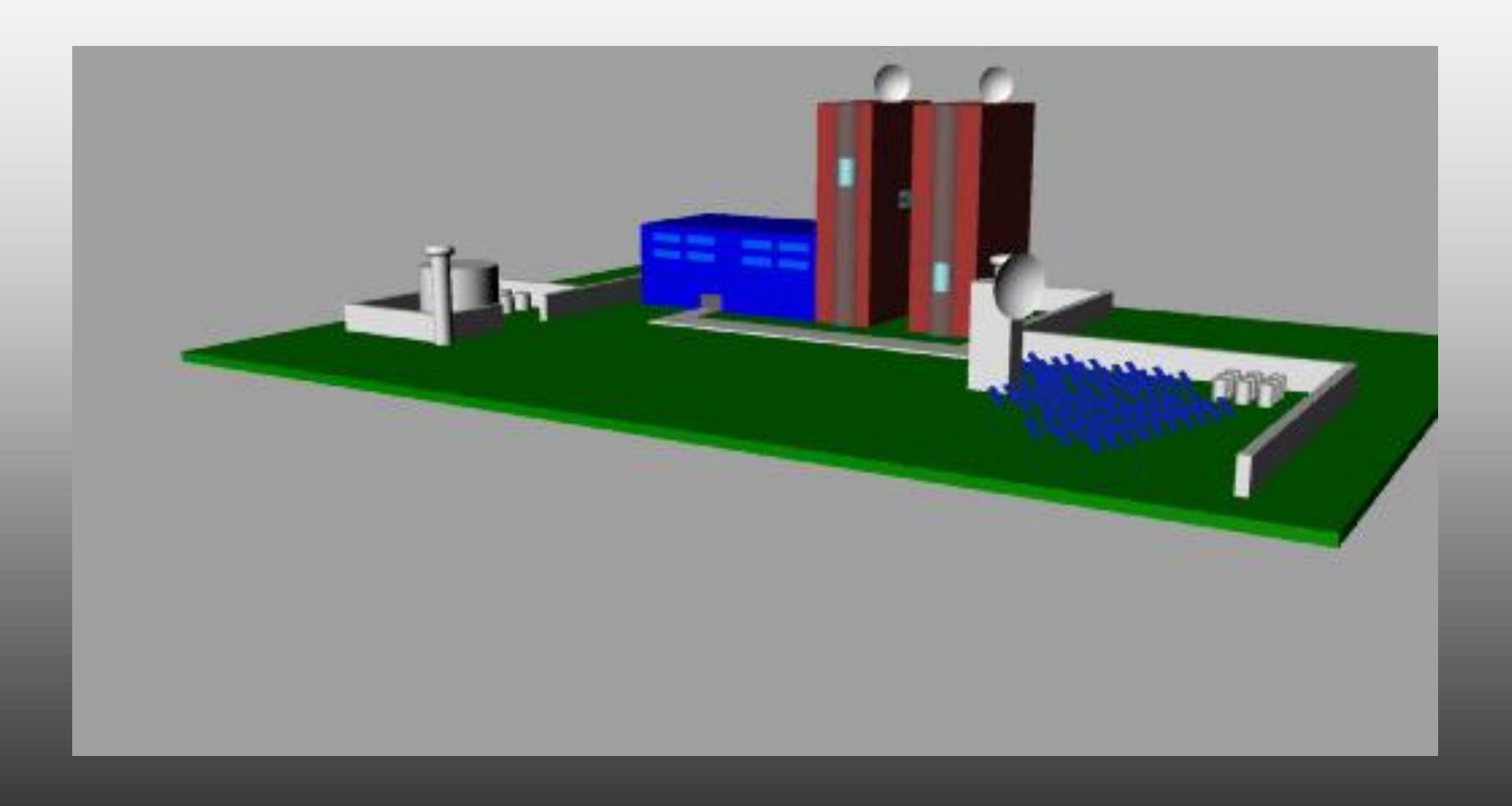

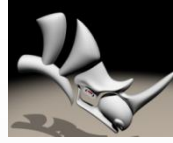

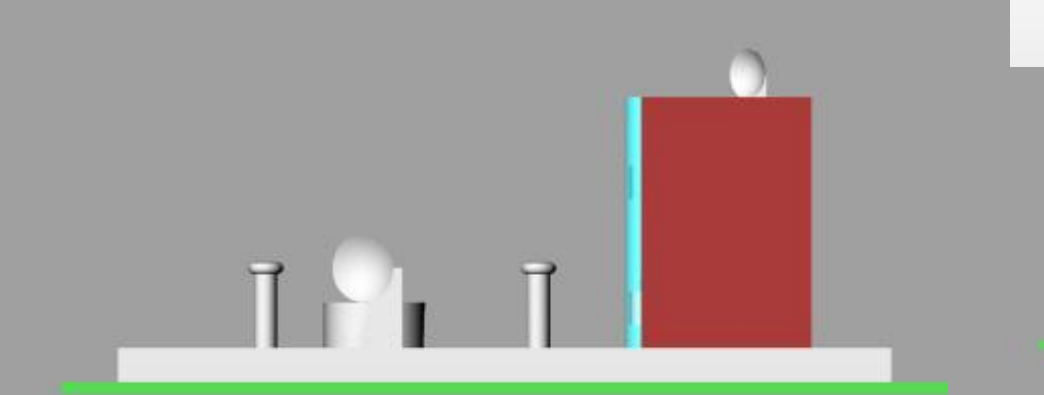

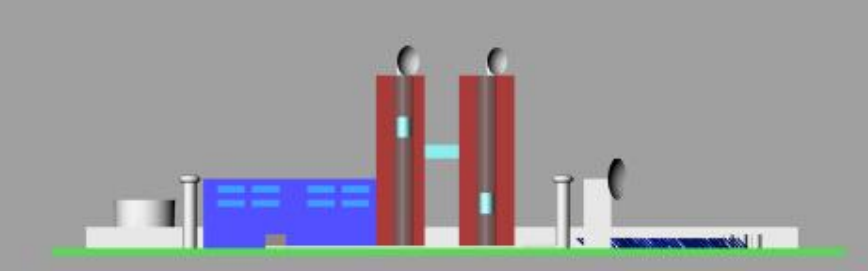

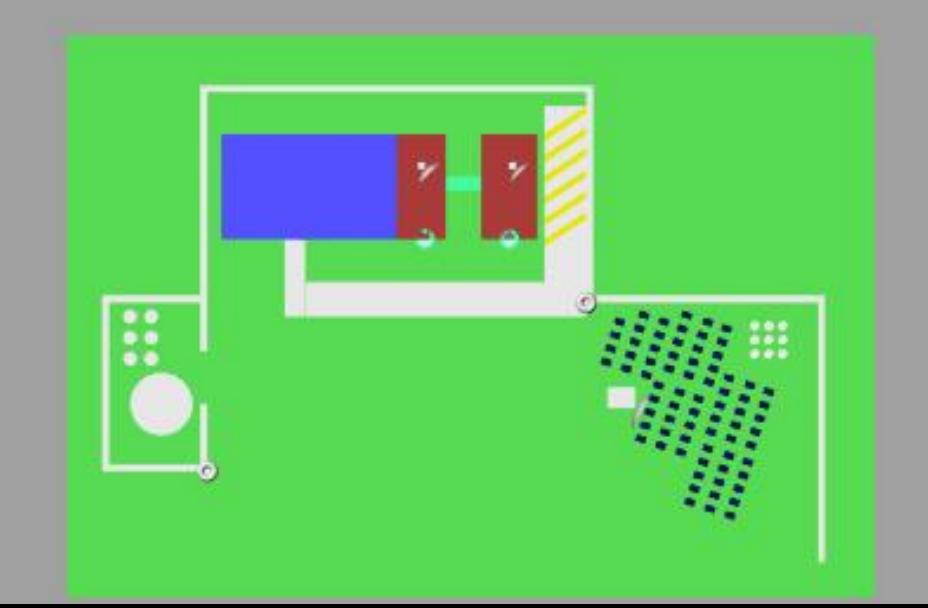

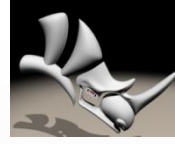

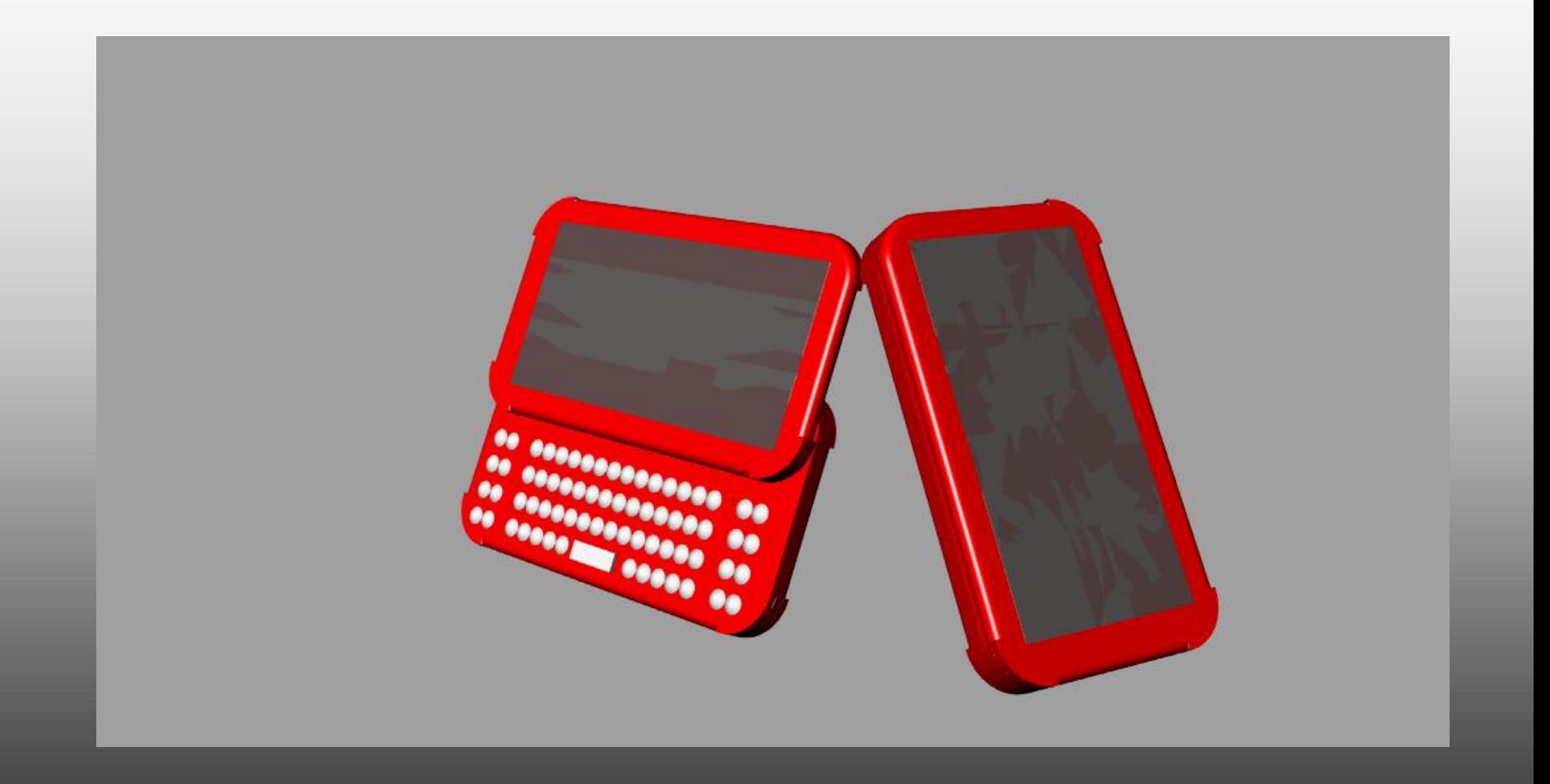

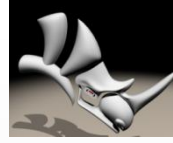

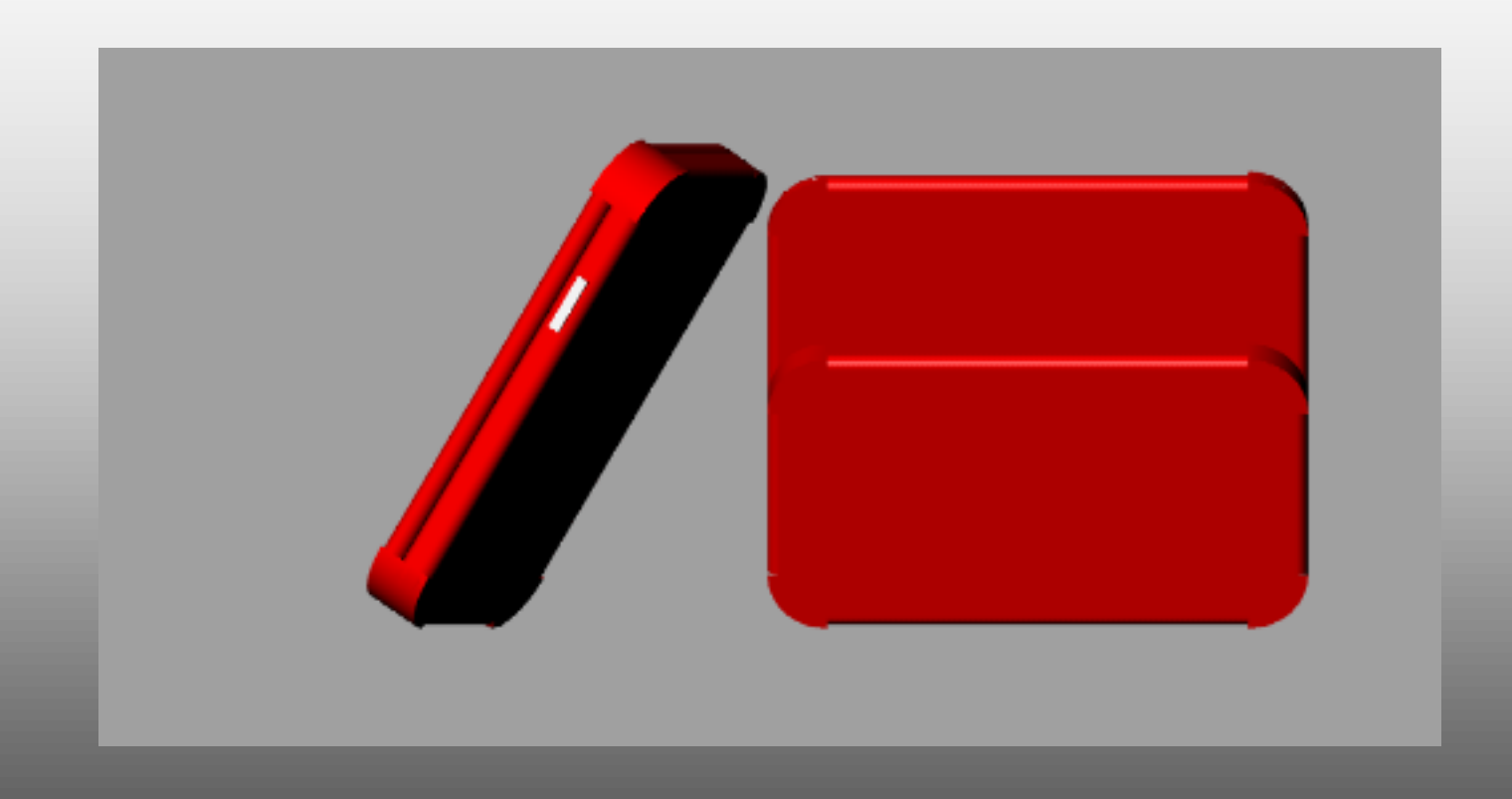

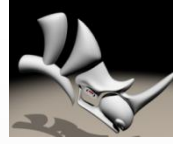

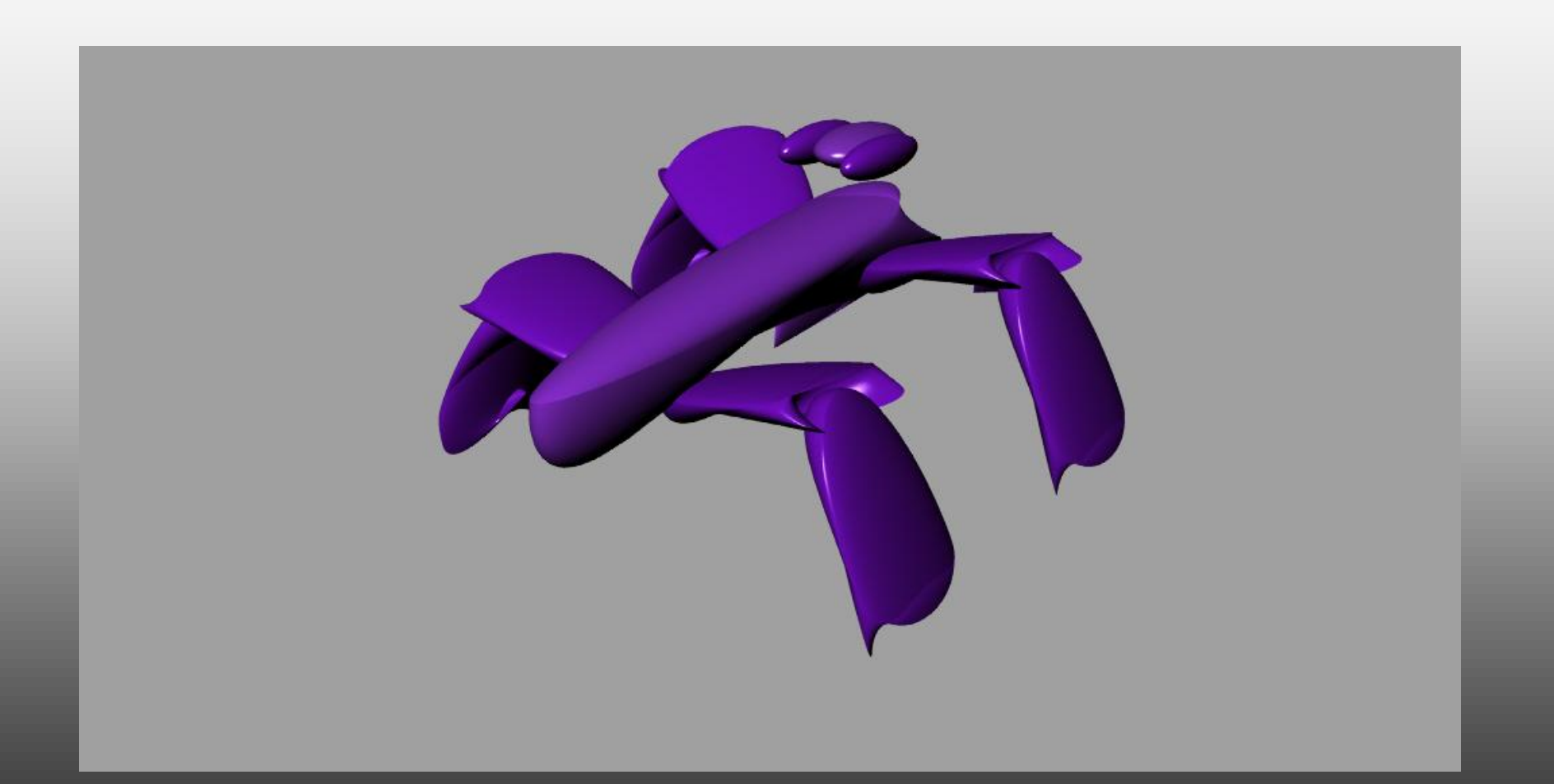

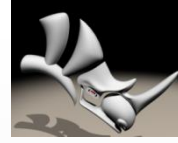

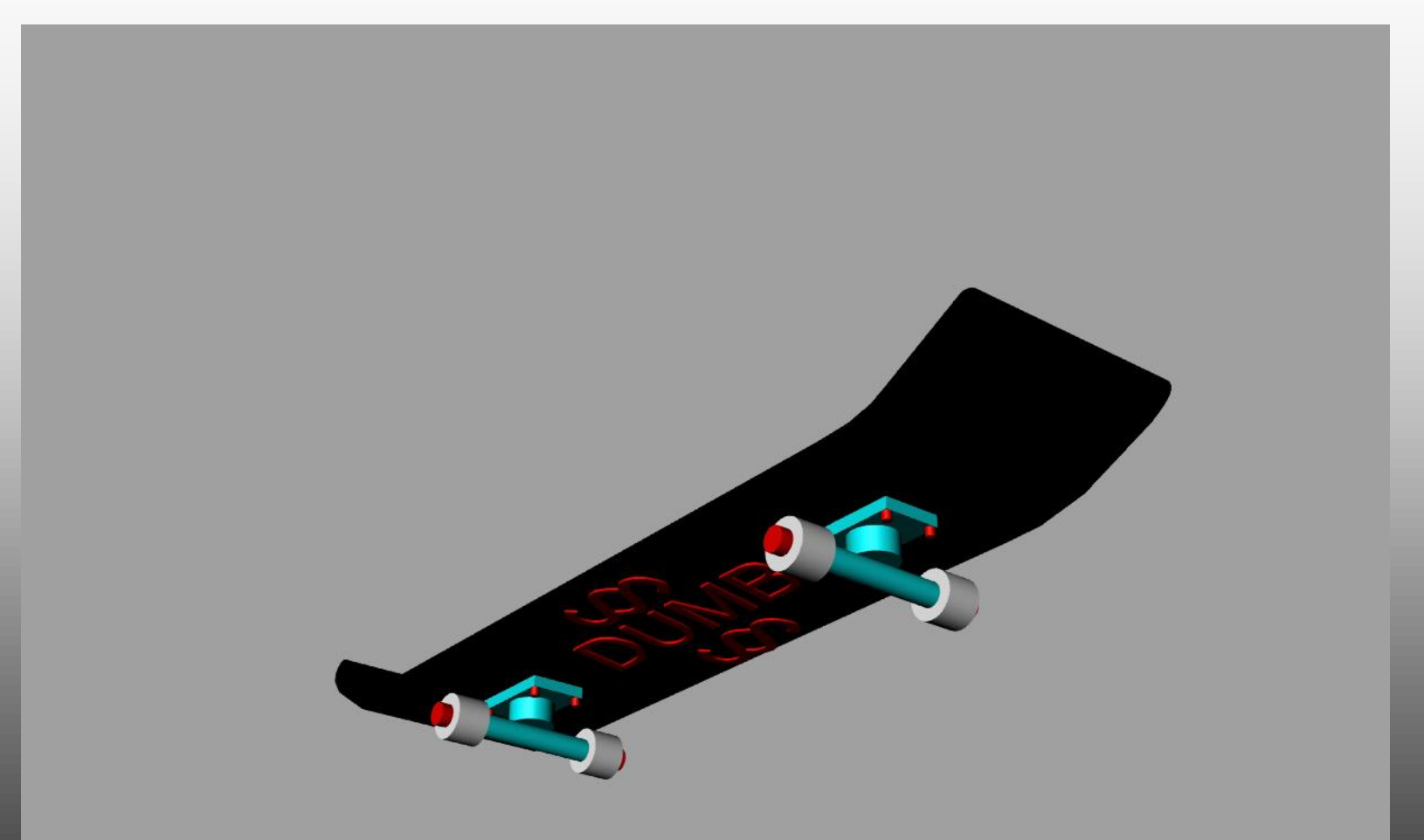

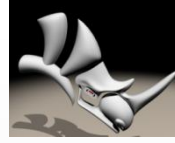

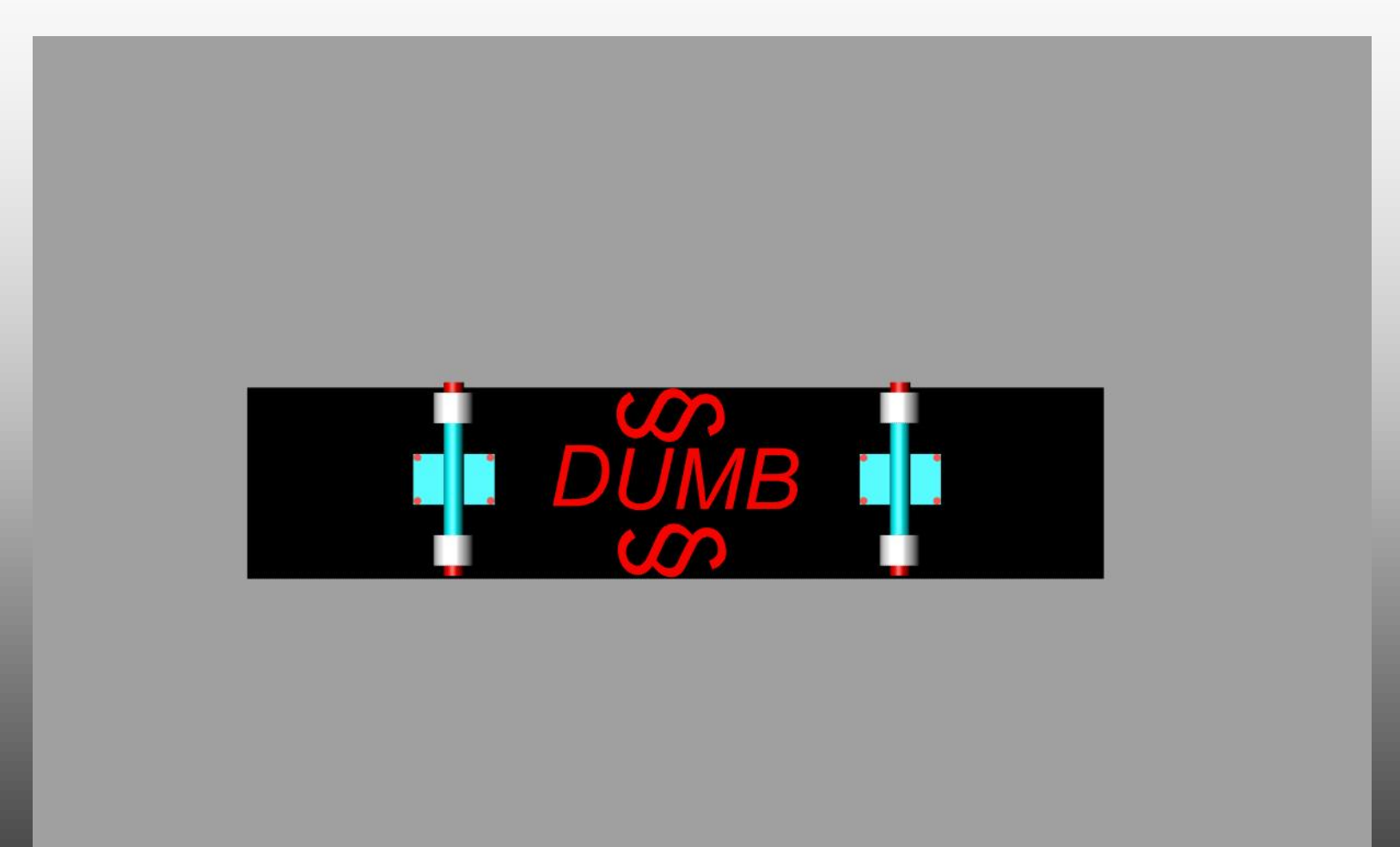

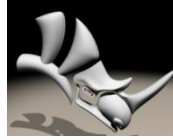

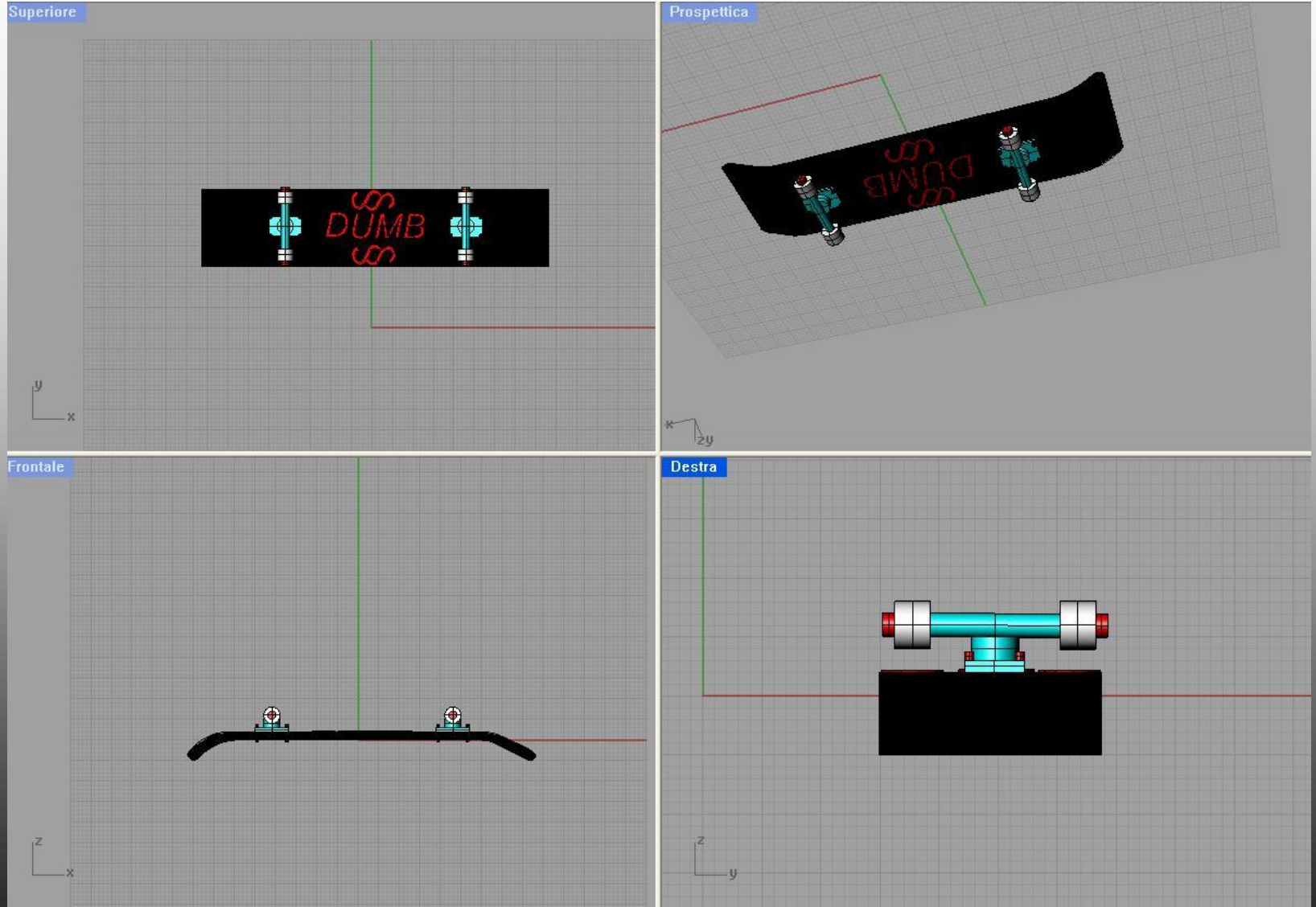

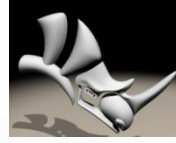

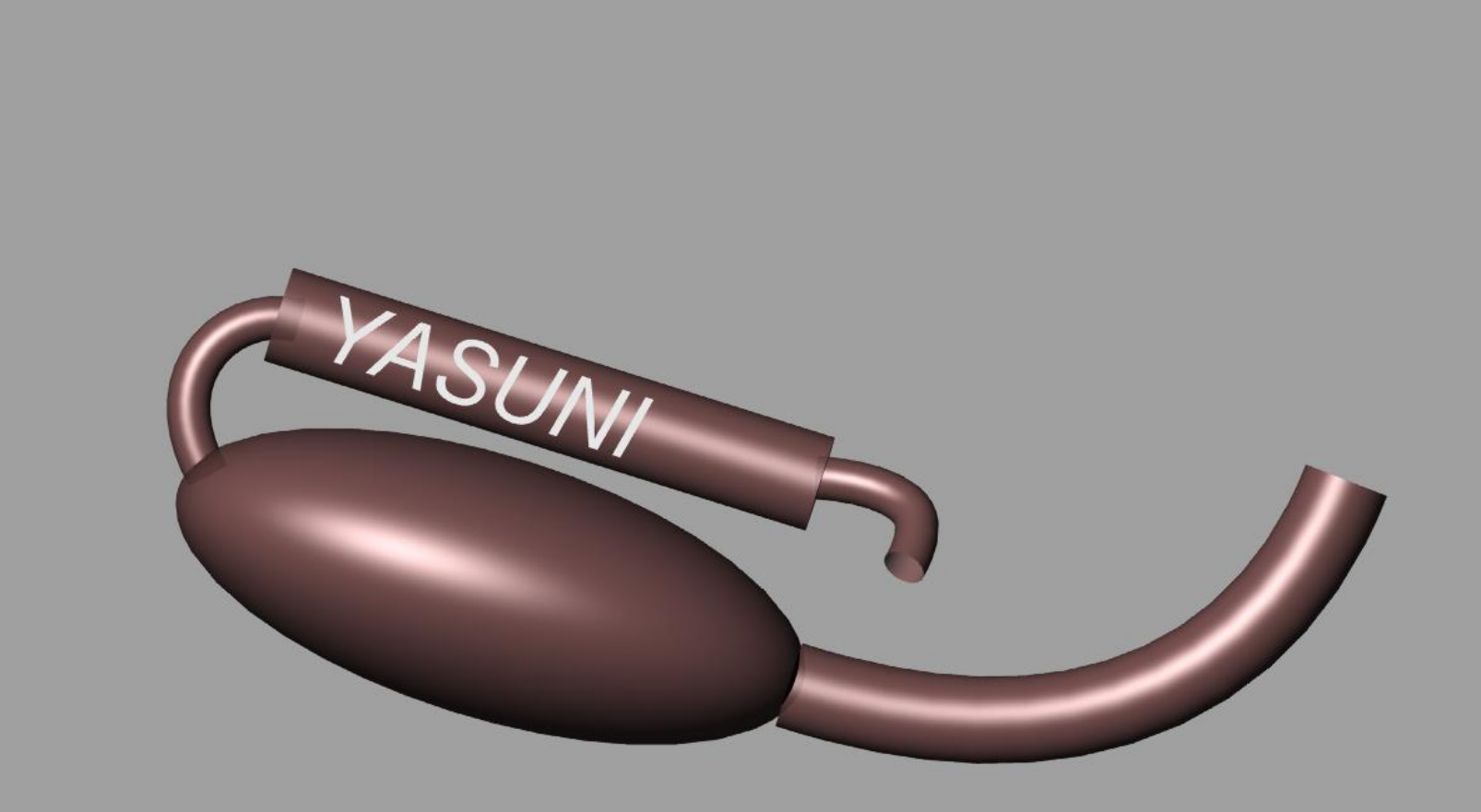

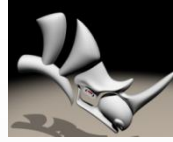

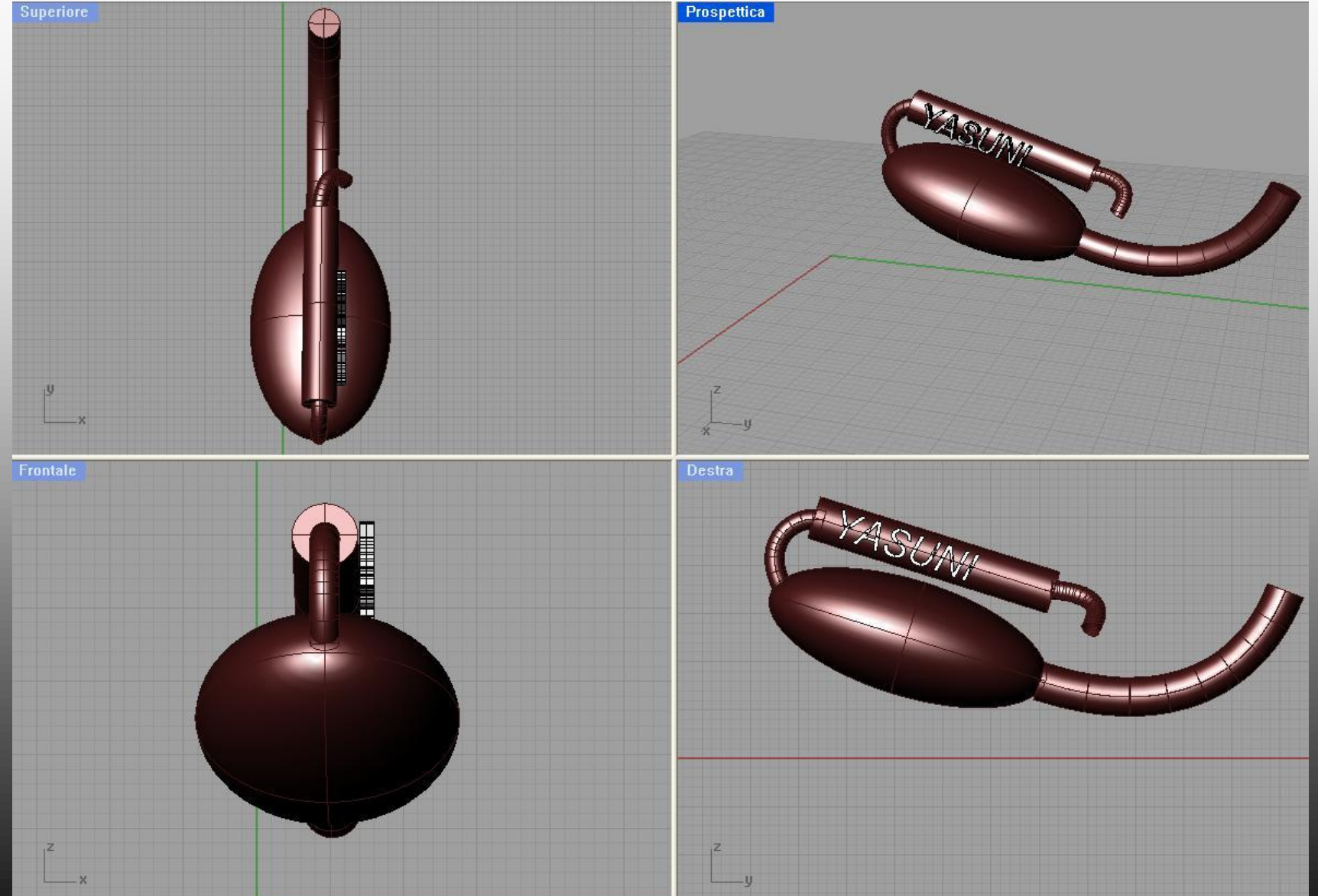

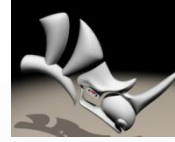

# Mangia Mattia

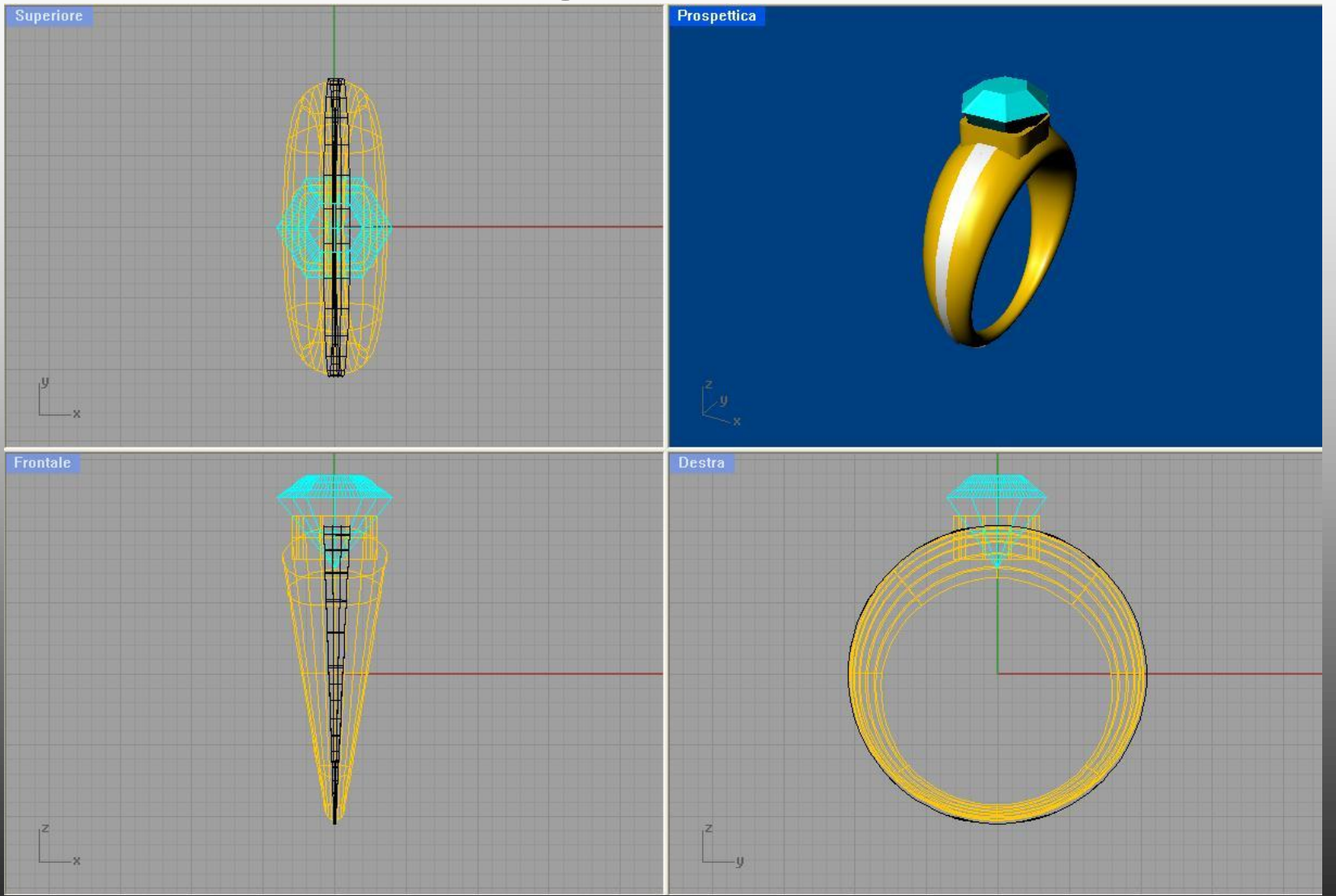

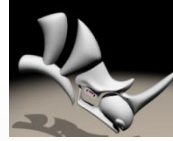

# Mangia Mattia

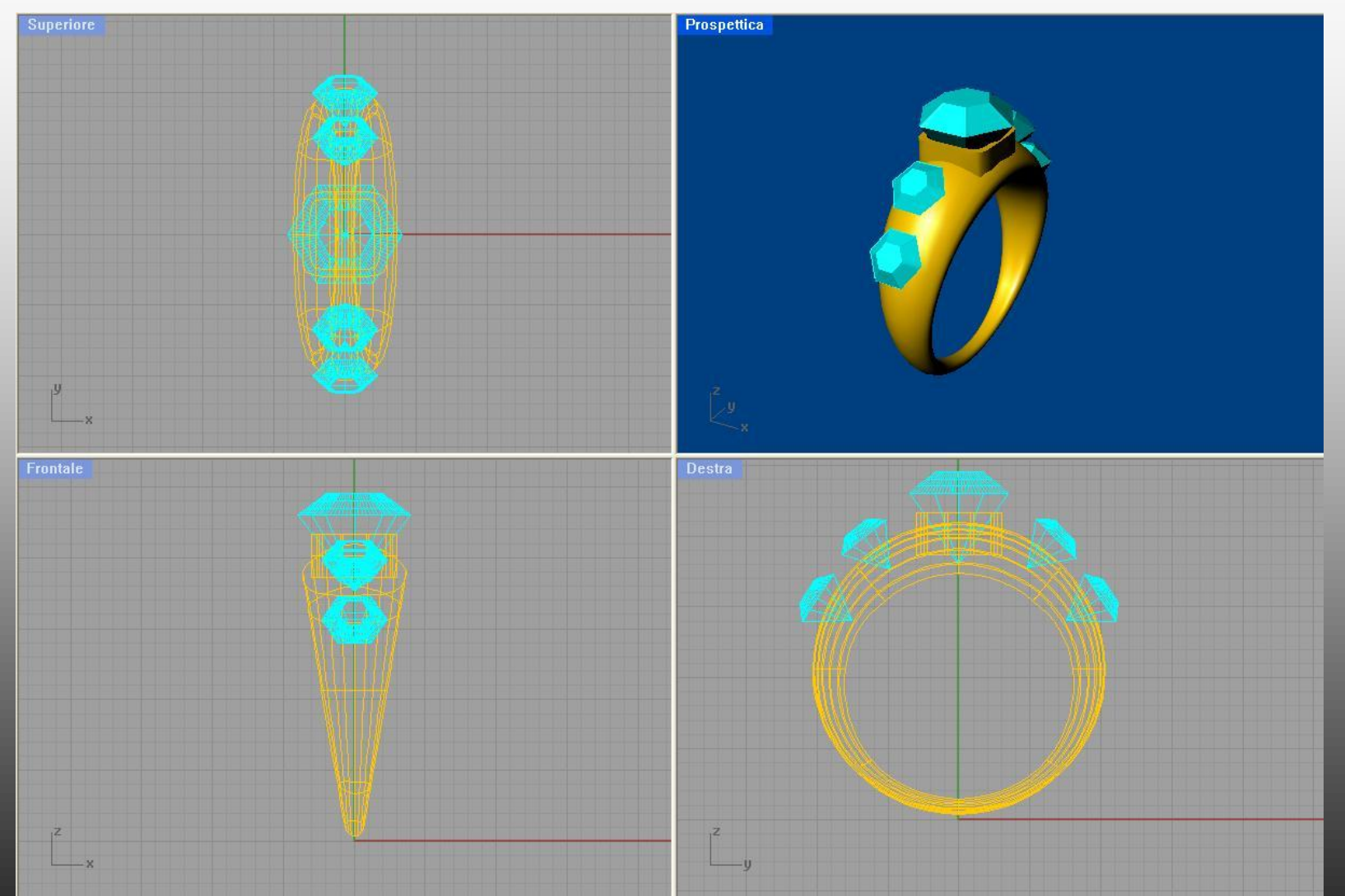

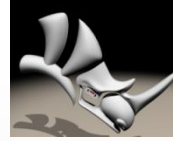

# Mangia Mattia

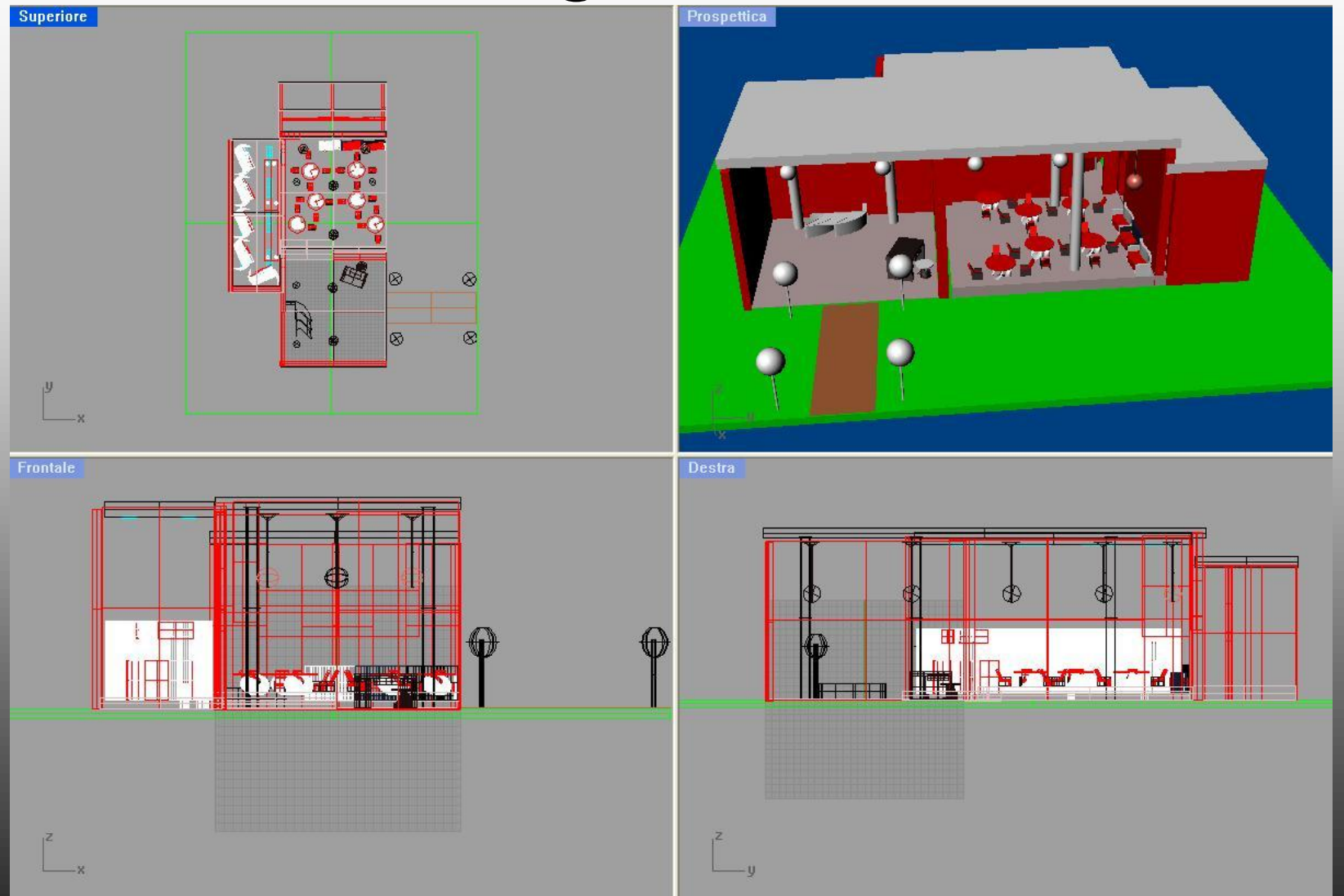
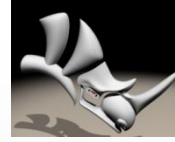

# Mangia Mattia

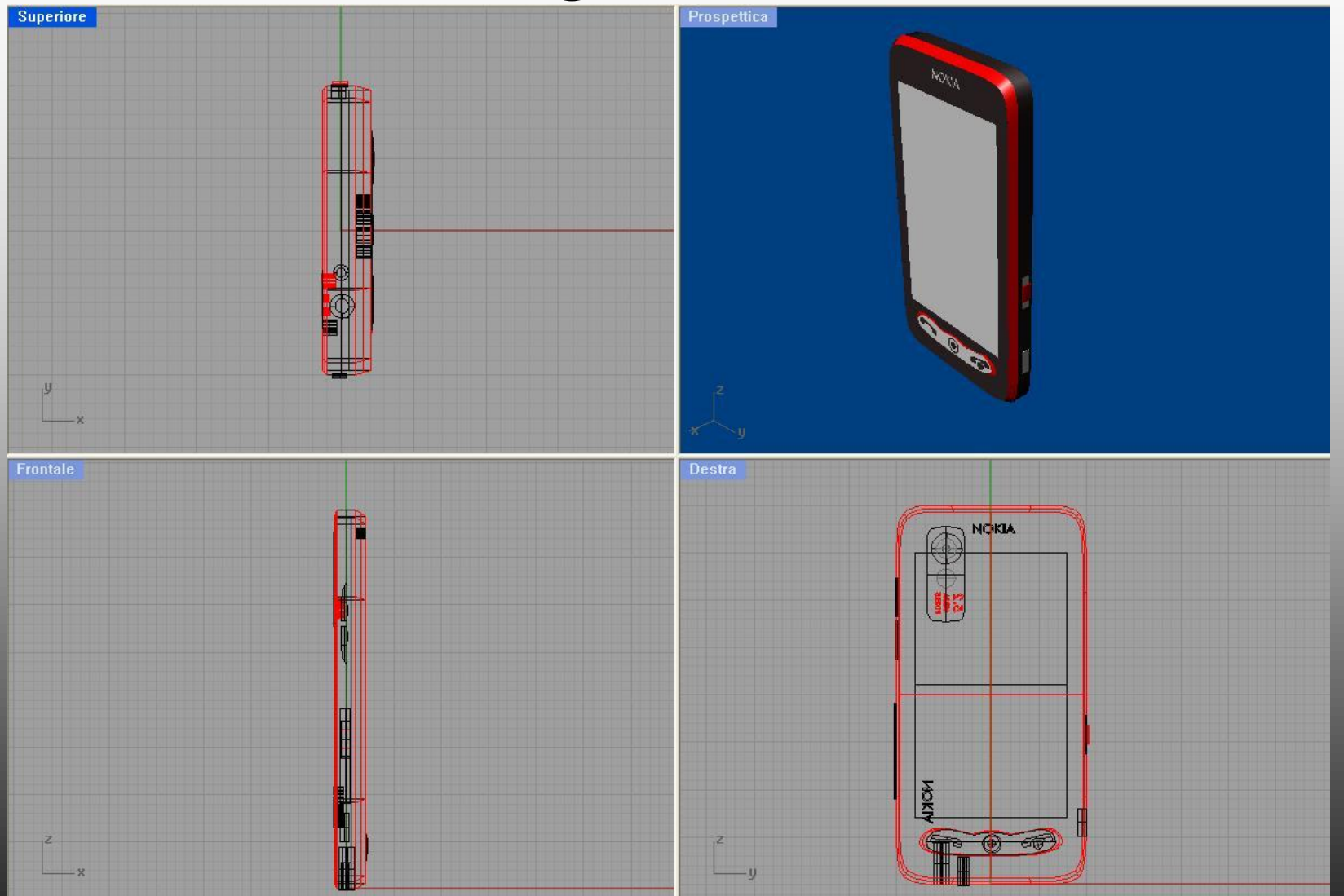

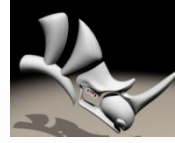

# Mangia Mattia

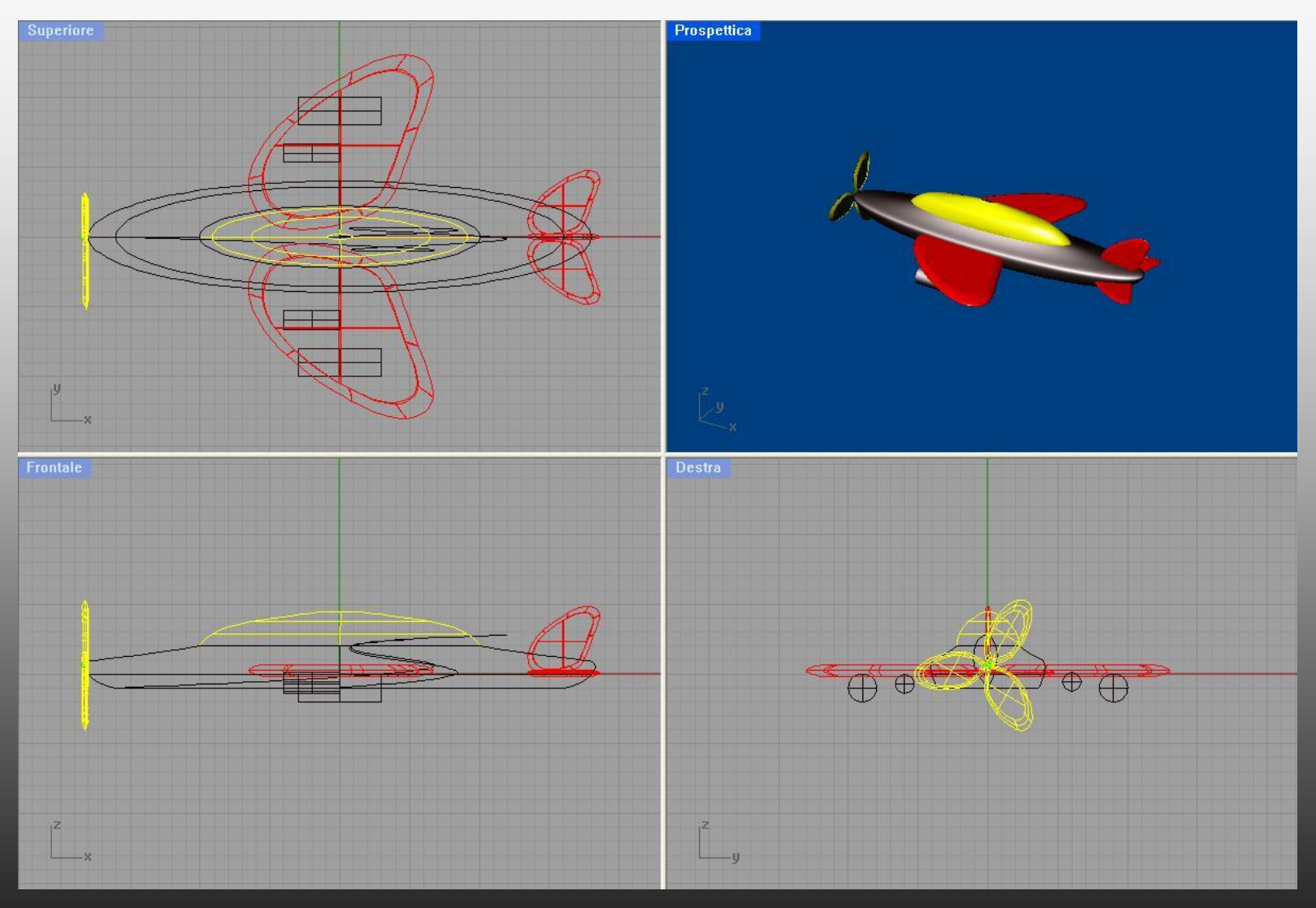

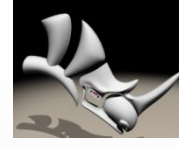

#### Orlando Simona - Montagna Roberta

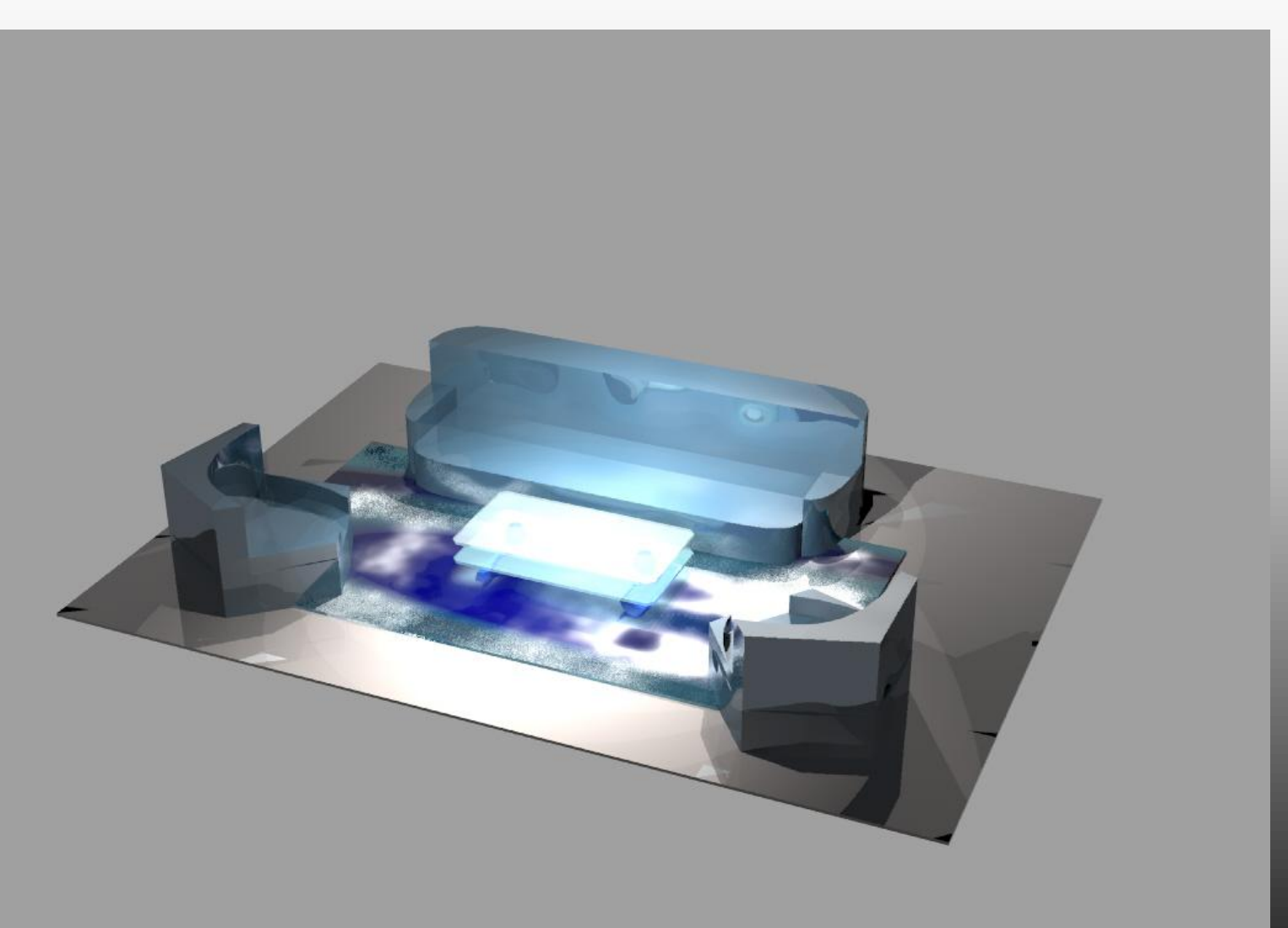

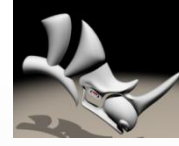

#### Orlando Simona - Montagna Roberta

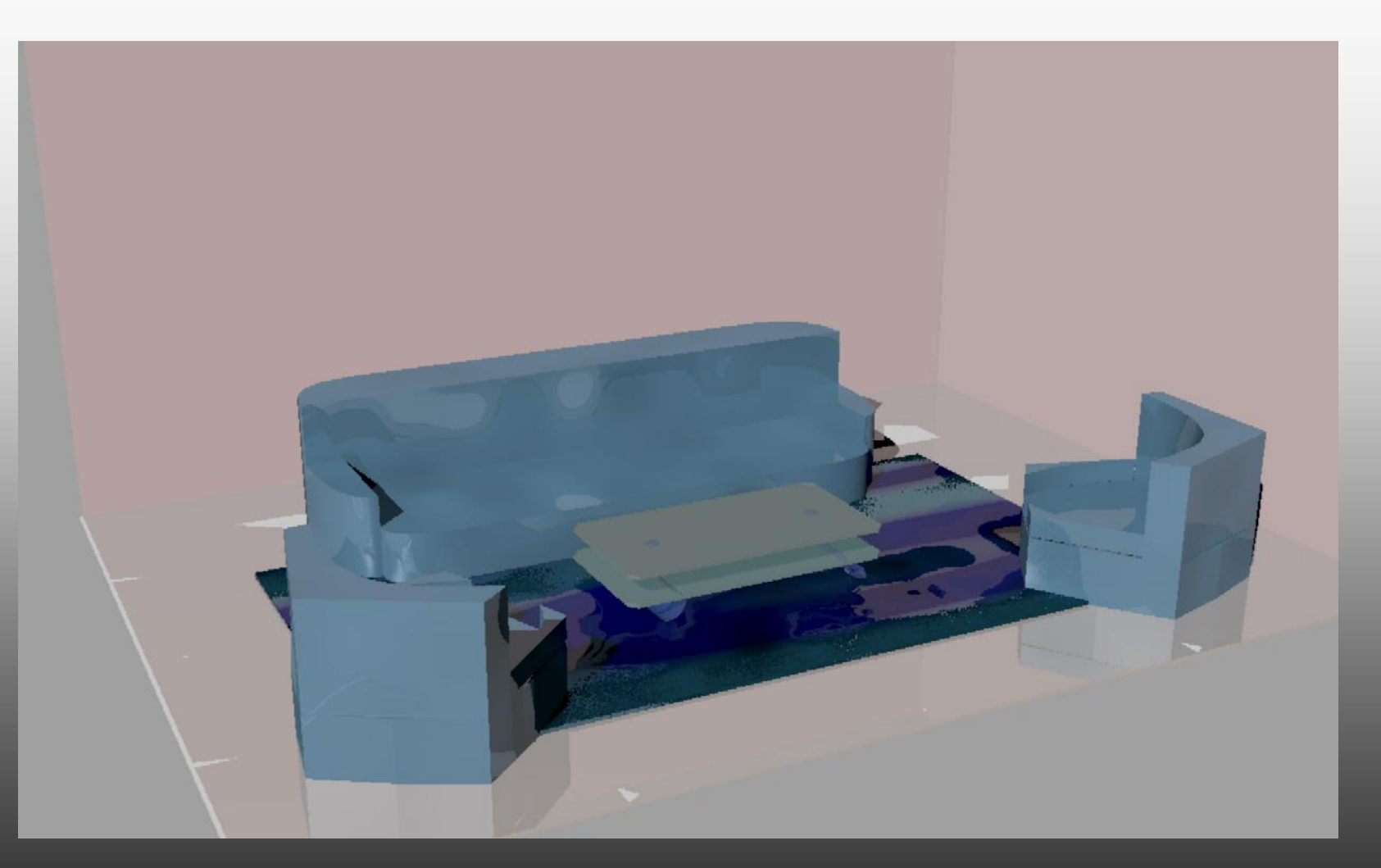

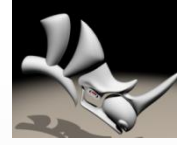

#### Orlando Simona - Montagna Roberta

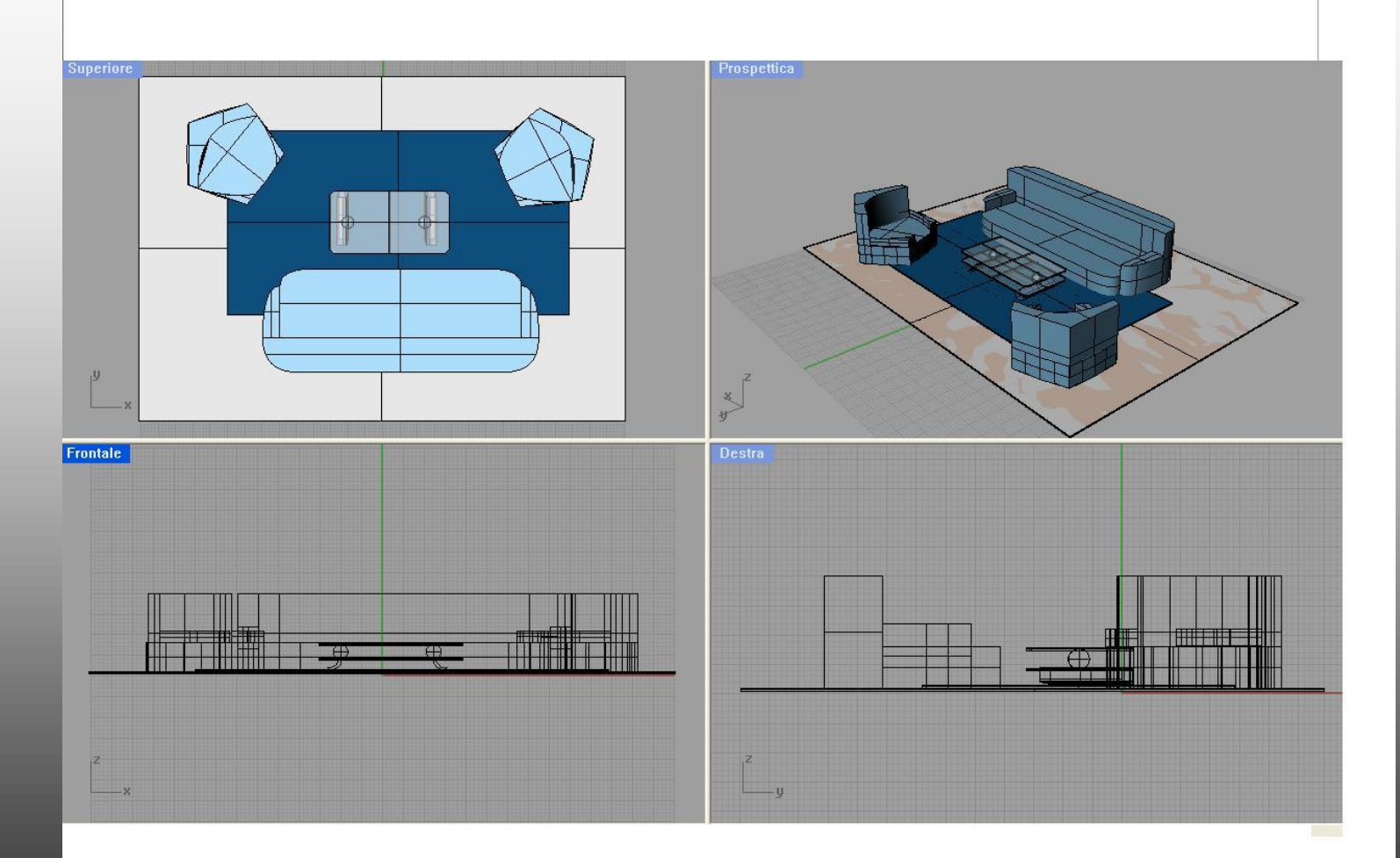

41

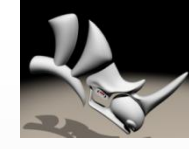

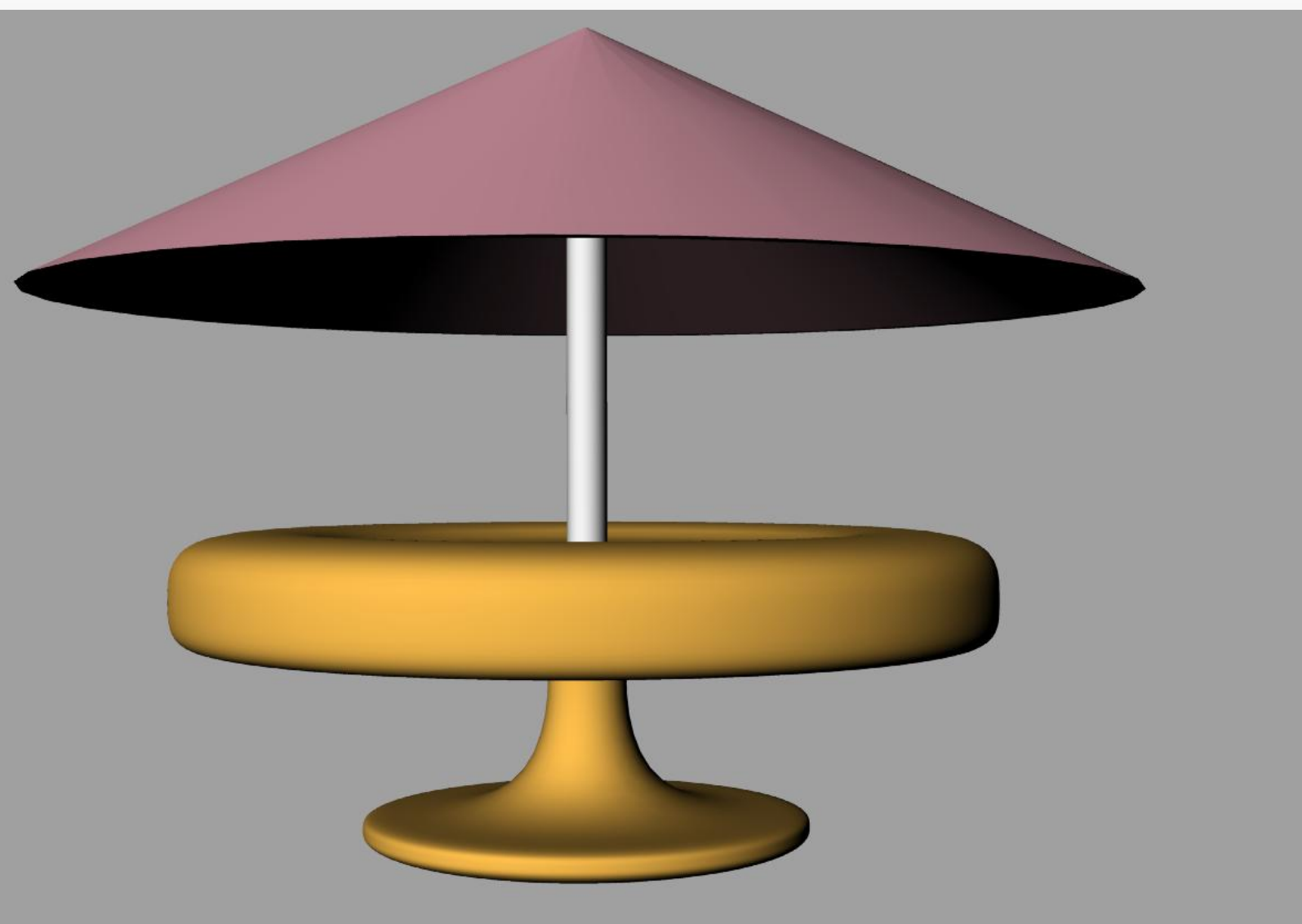

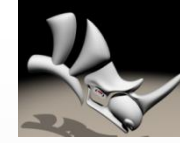

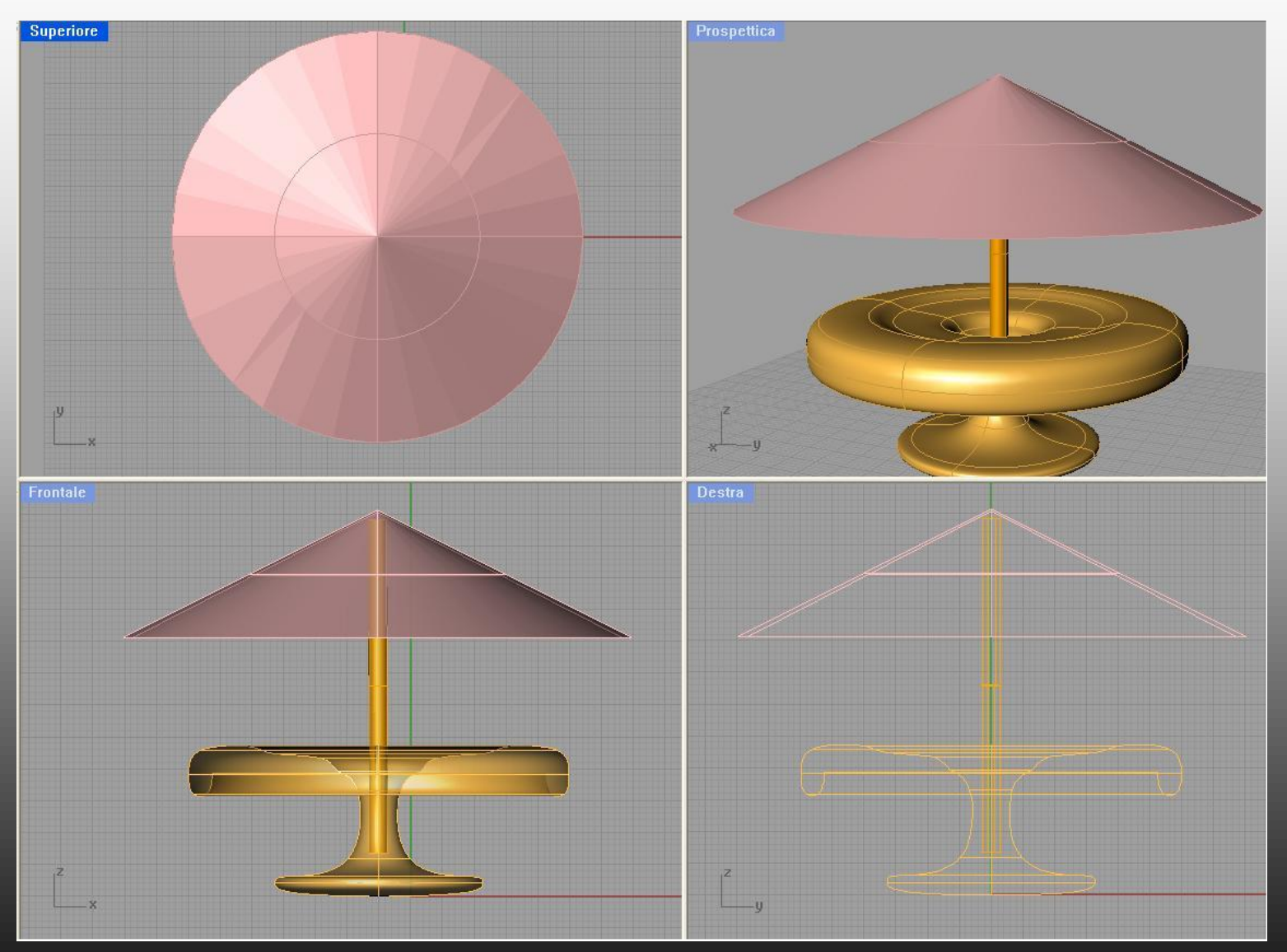

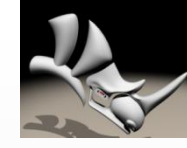

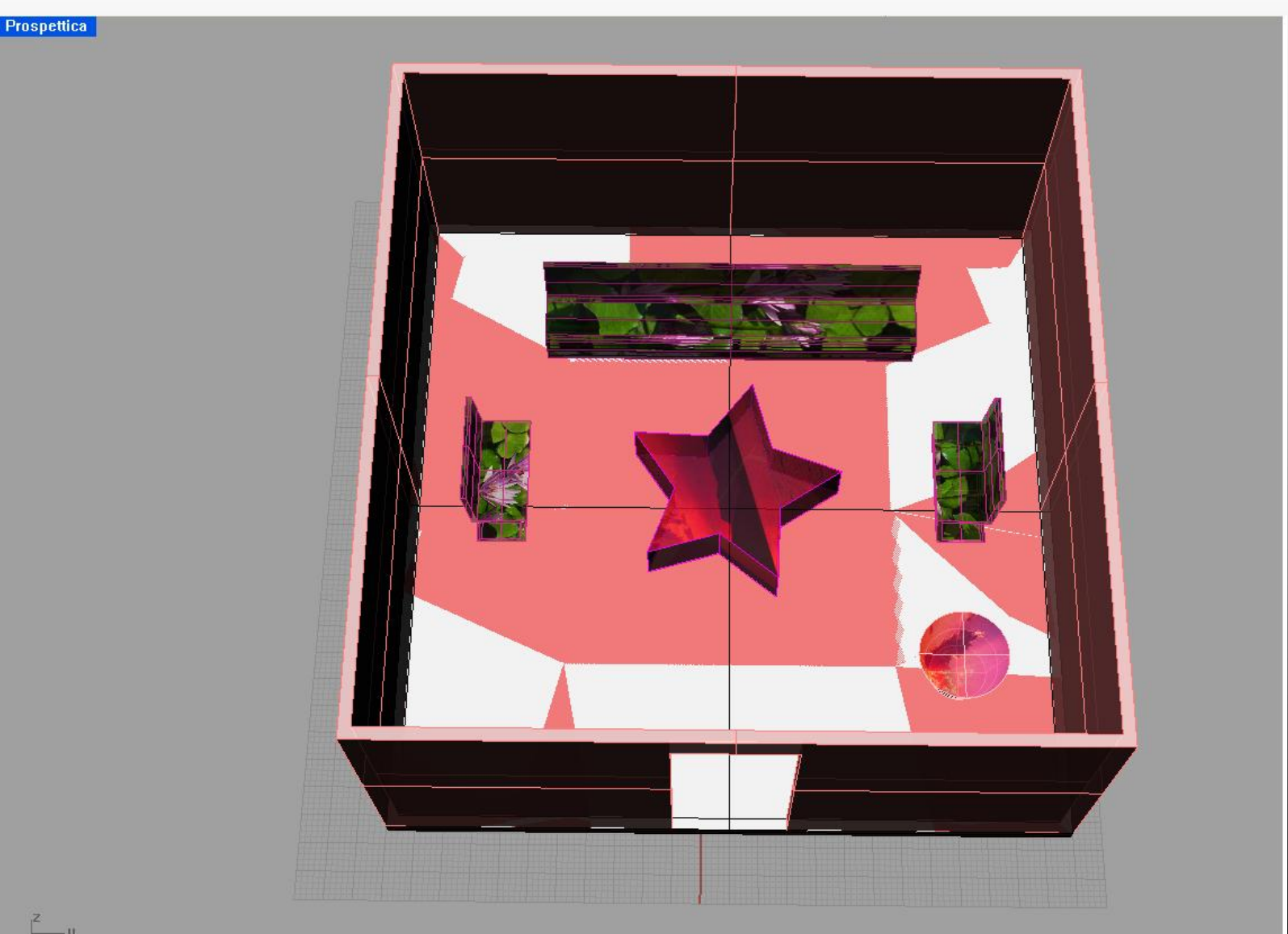

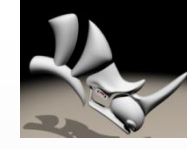

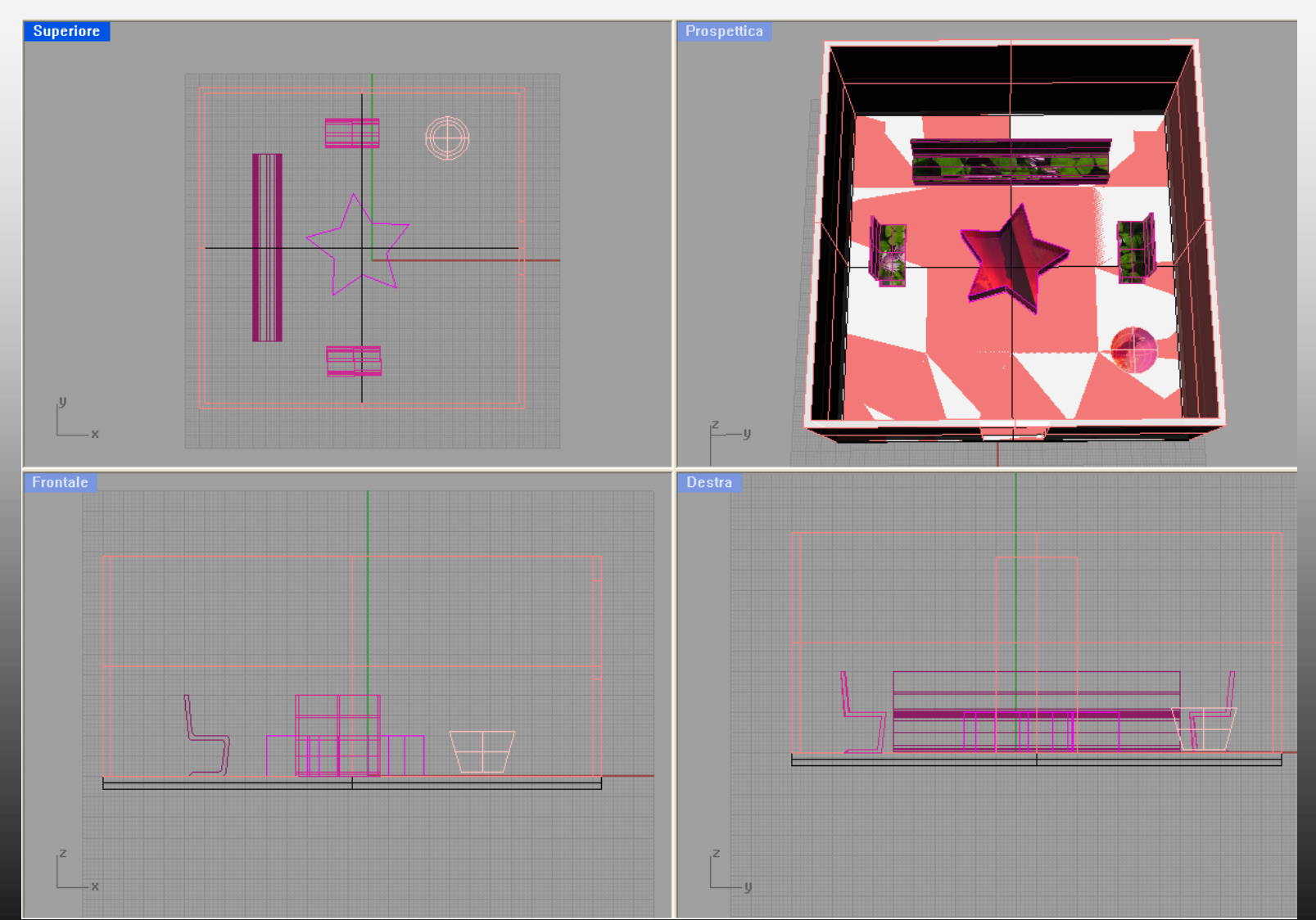

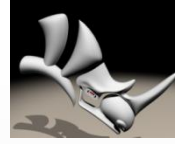

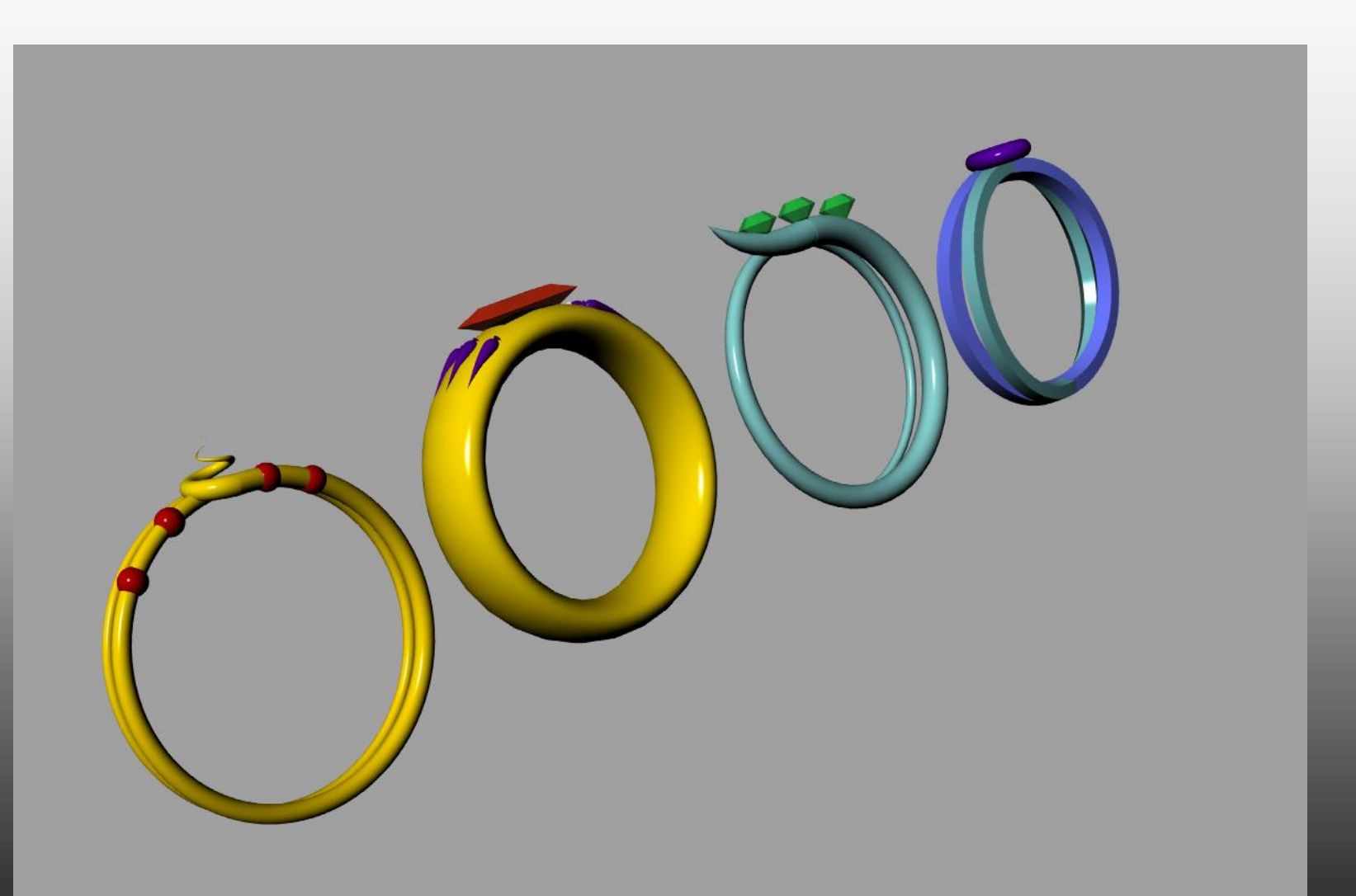

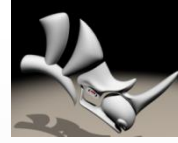

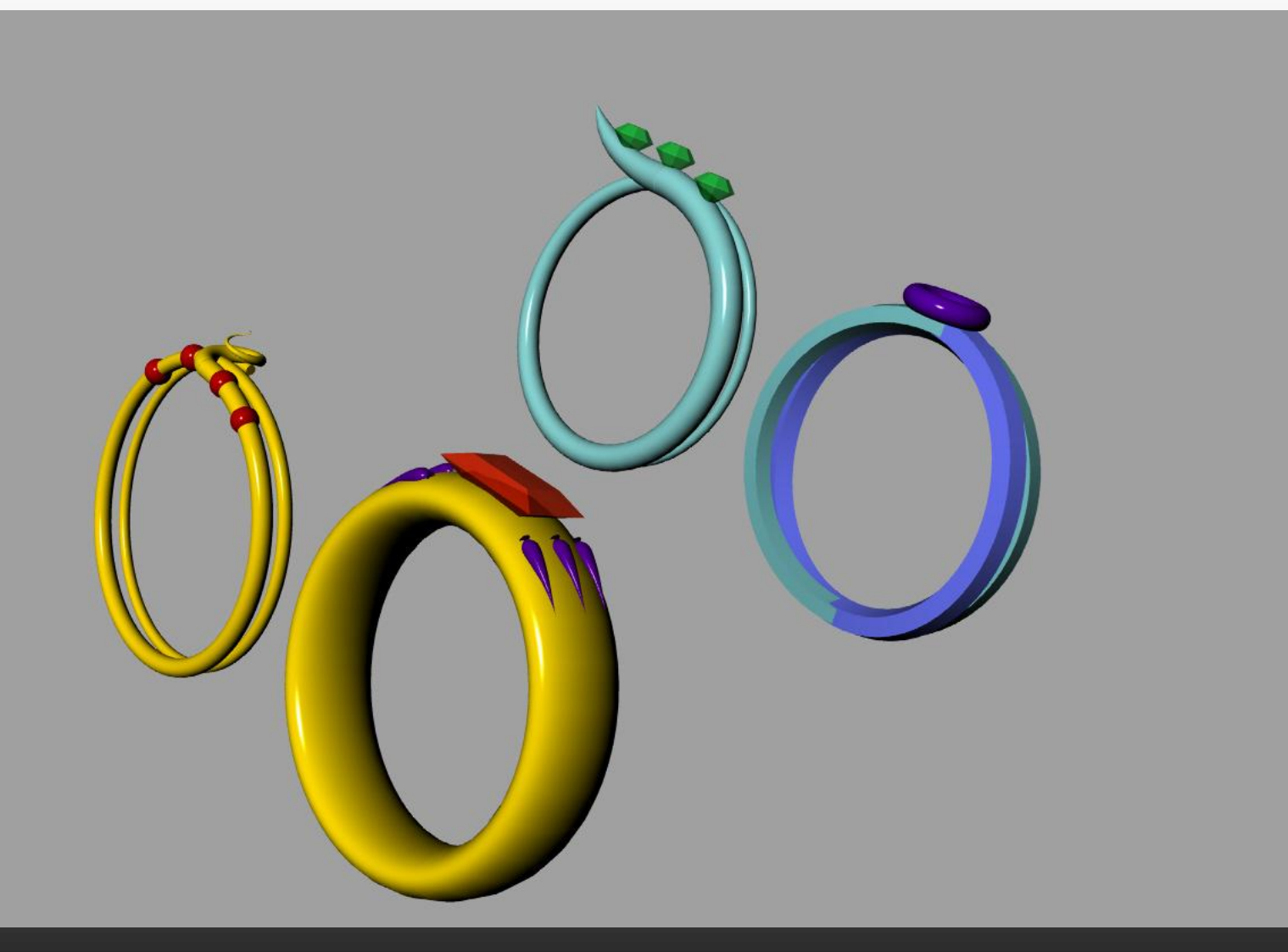

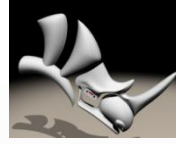

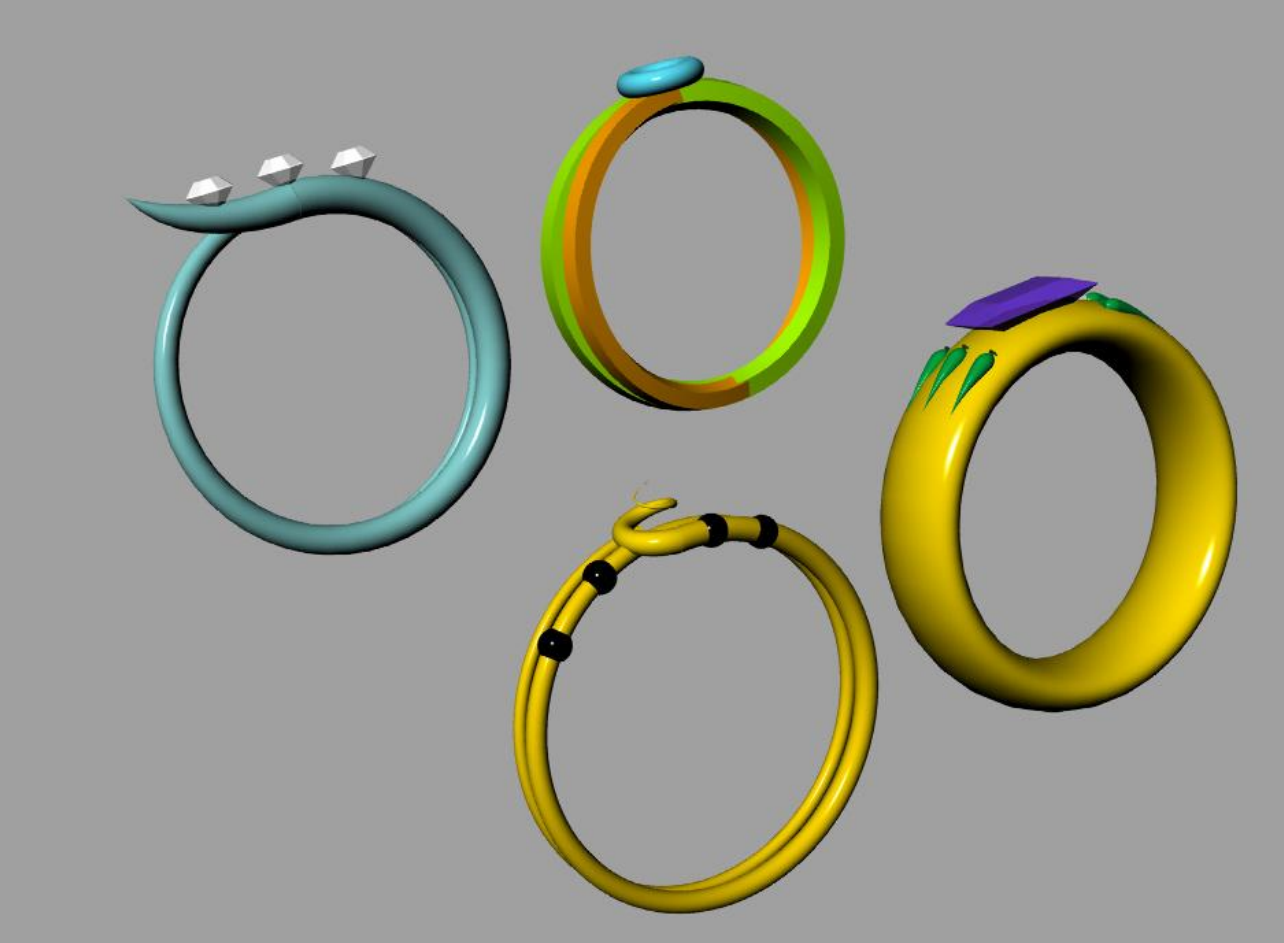

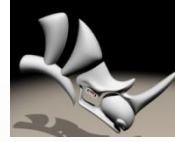

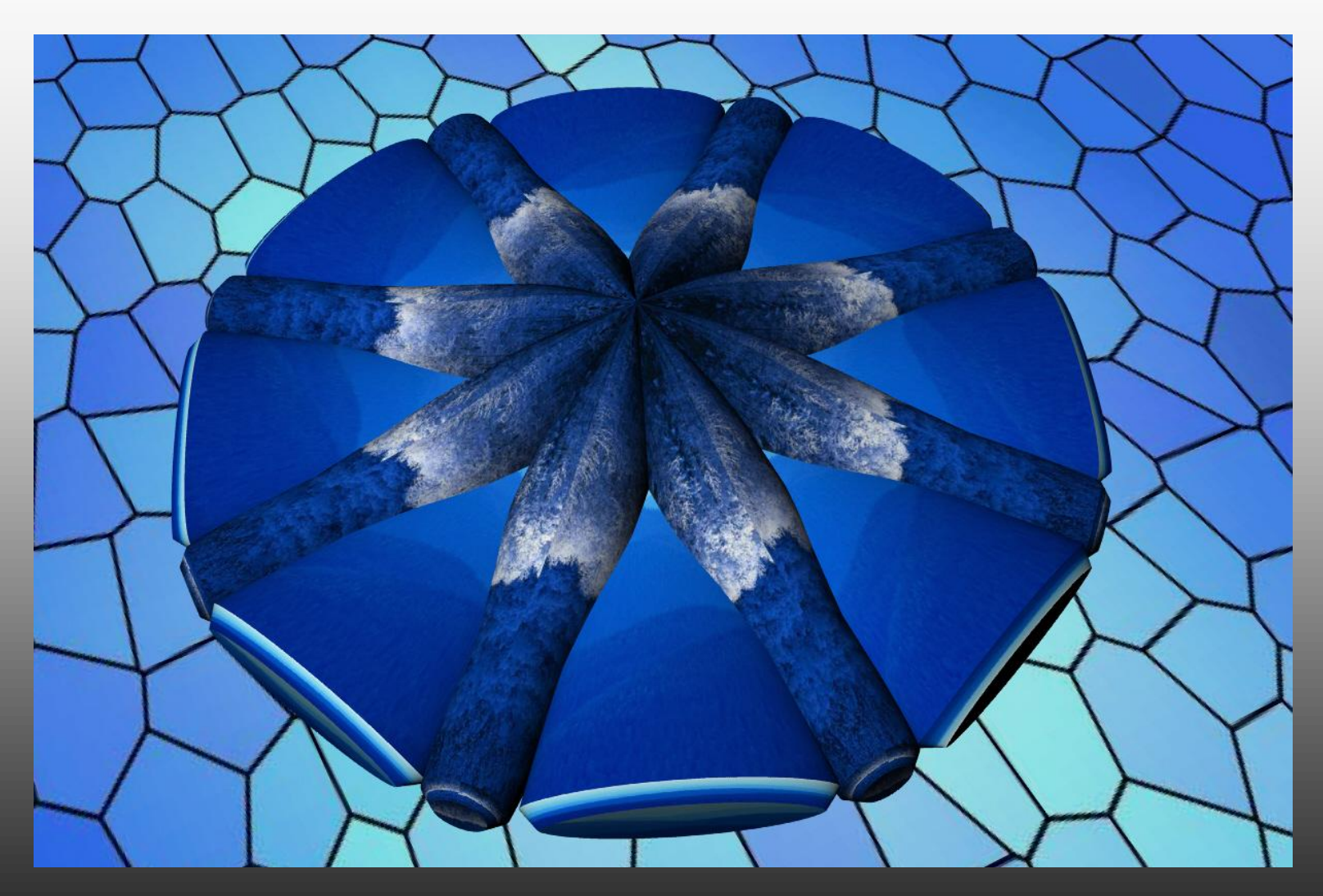

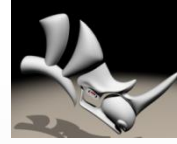

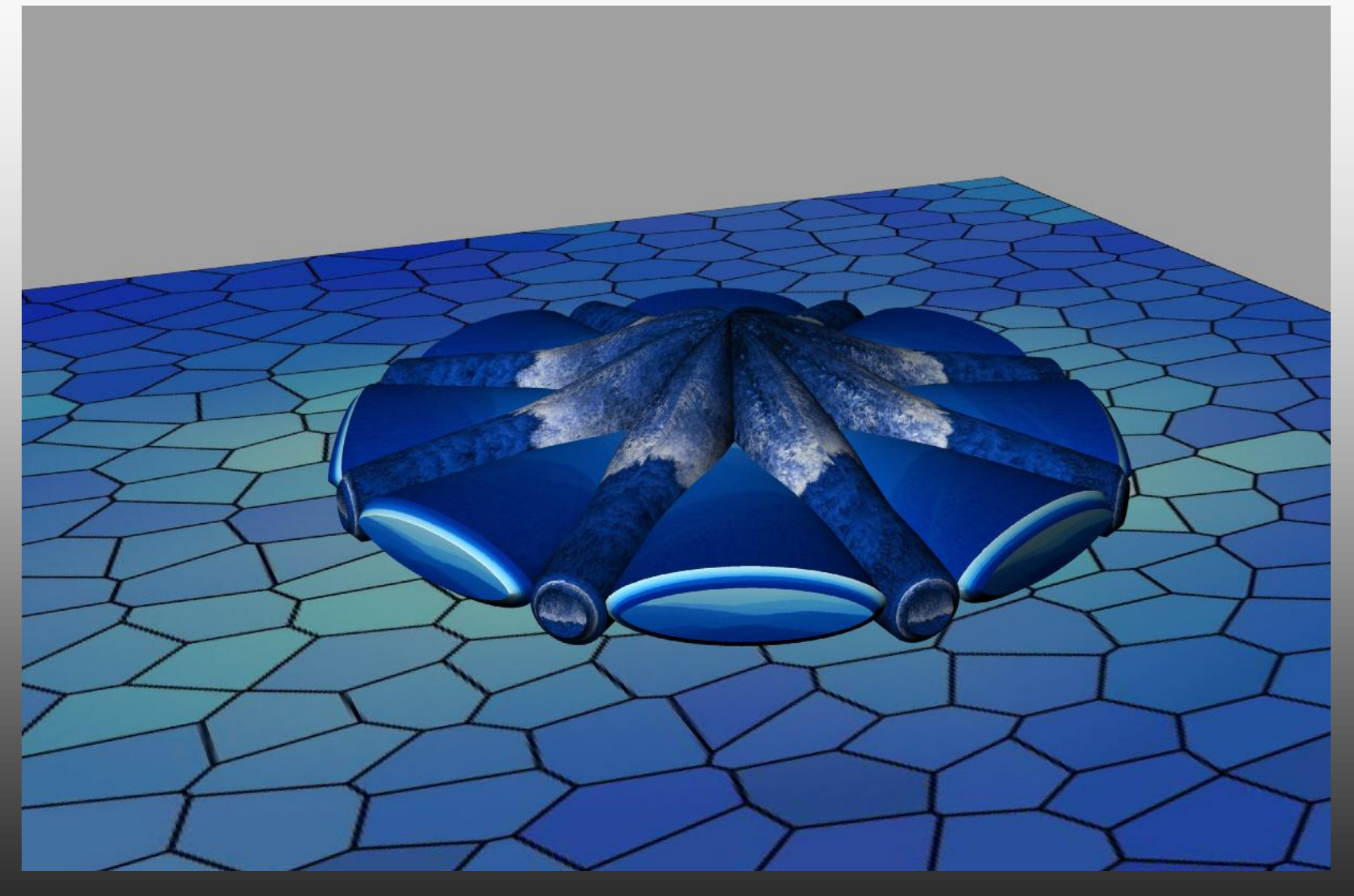

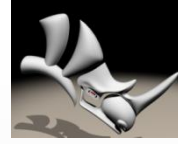

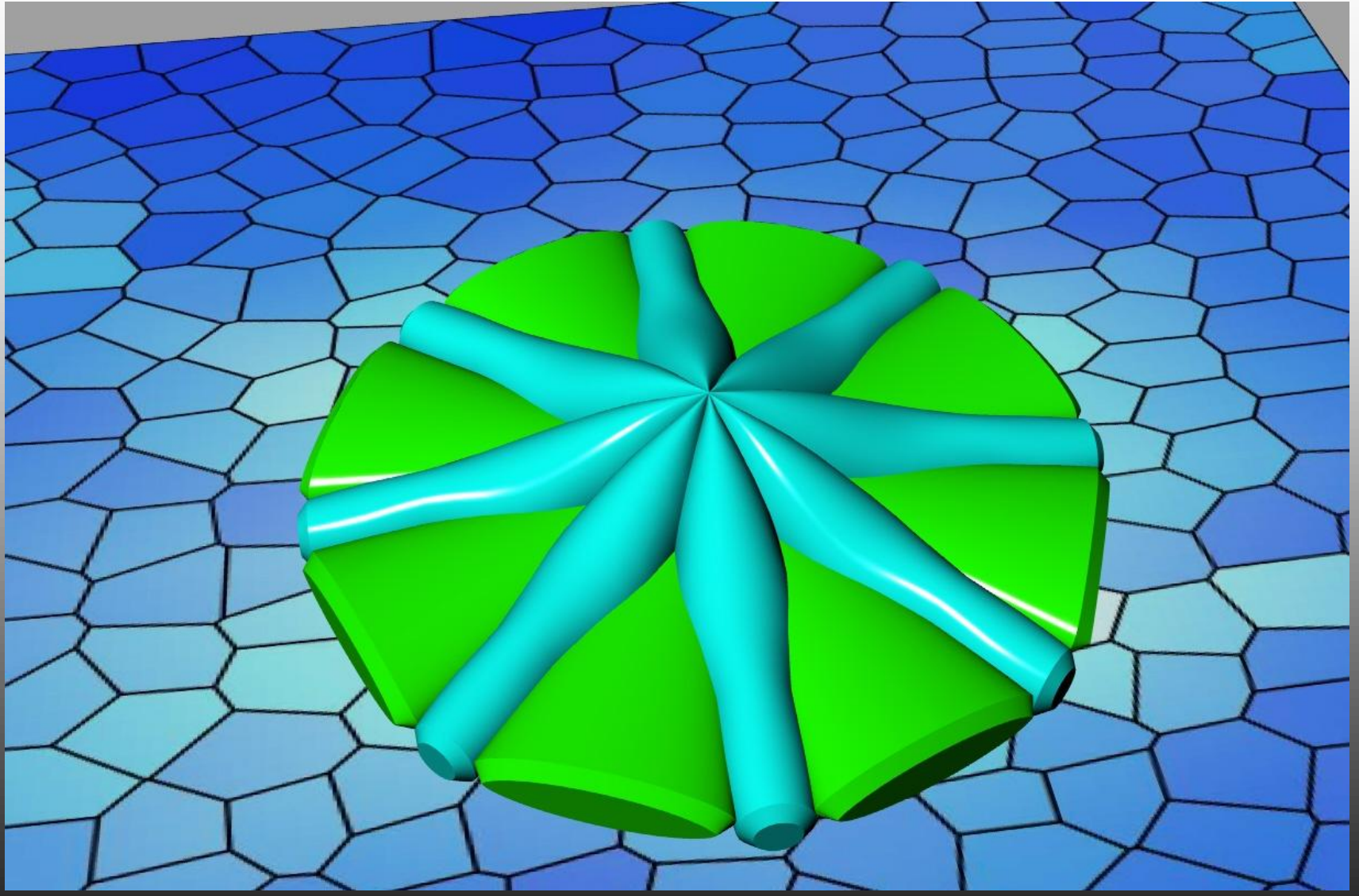

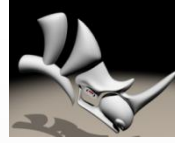

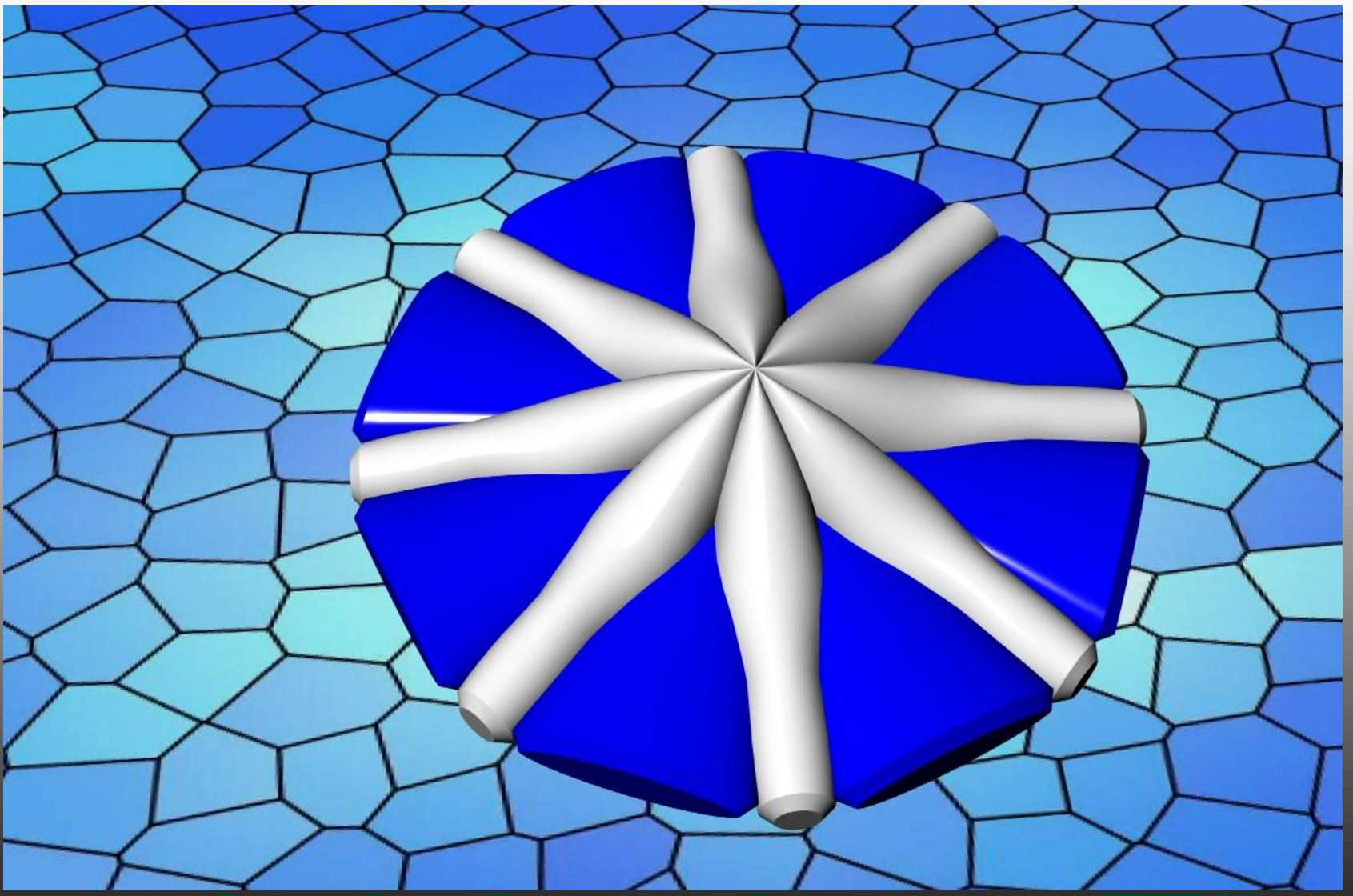

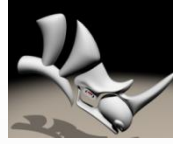

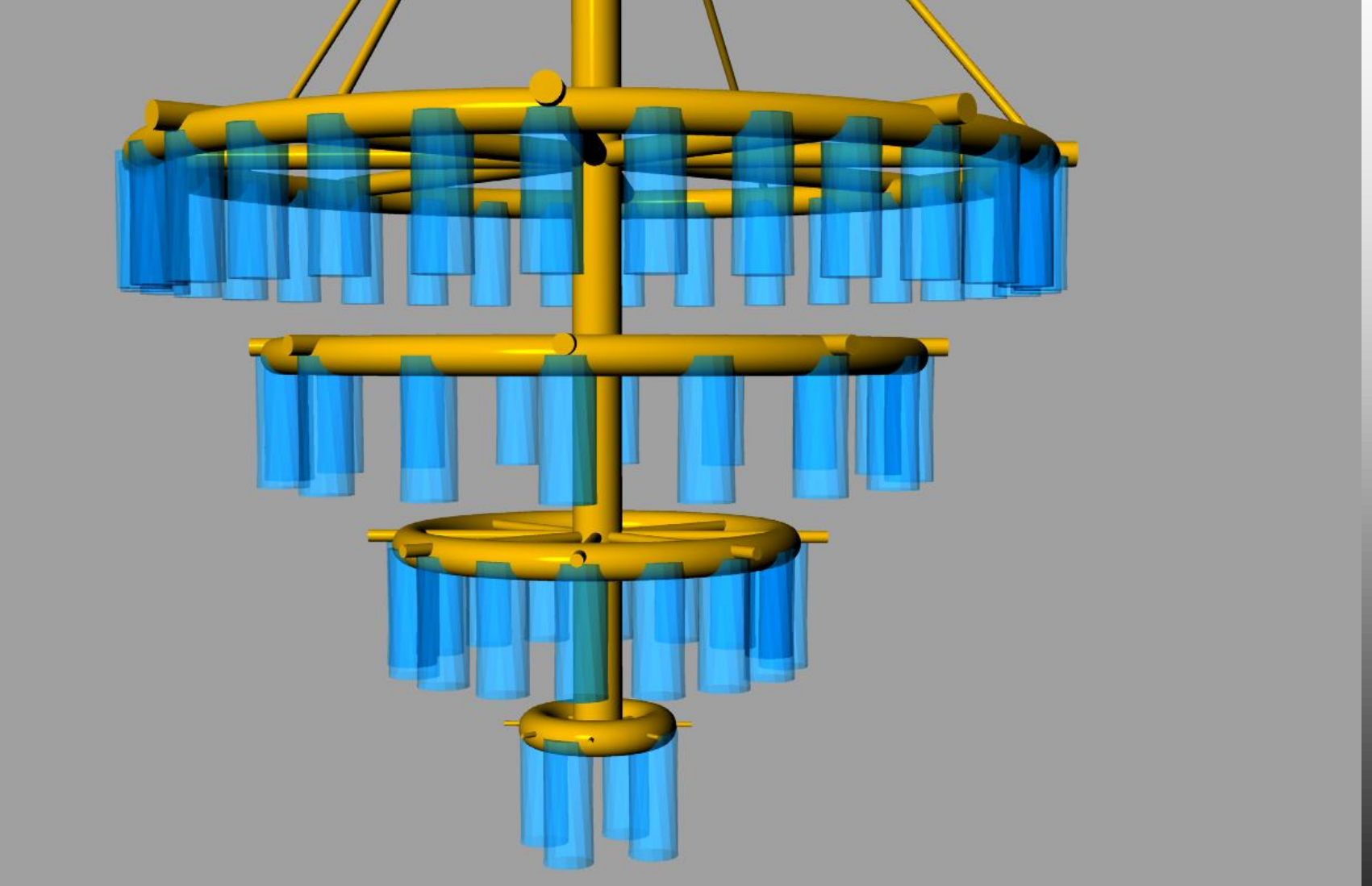

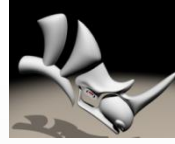

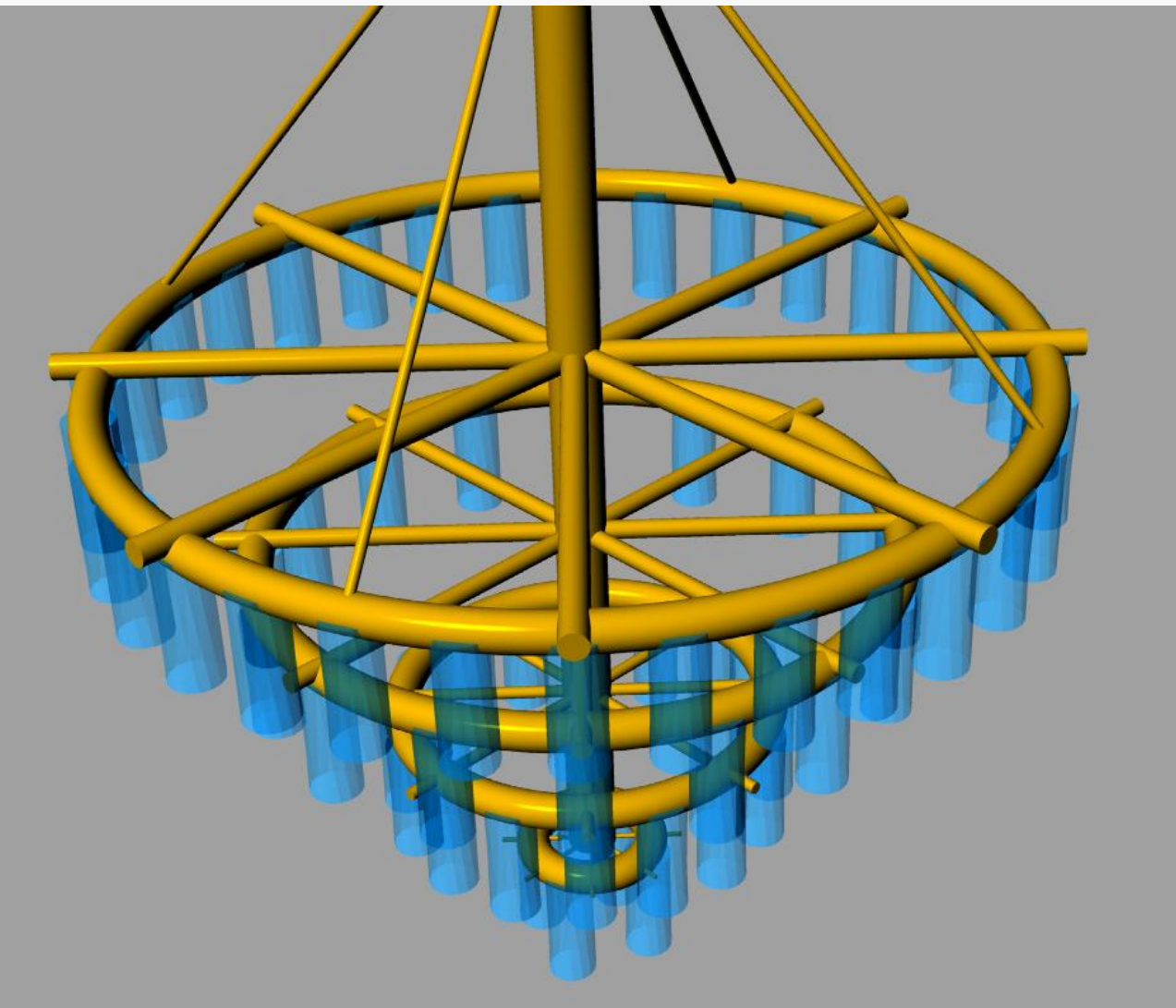

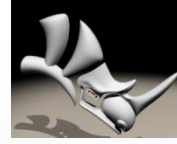

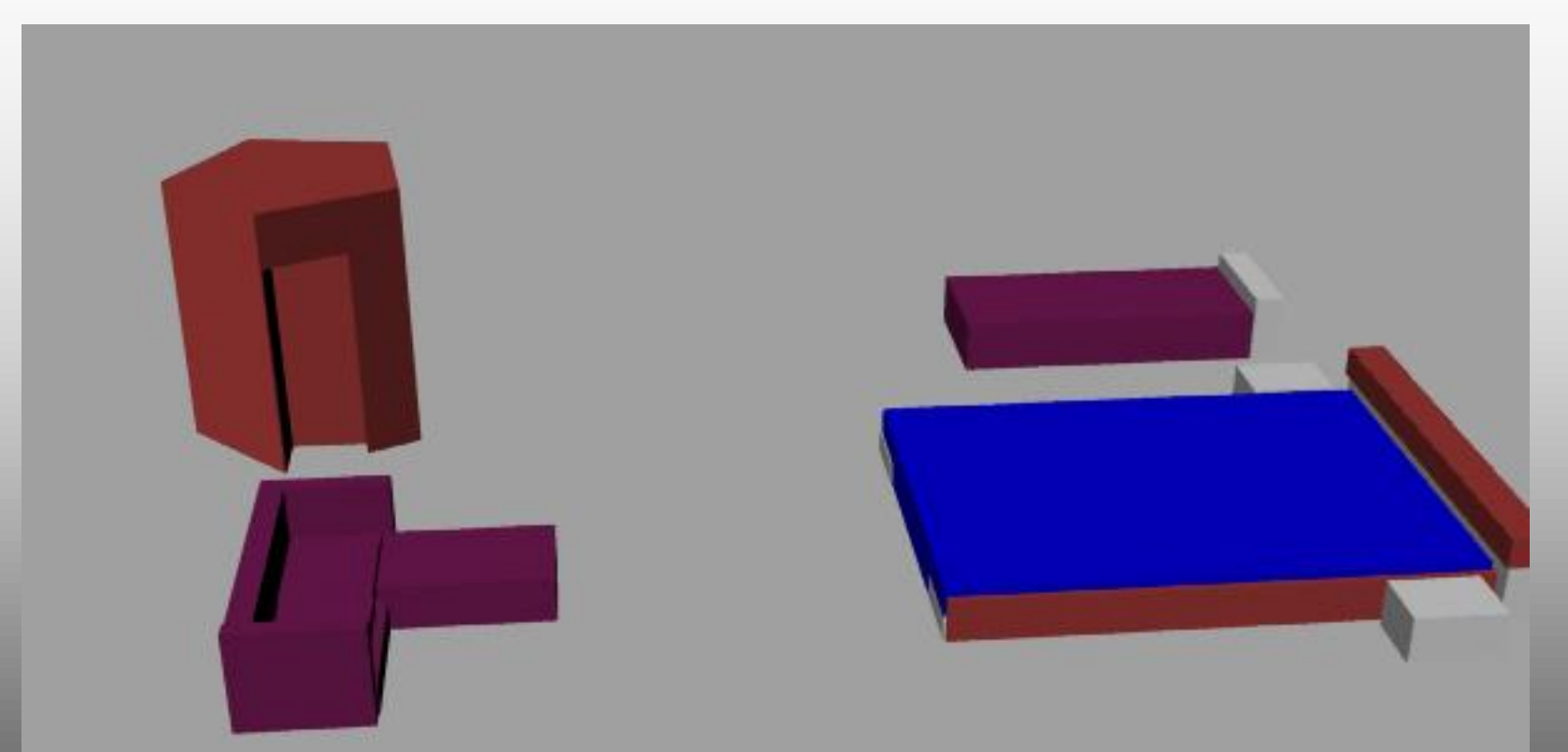

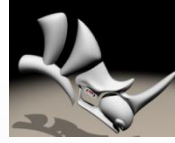

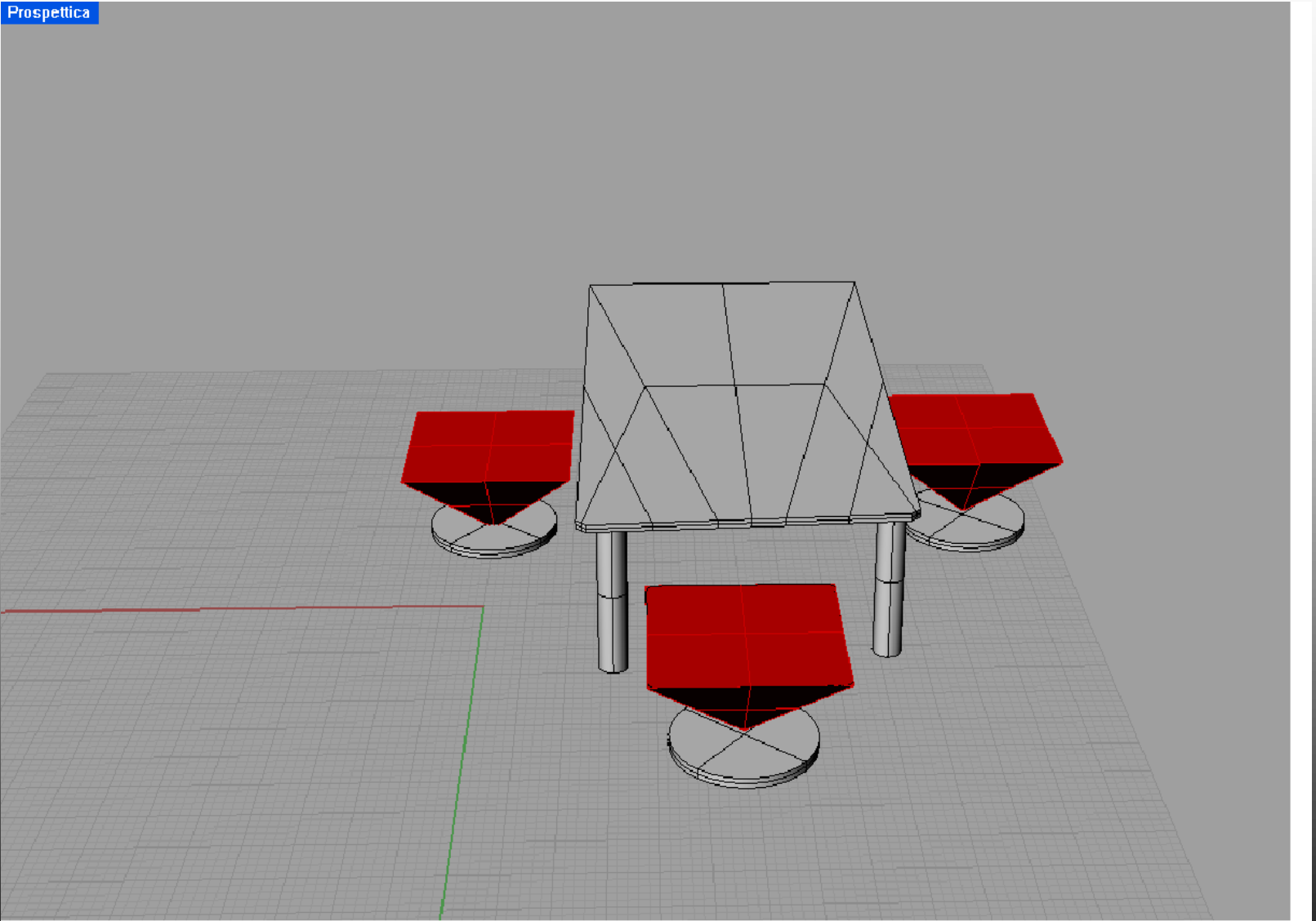

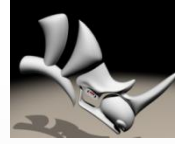

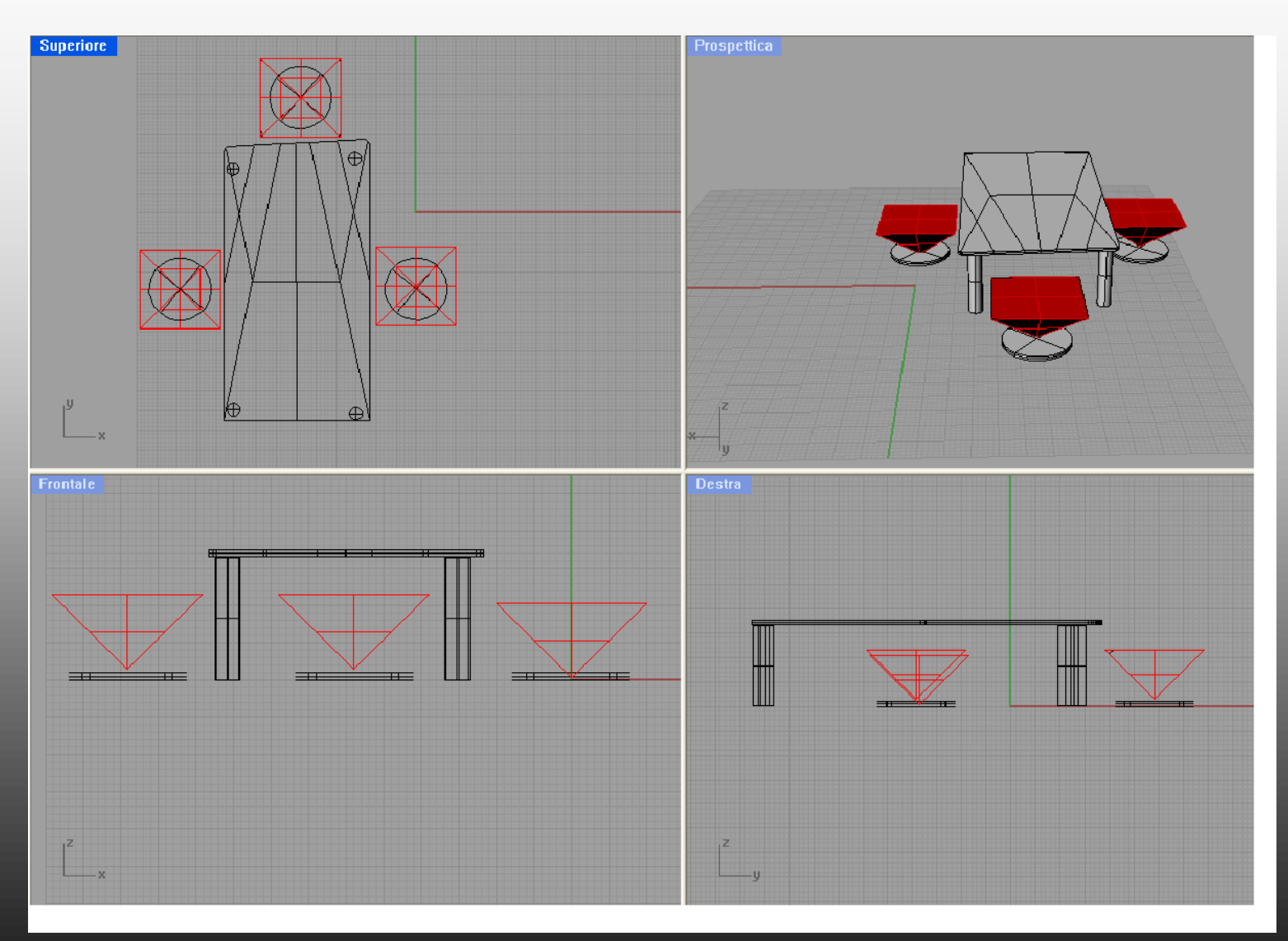

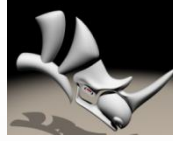

58

#### Tomasello Sharon

#### Prospettica

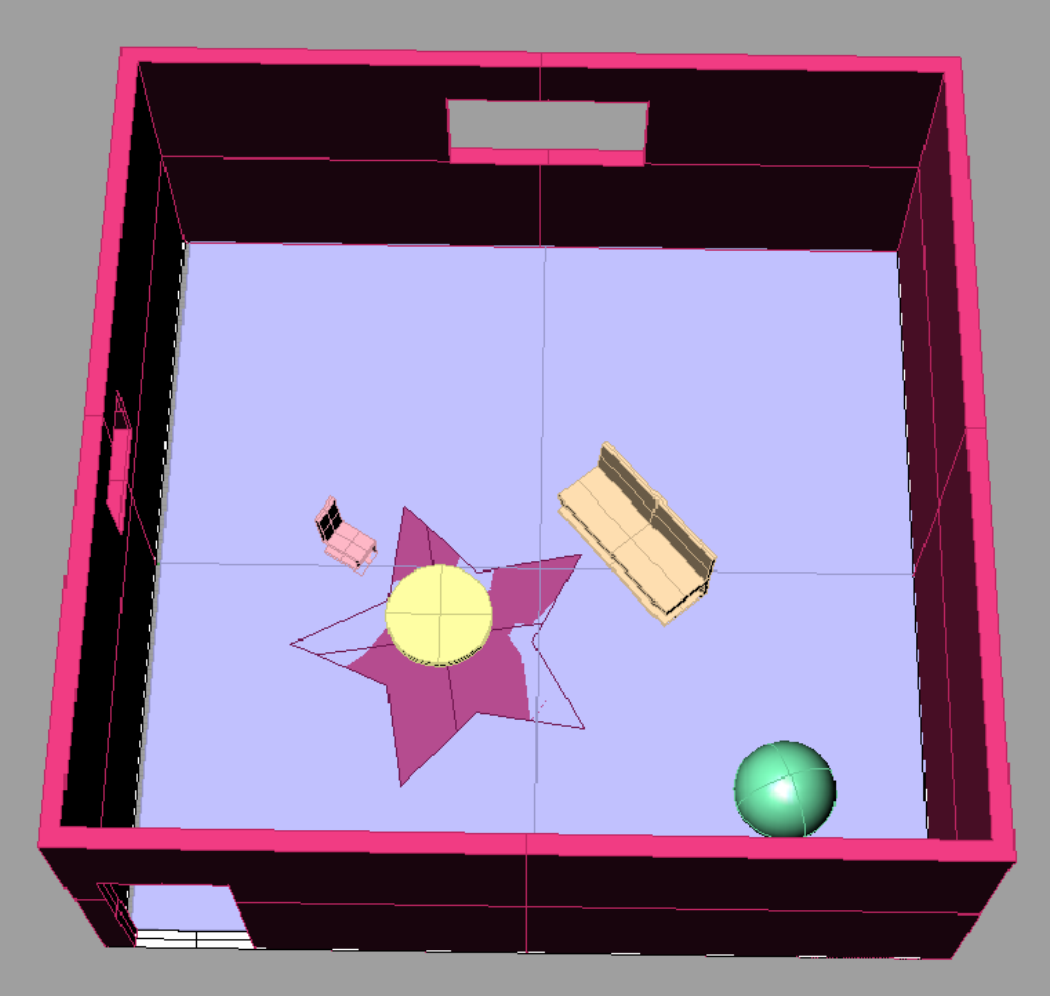

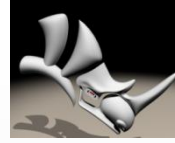

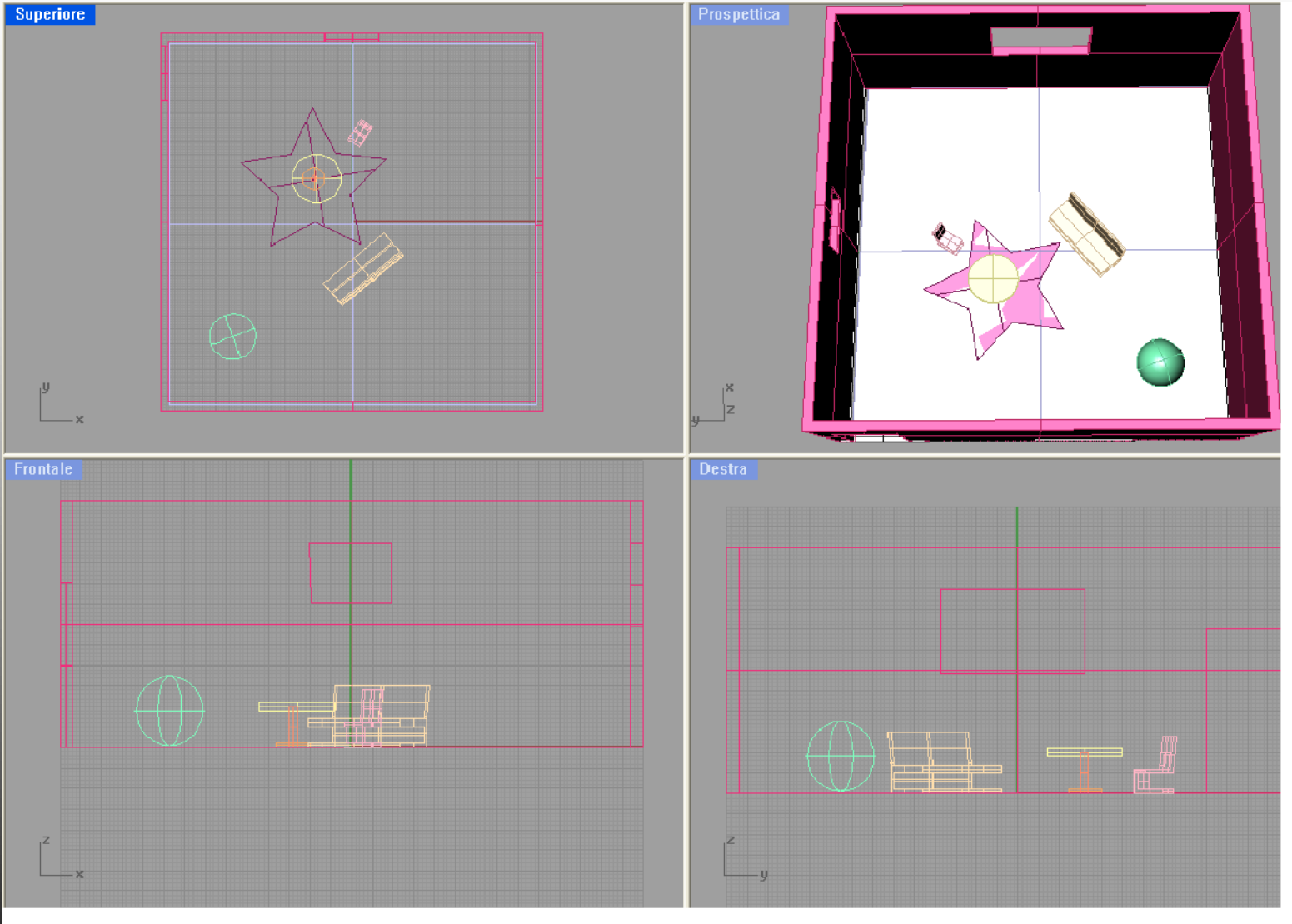

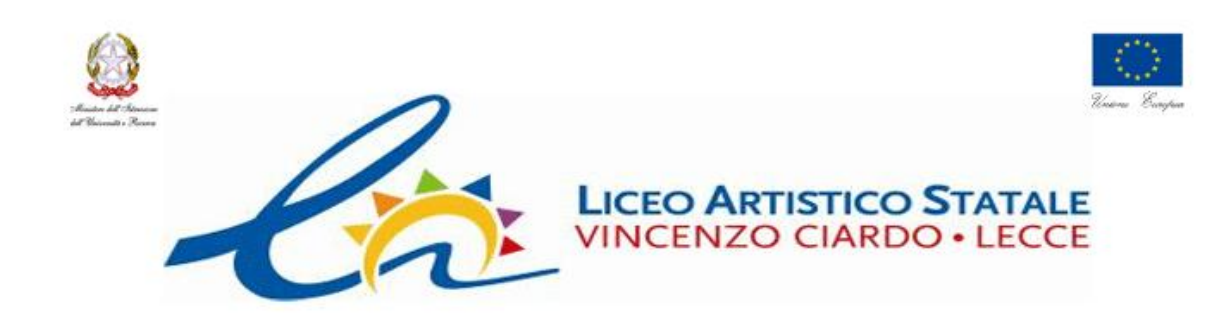

#### SVILUPPO DELLE COMPETENZE CAD ACQUISITE DAL **PRECEDENTE PON**

Allievo: COPPOLA SILVIO

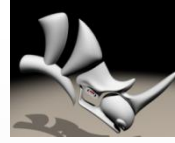

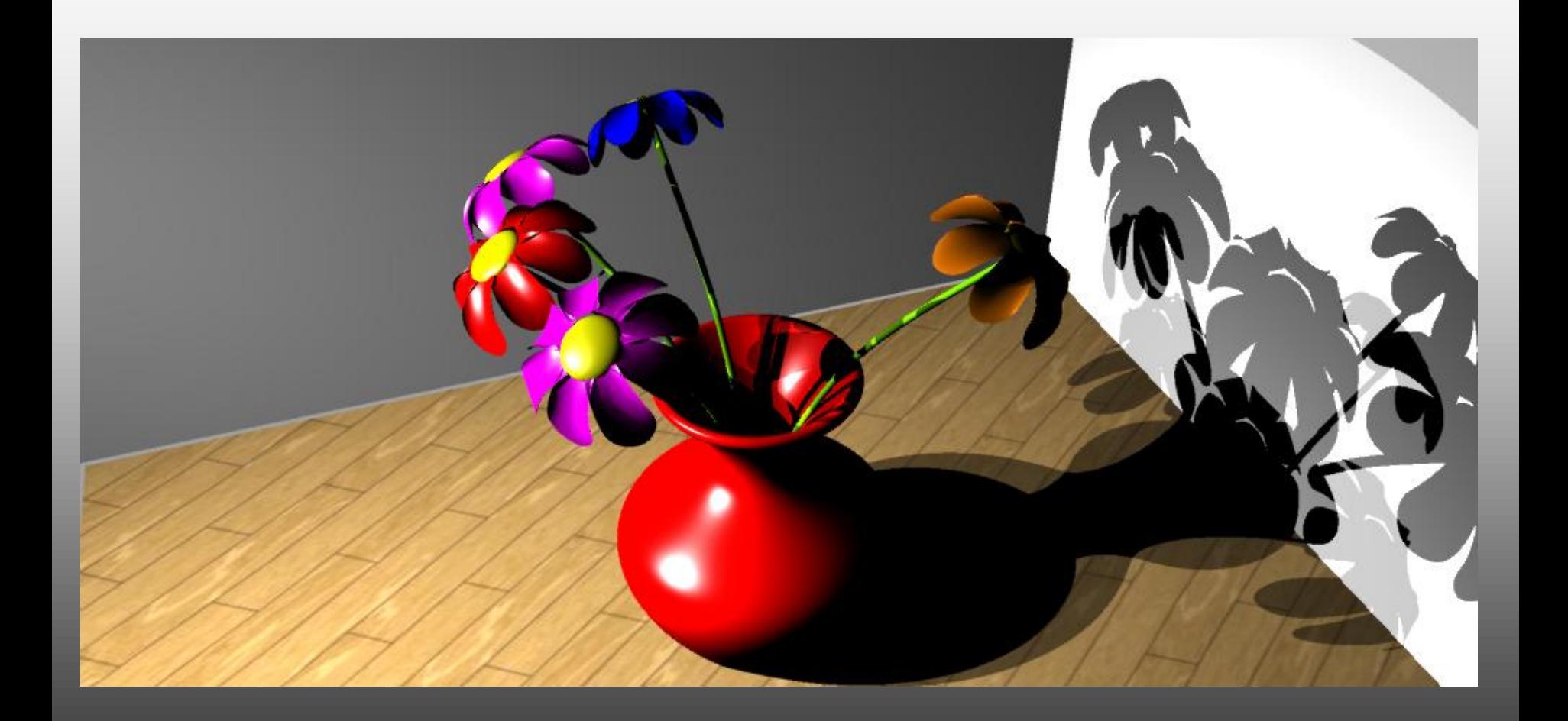

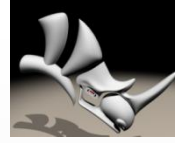

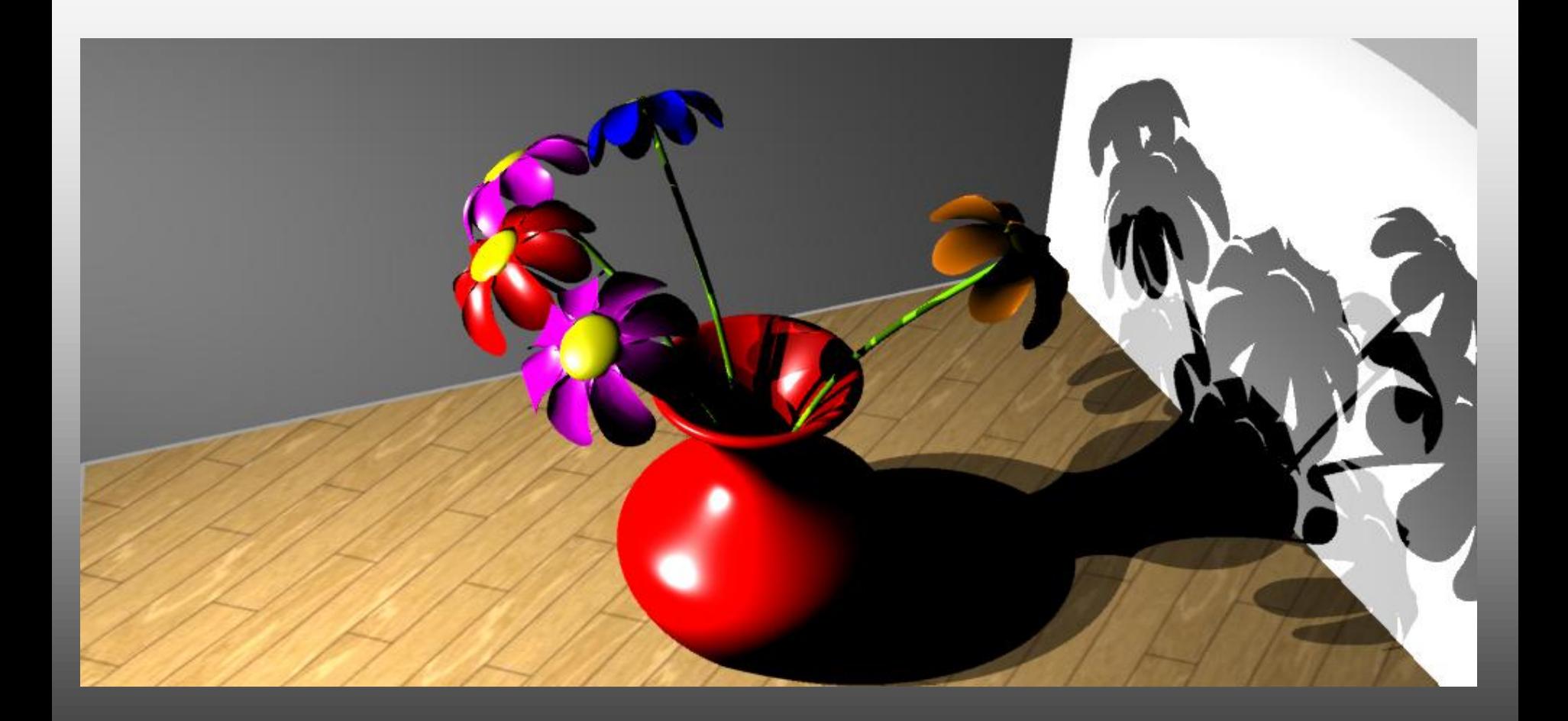

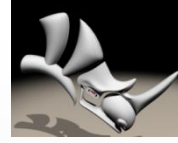

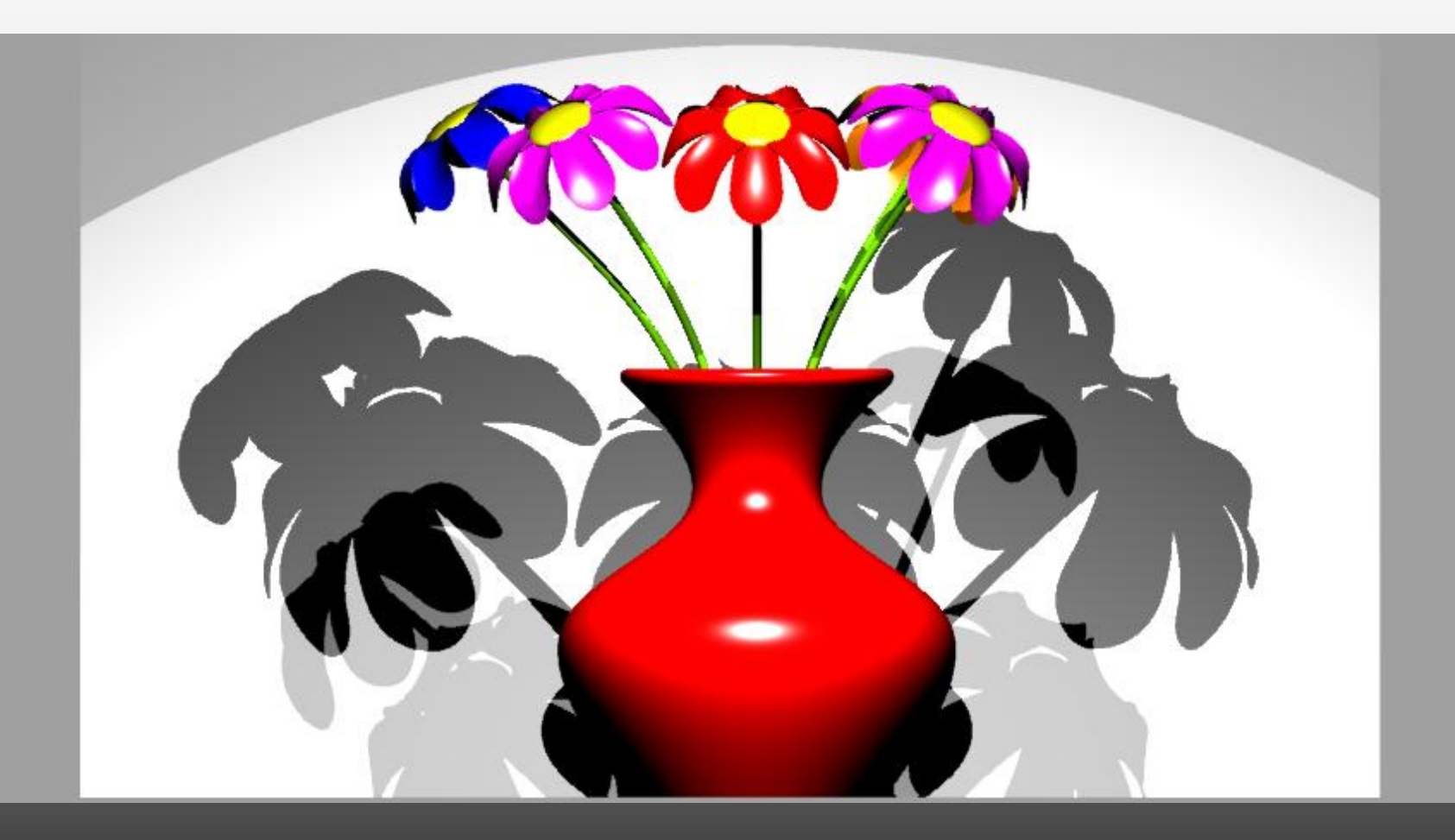

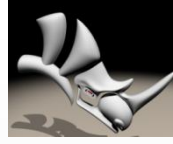

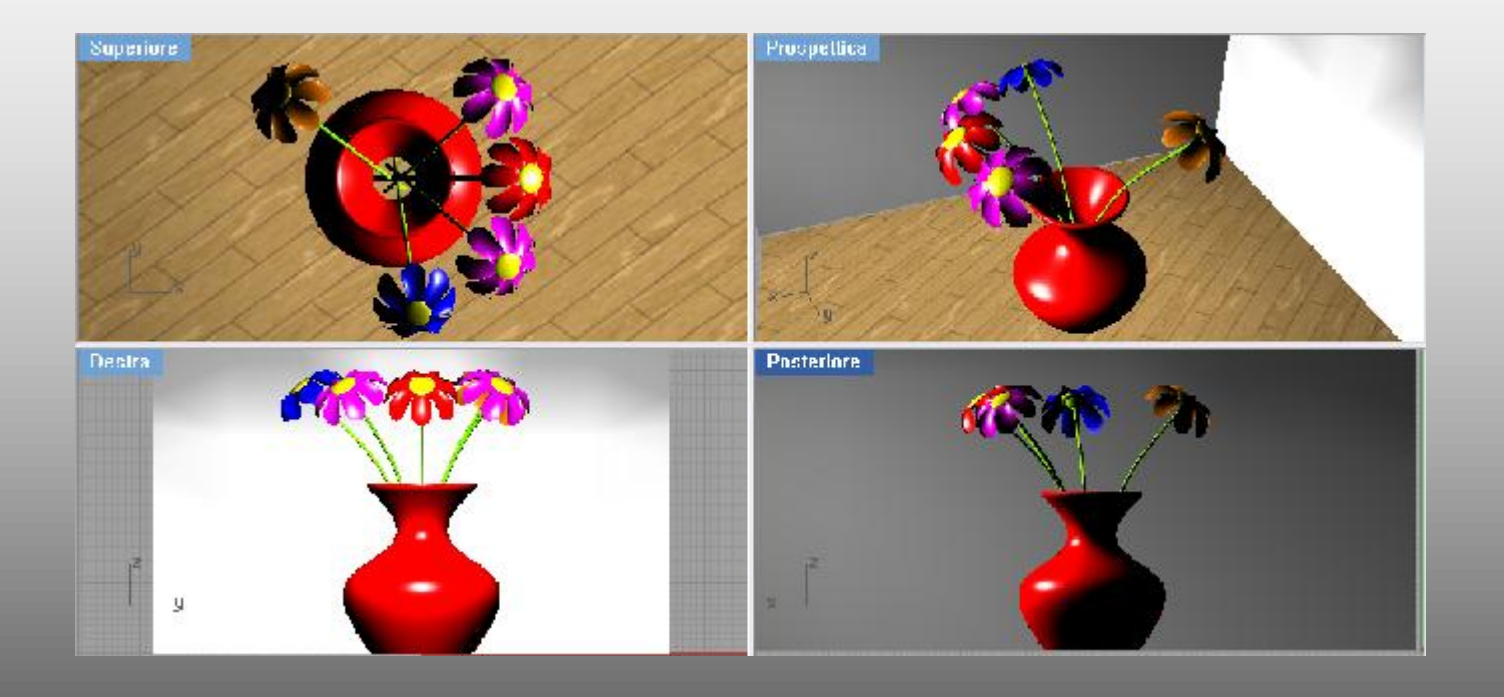

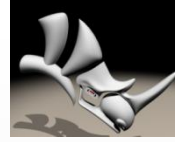

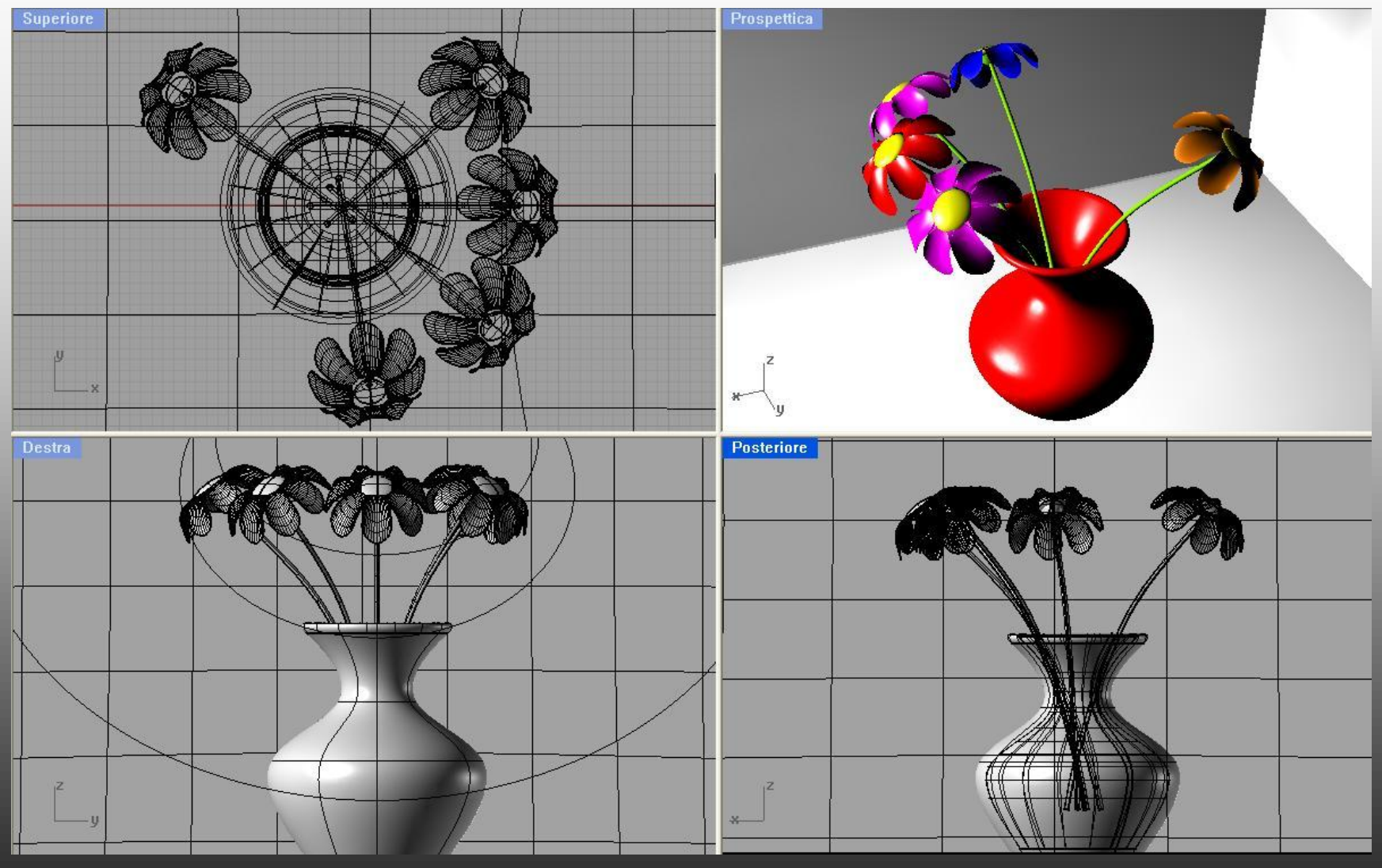

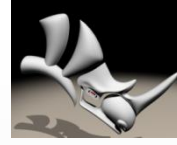

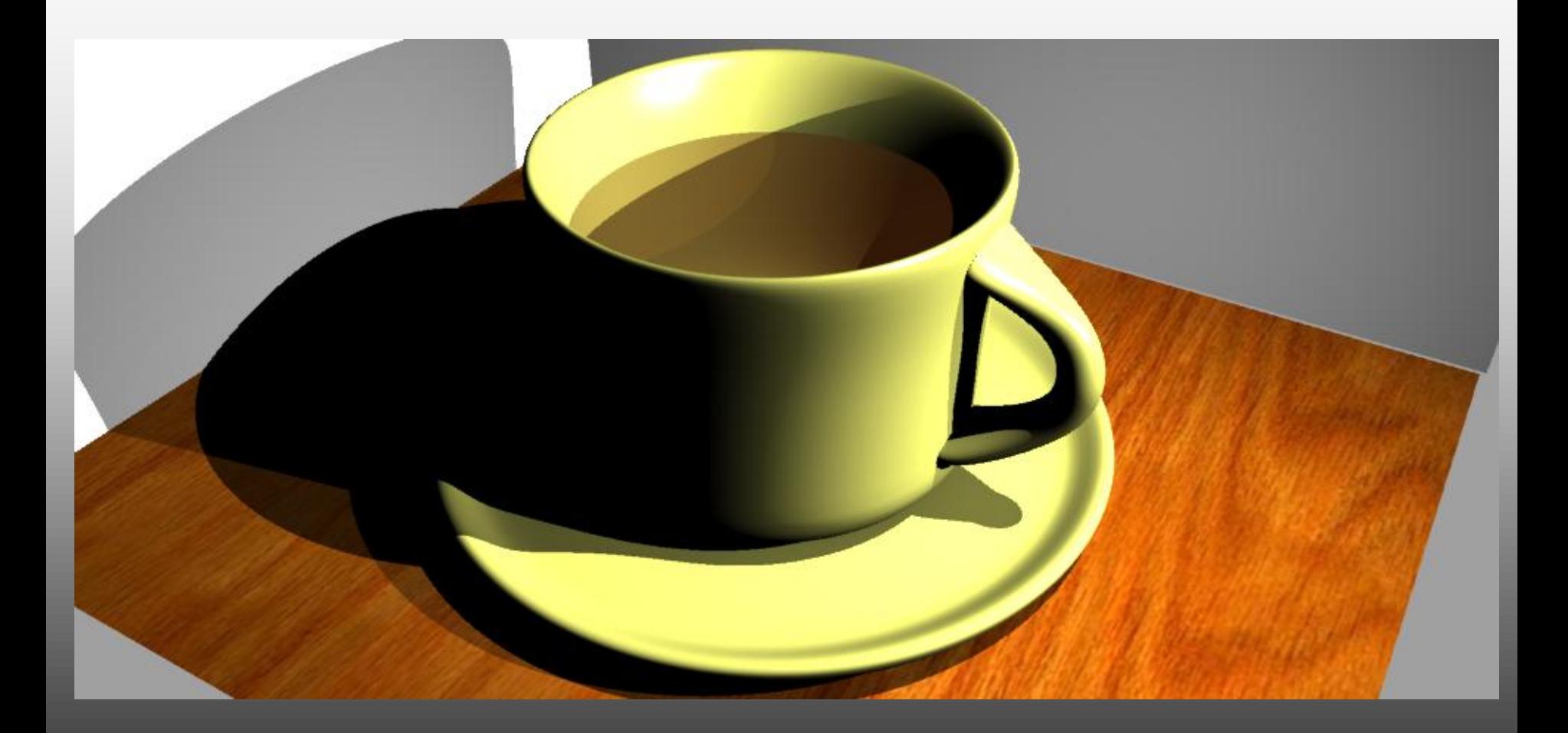

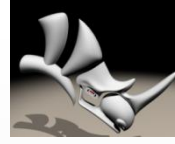

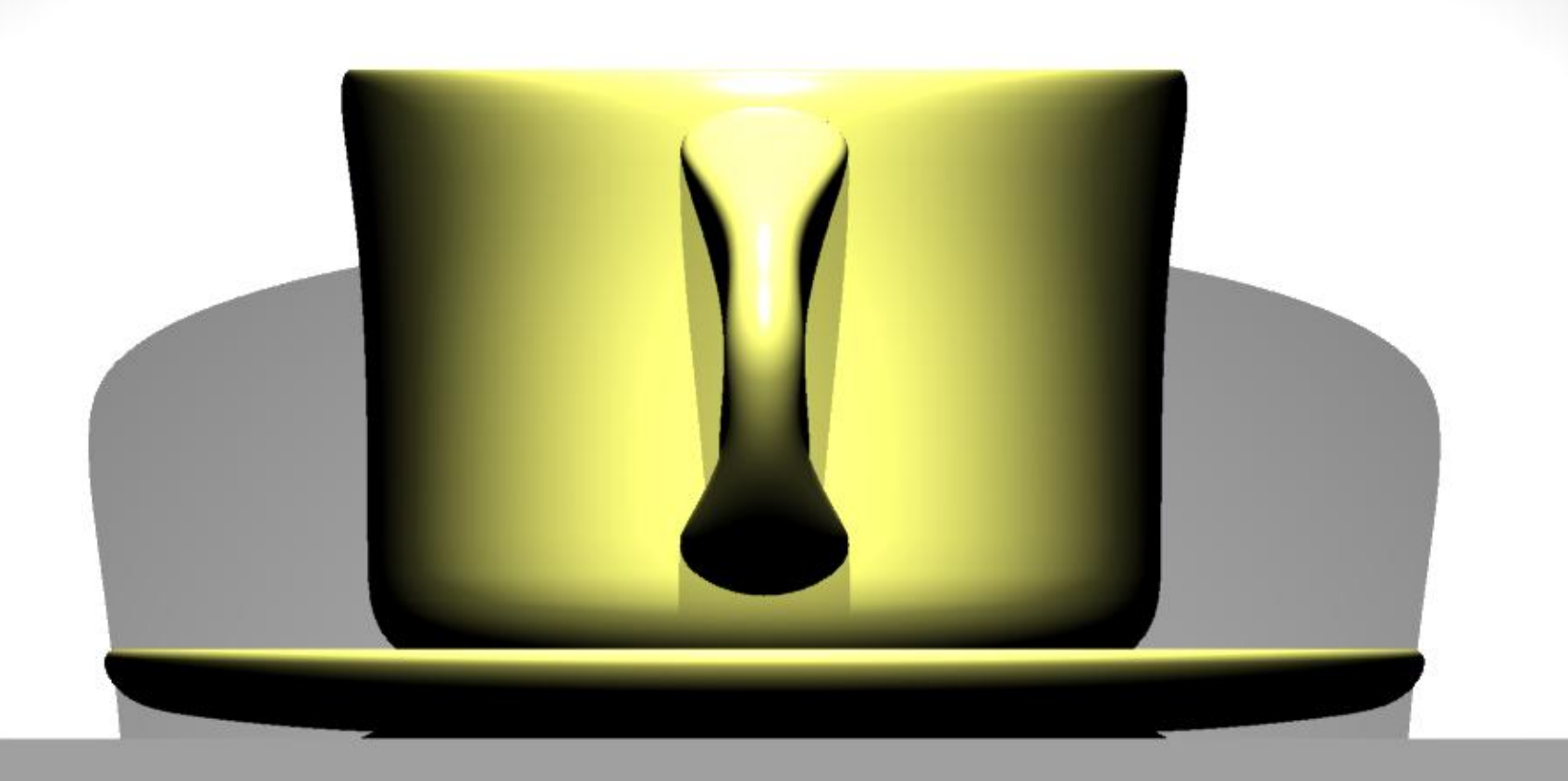

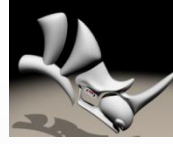

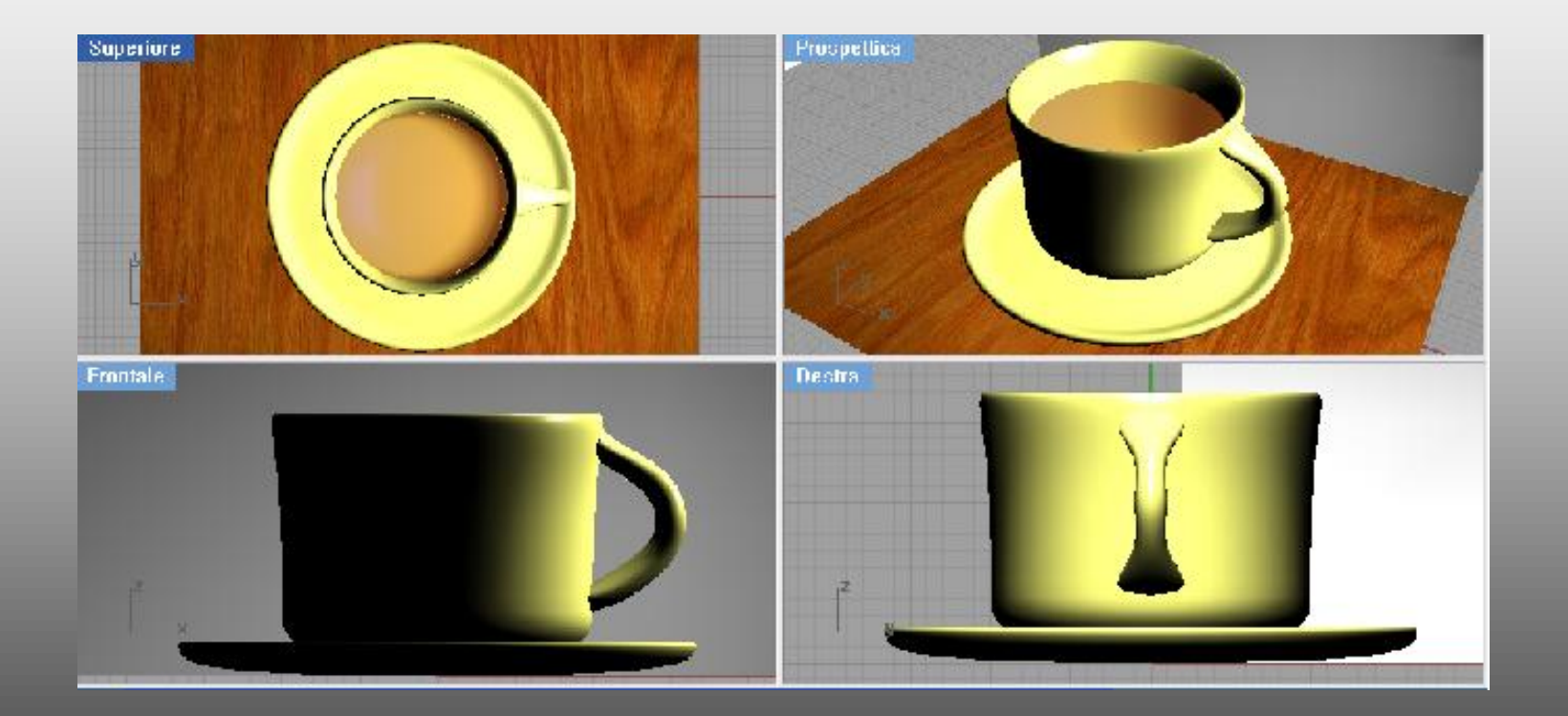

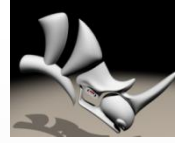

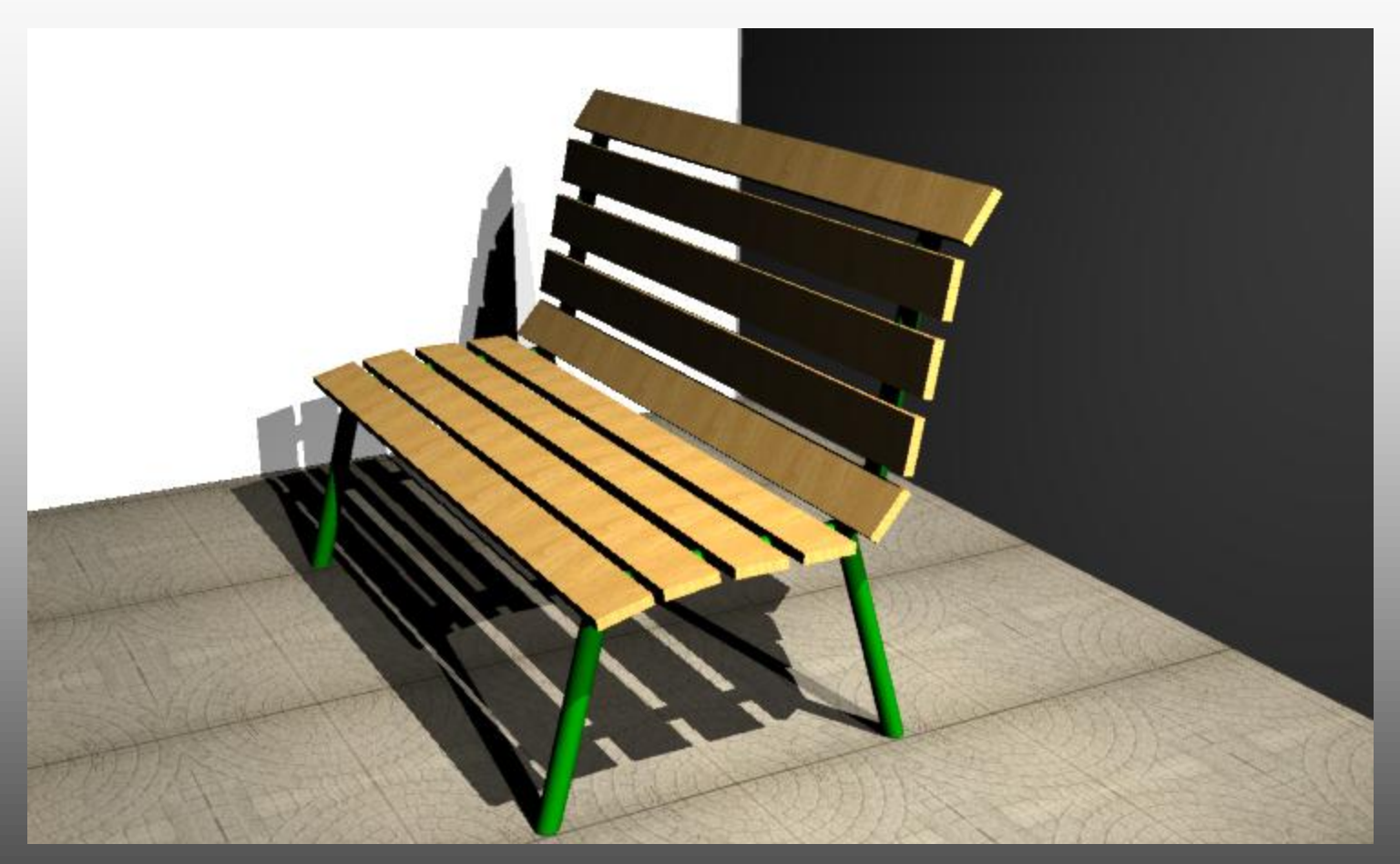

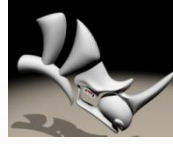

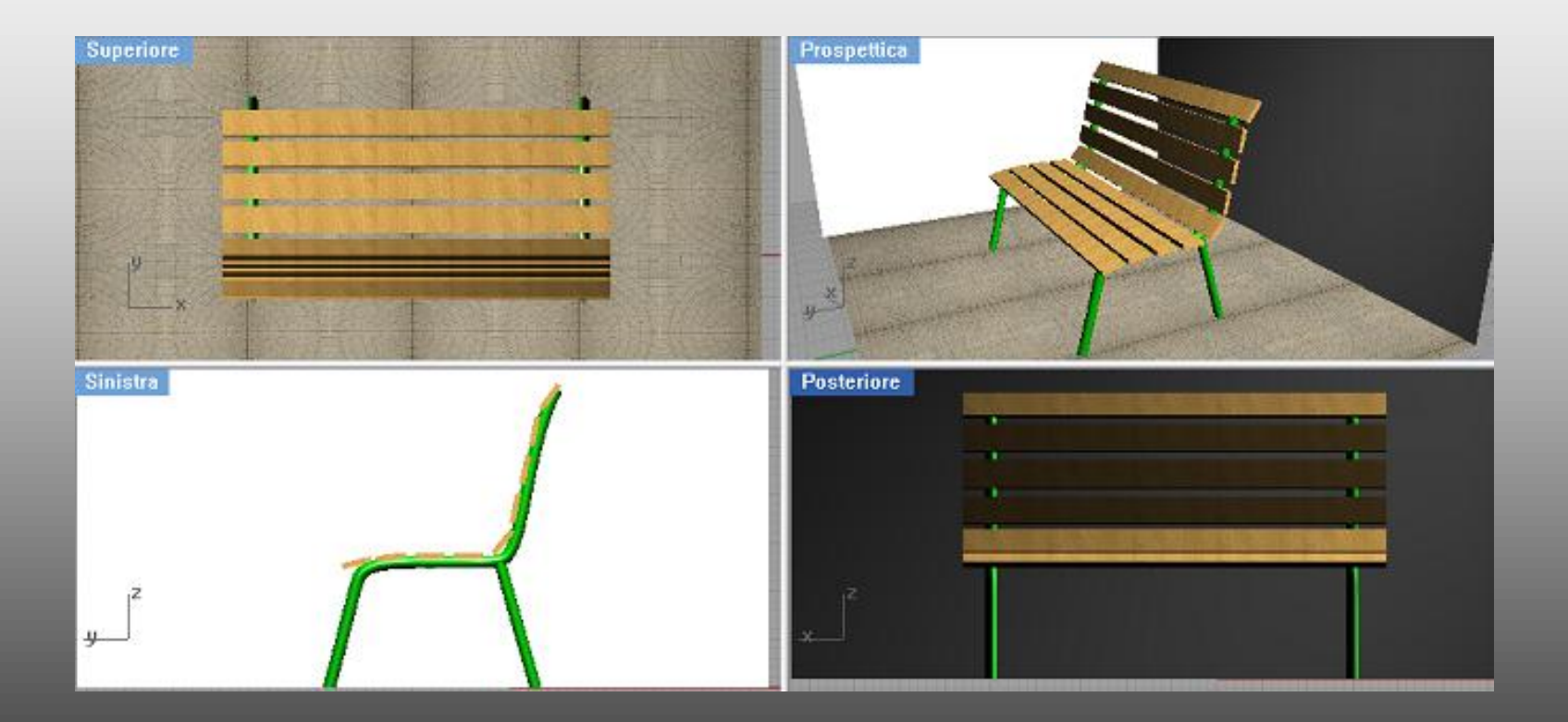

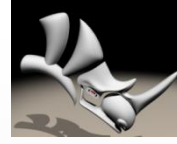

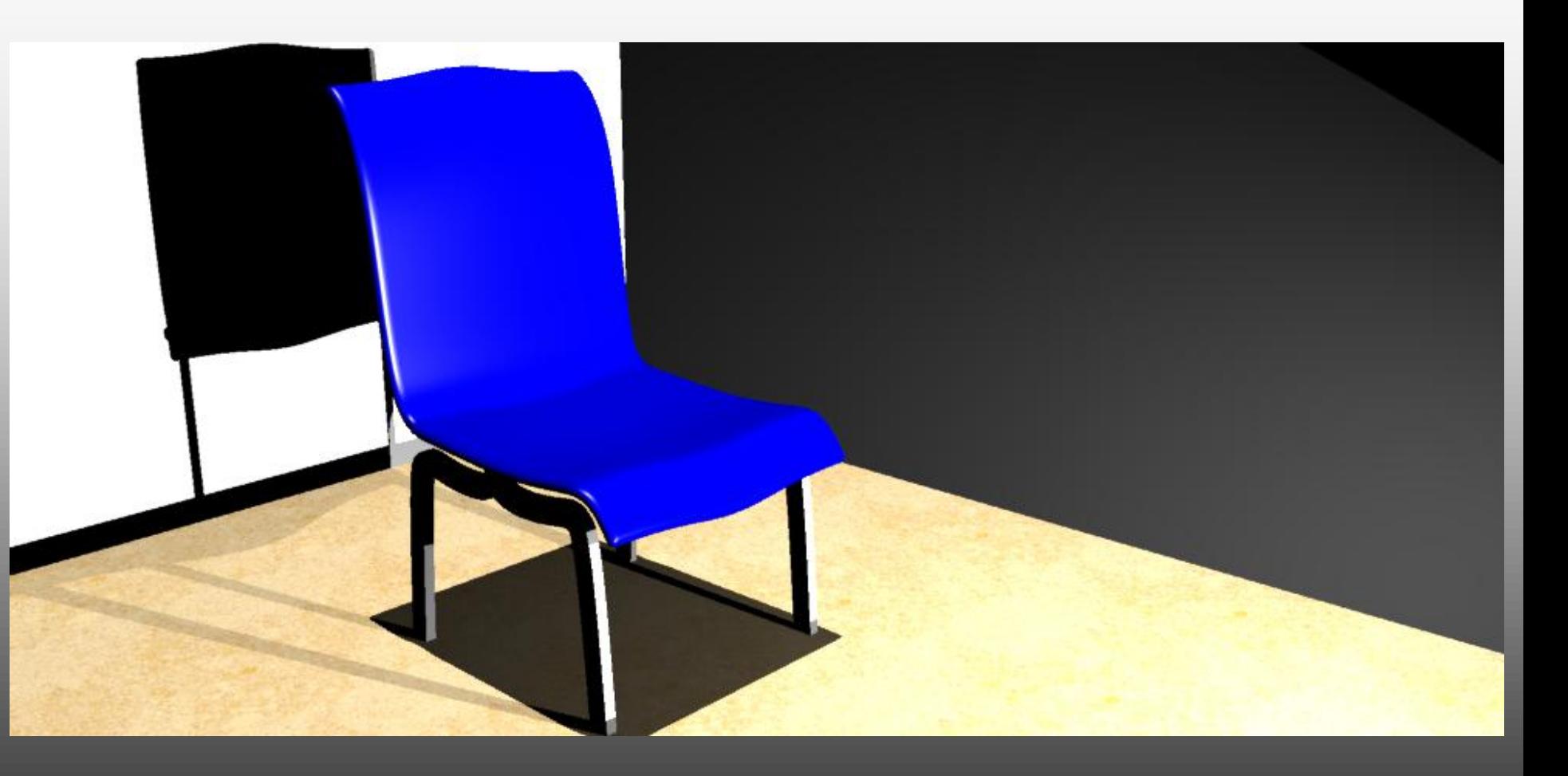

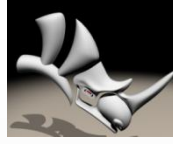

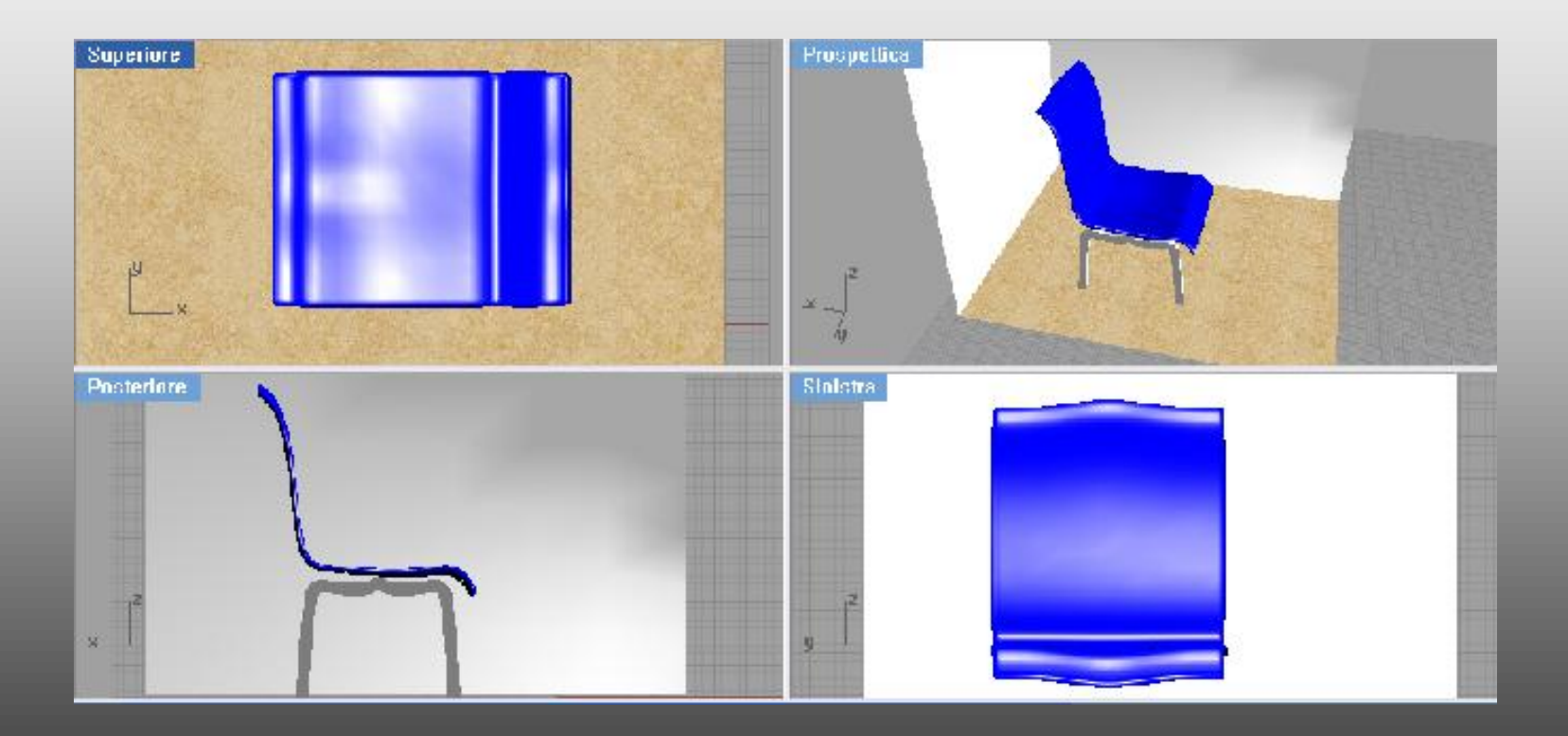
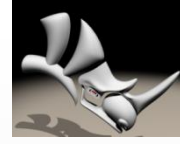

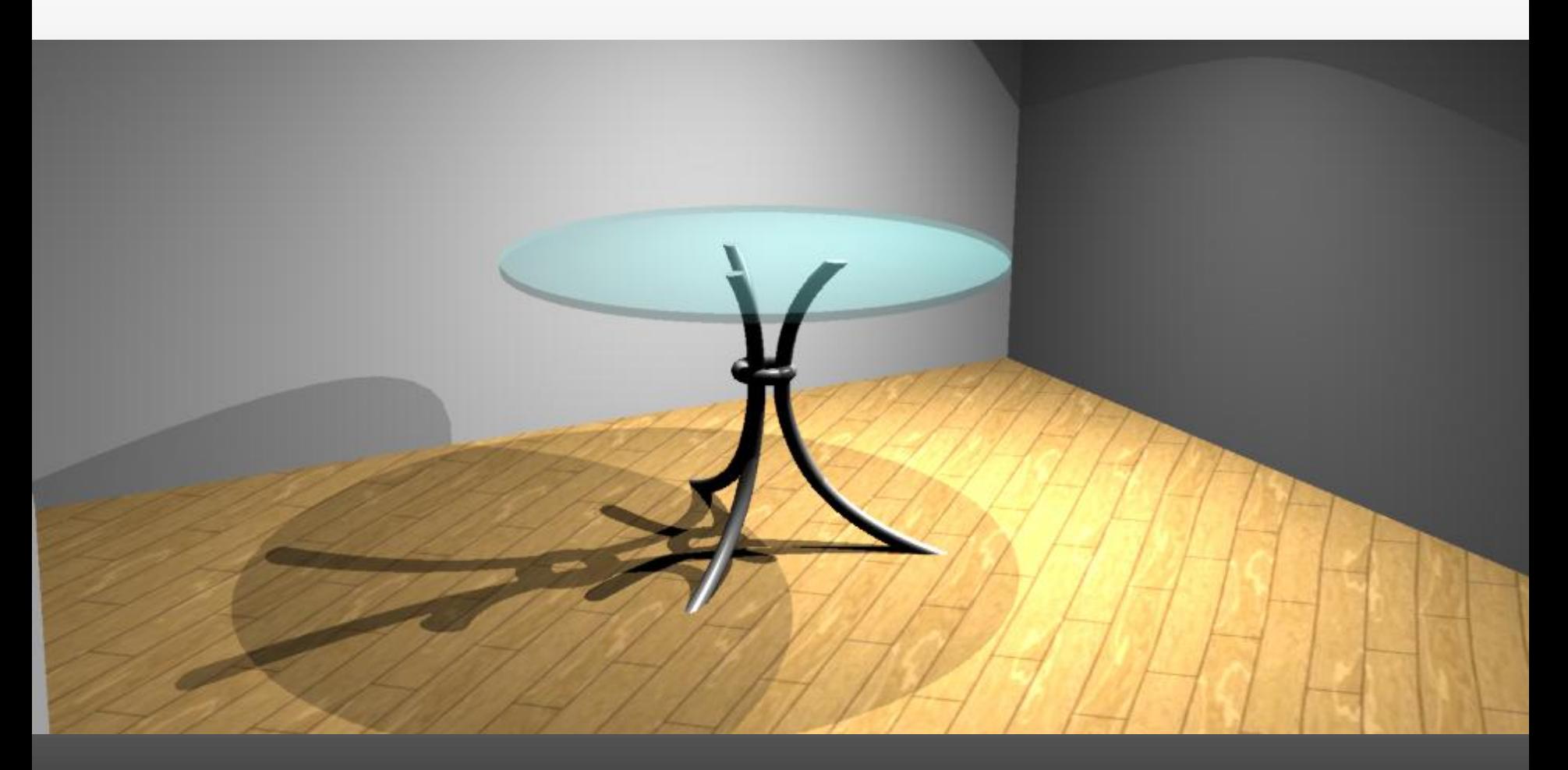

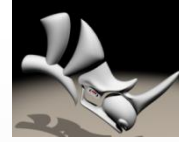

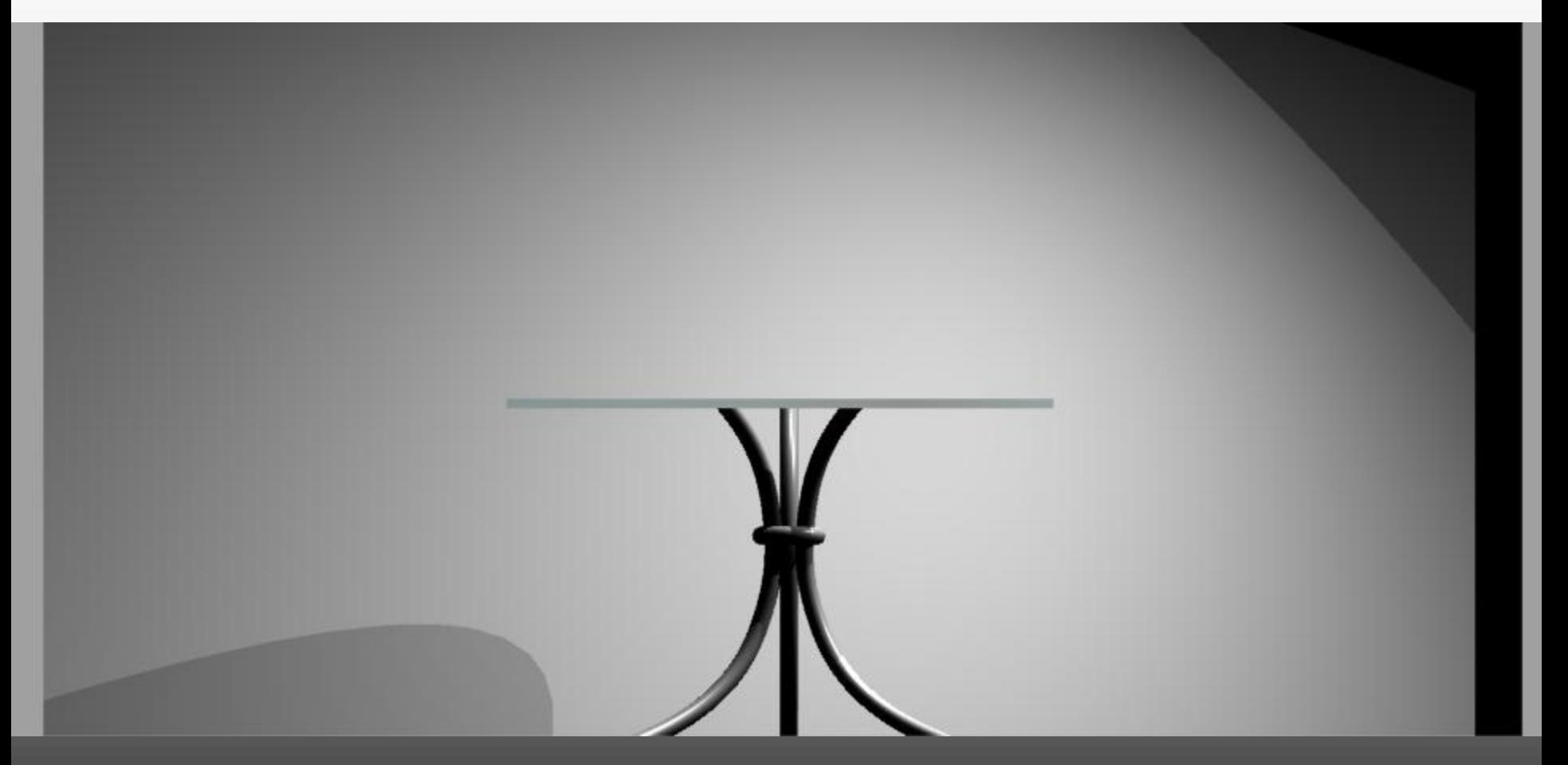

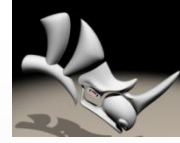

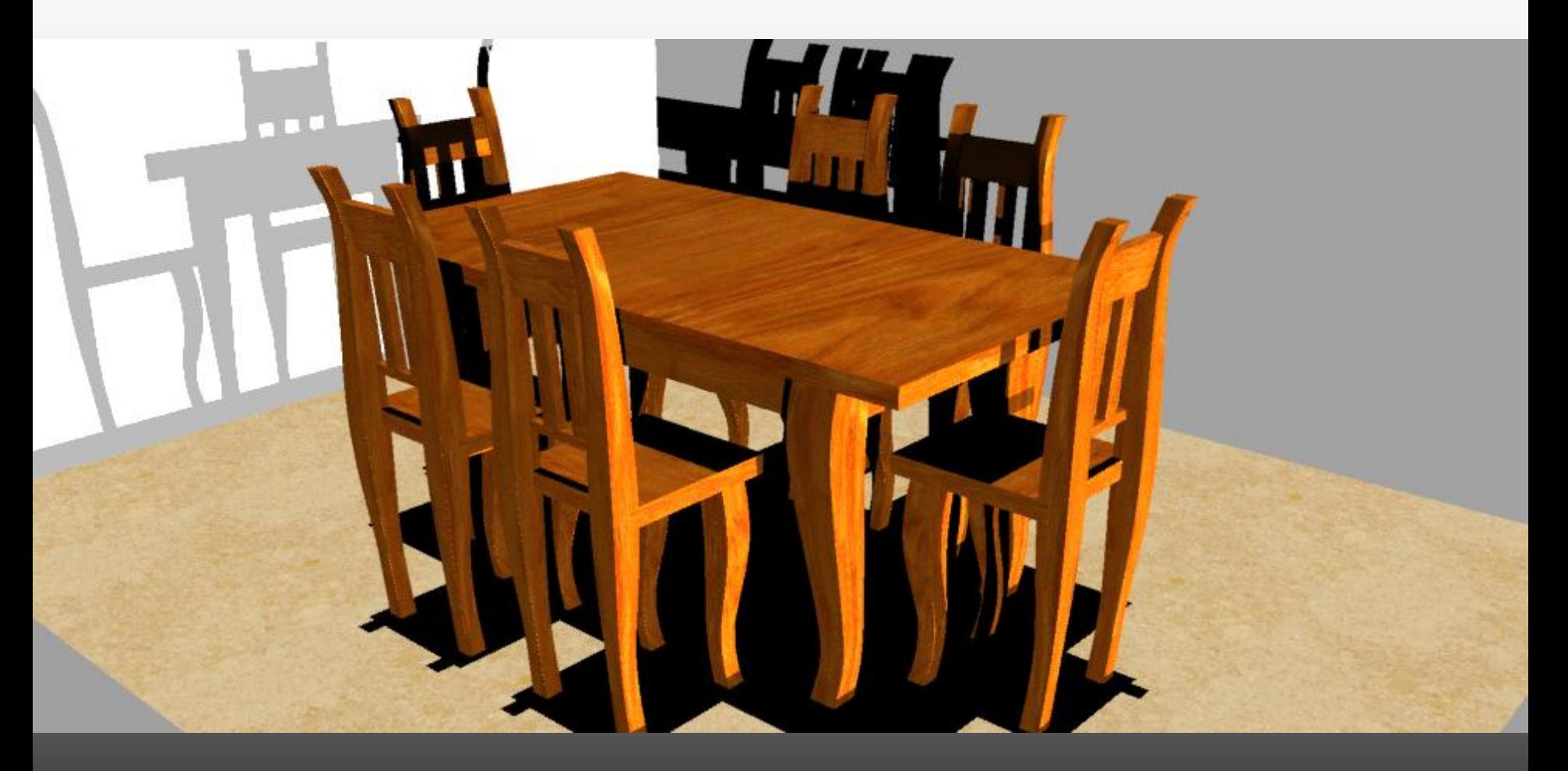

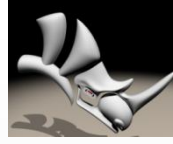

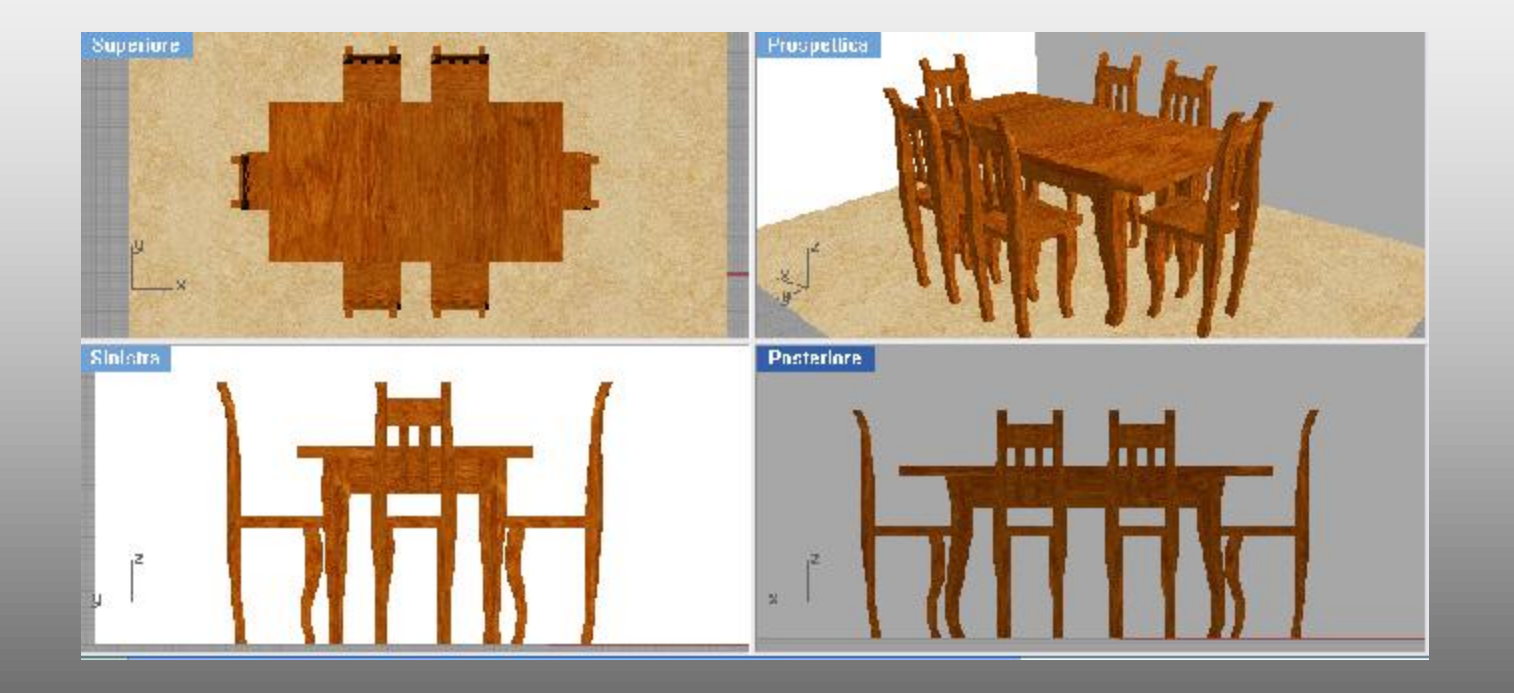

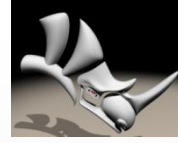

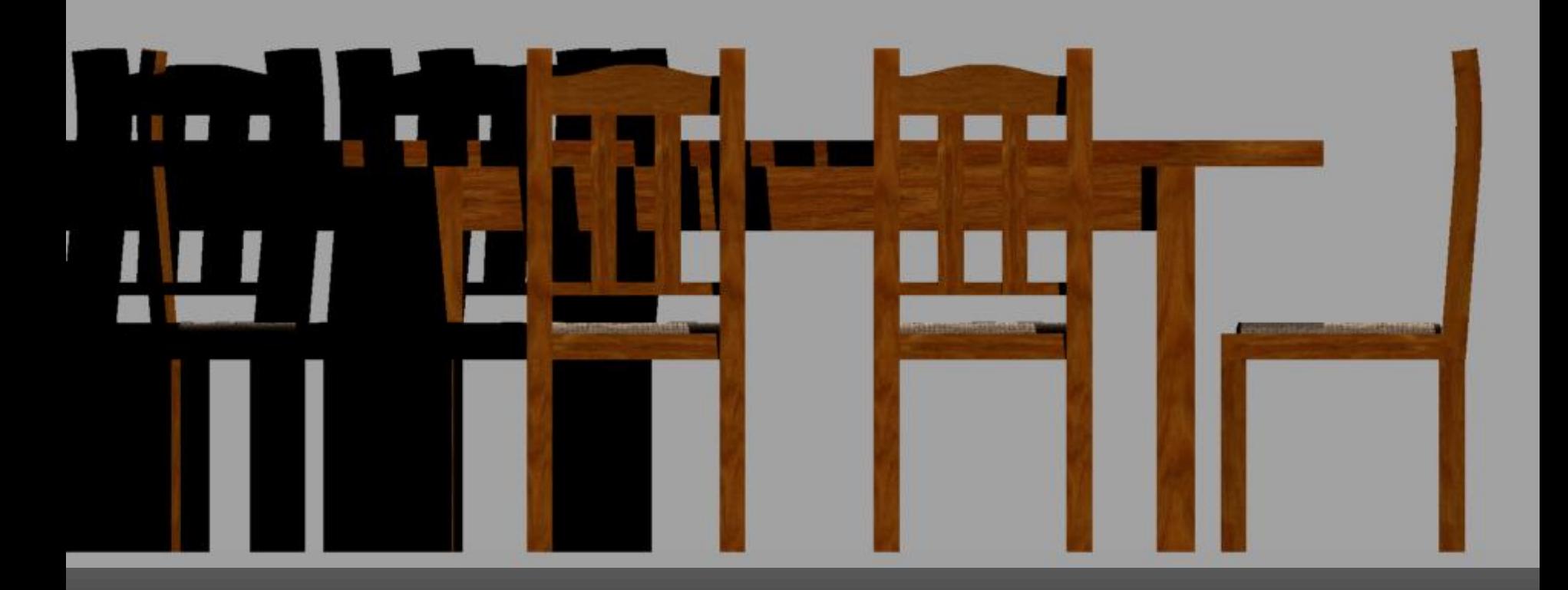

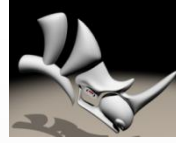

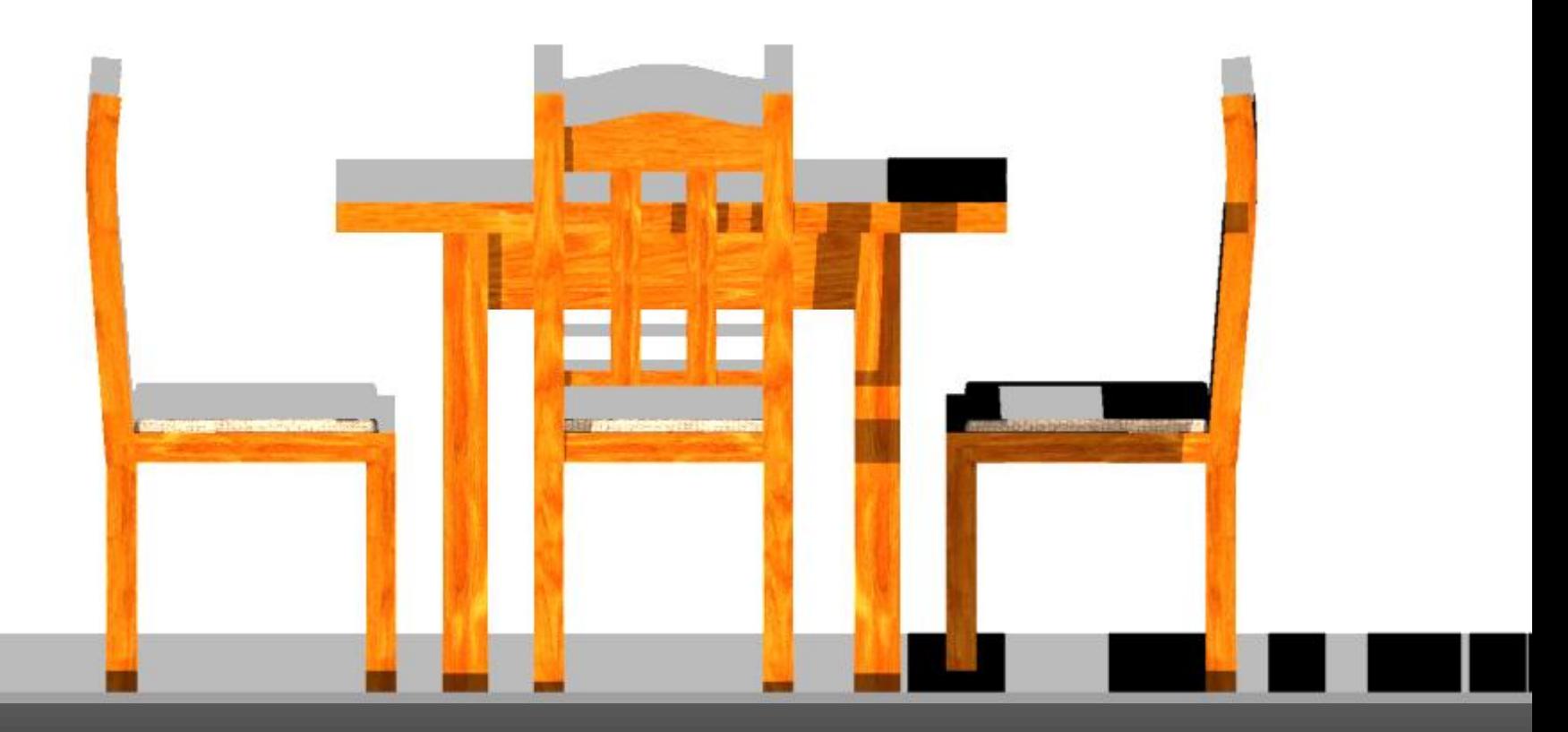

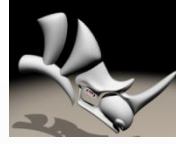

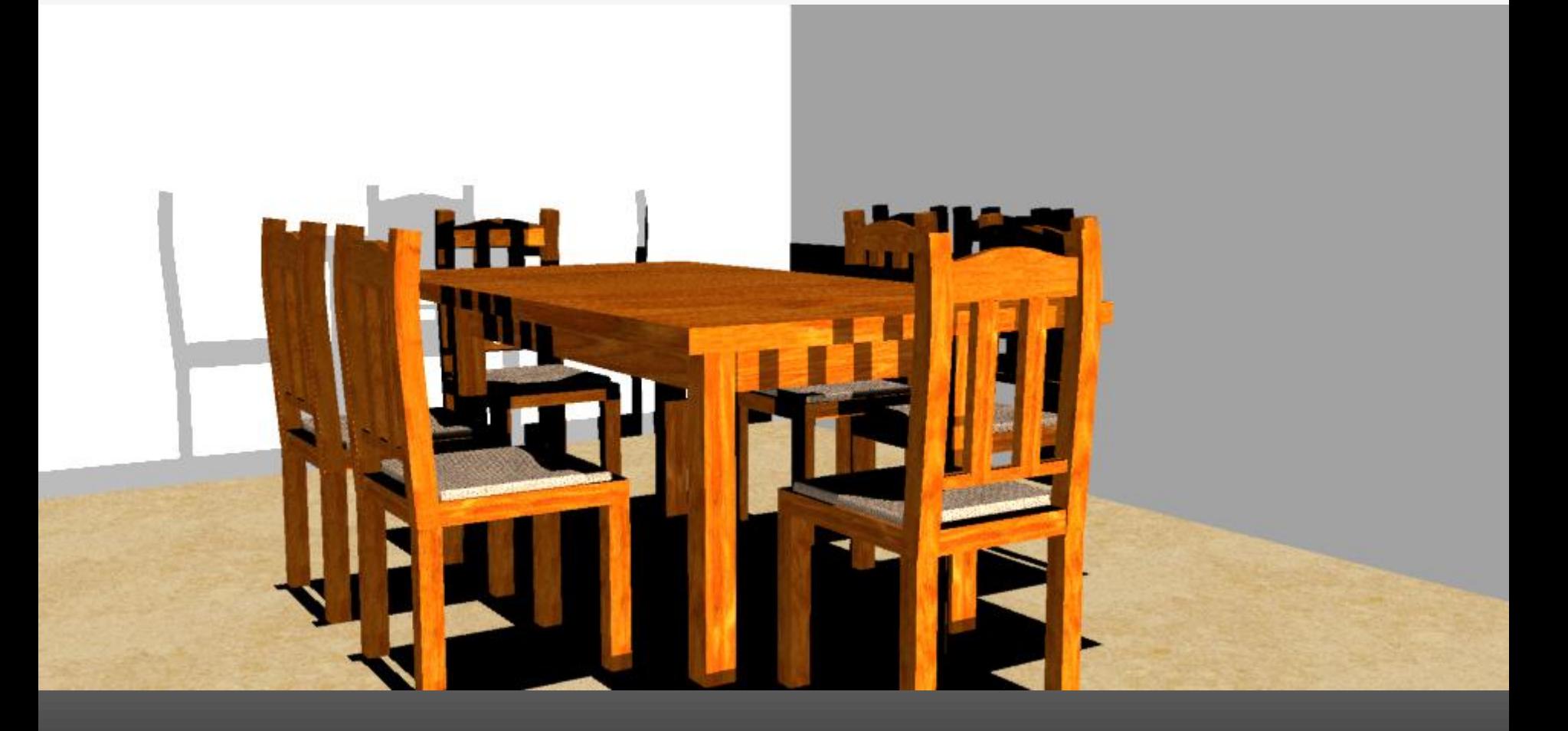

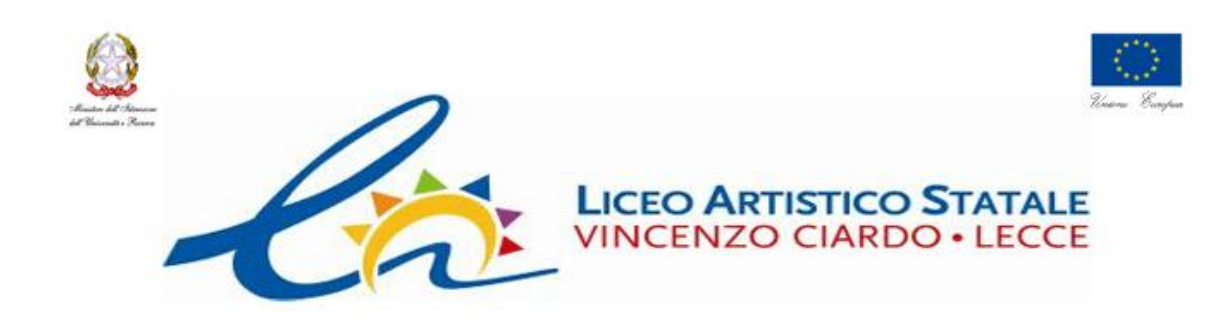

#### SVILUPPO DELLE COMPETENZE CAD ACQUISITE

Allievi della classe 4°B/Ar

DAVIDE PERRONE. **MATTEO PAGLIALONGA SIMONE SCARDINO** 

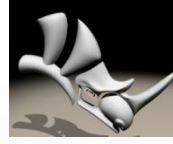

#### Perrone Davide

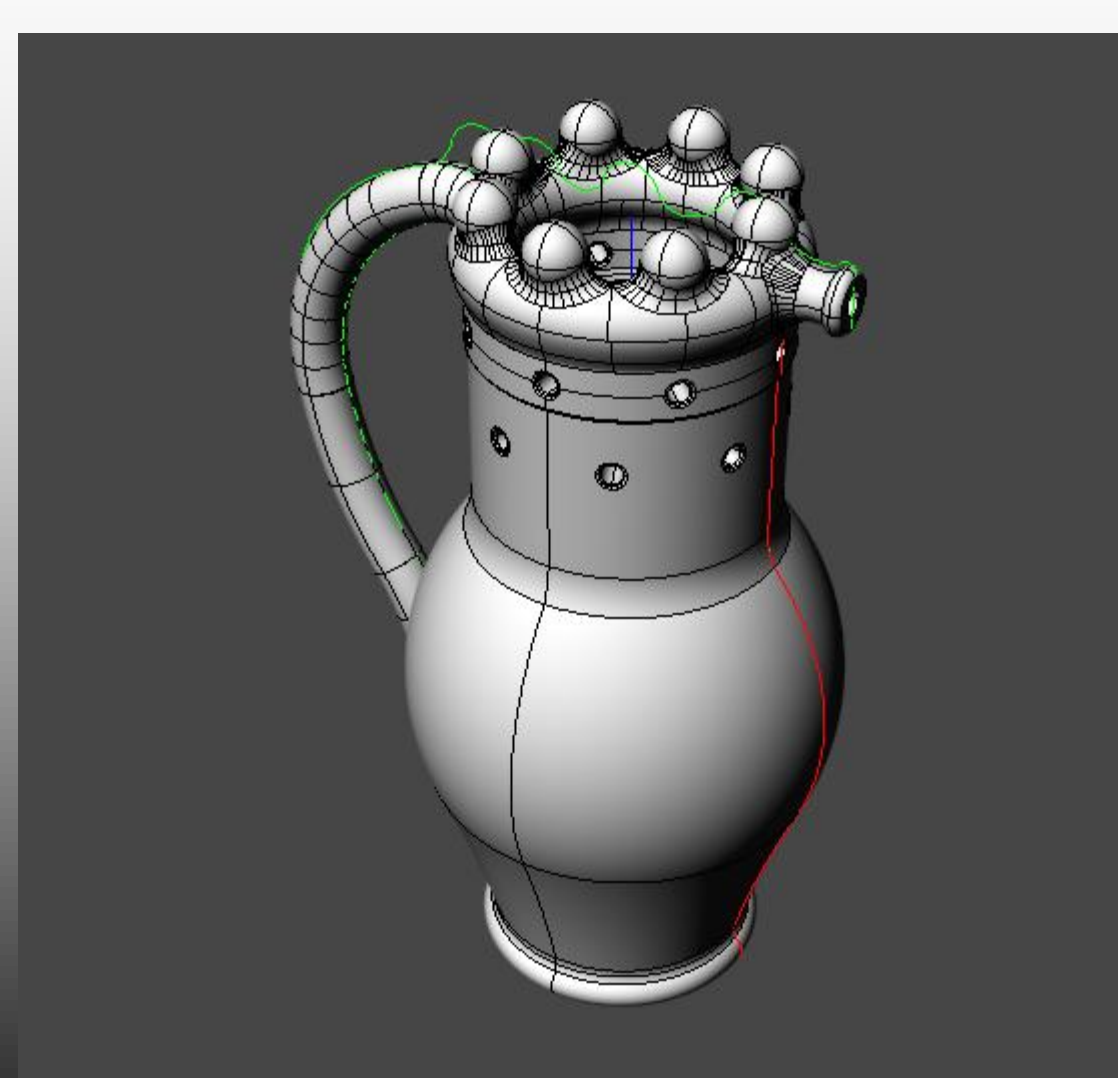

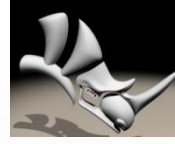

#### Perrone Davide

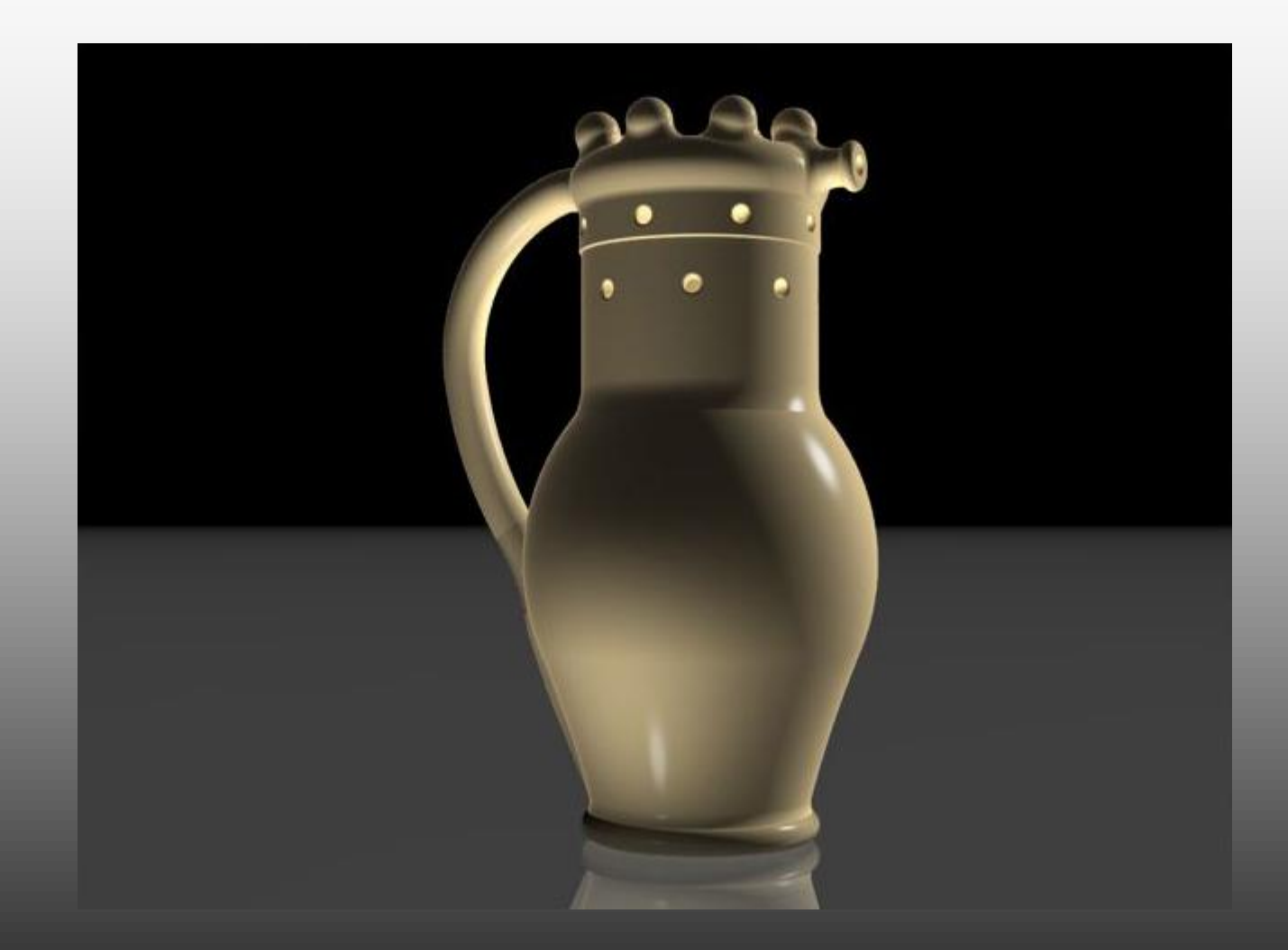

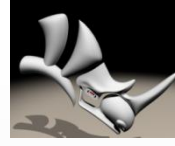

#### Perrone Davide

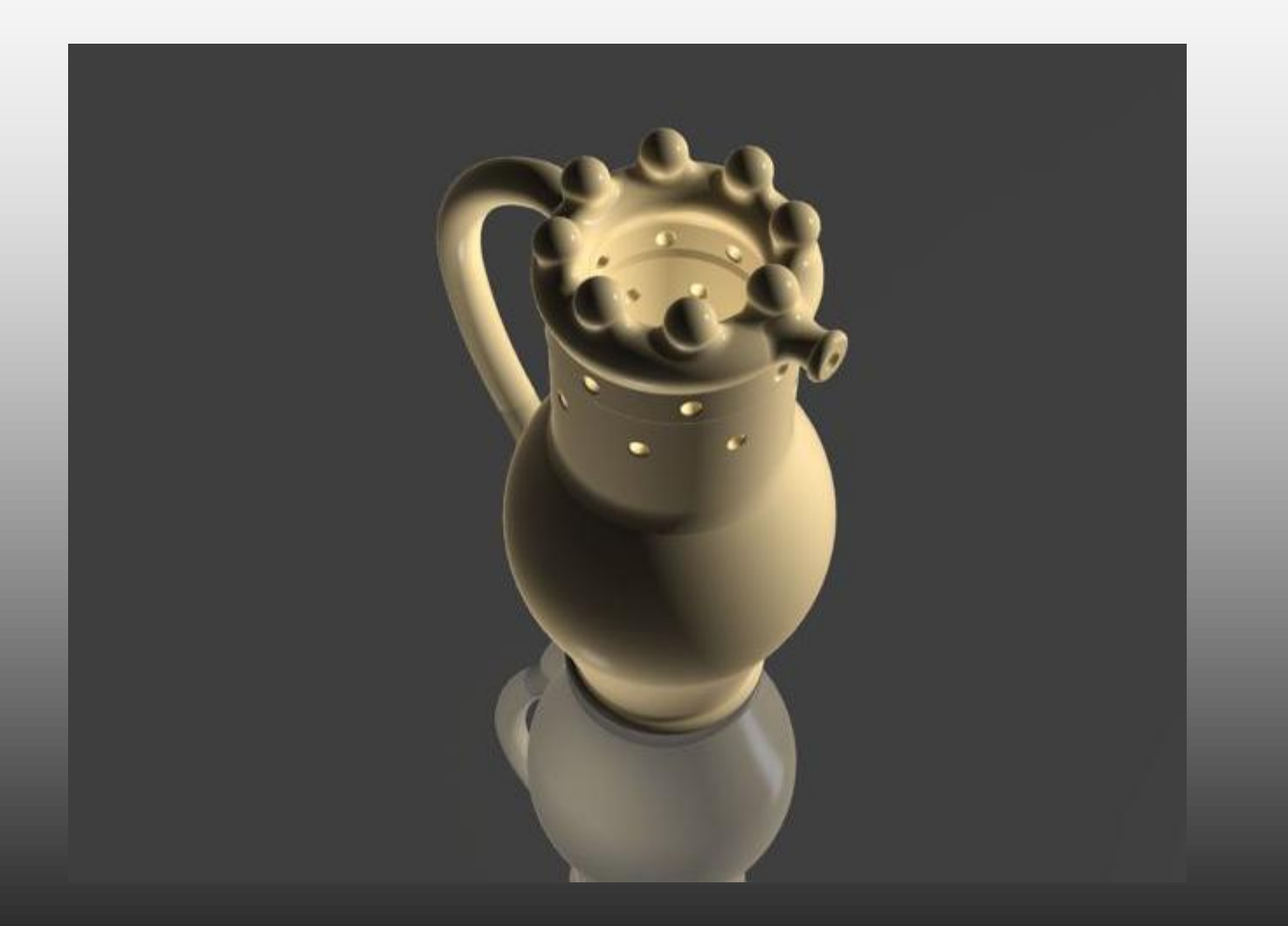

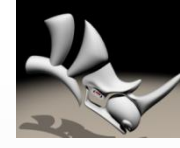

# Paglialonga Matteo – Perrone Davide – Scardino Simone

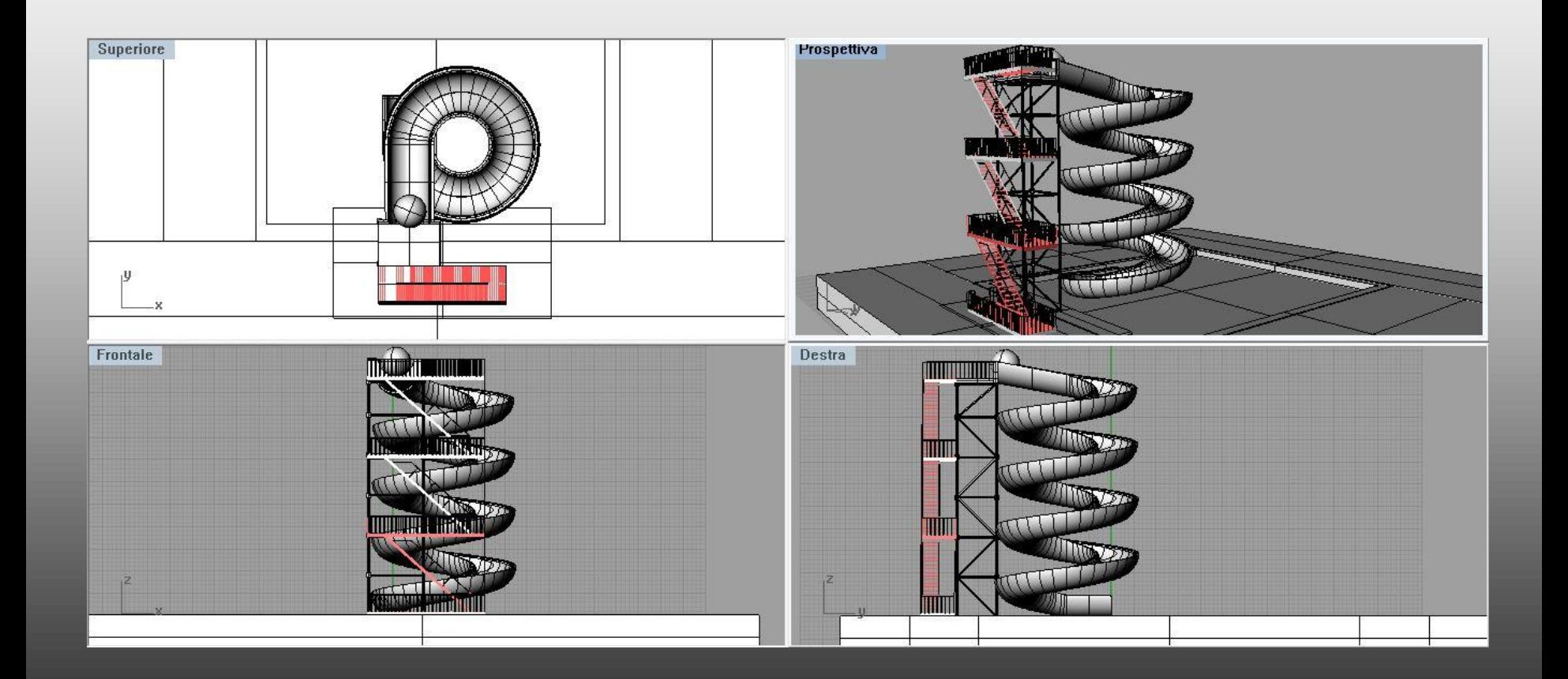

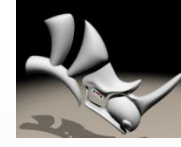

# Paglialonga Matteo – Perrone Davide – Scardino Simone

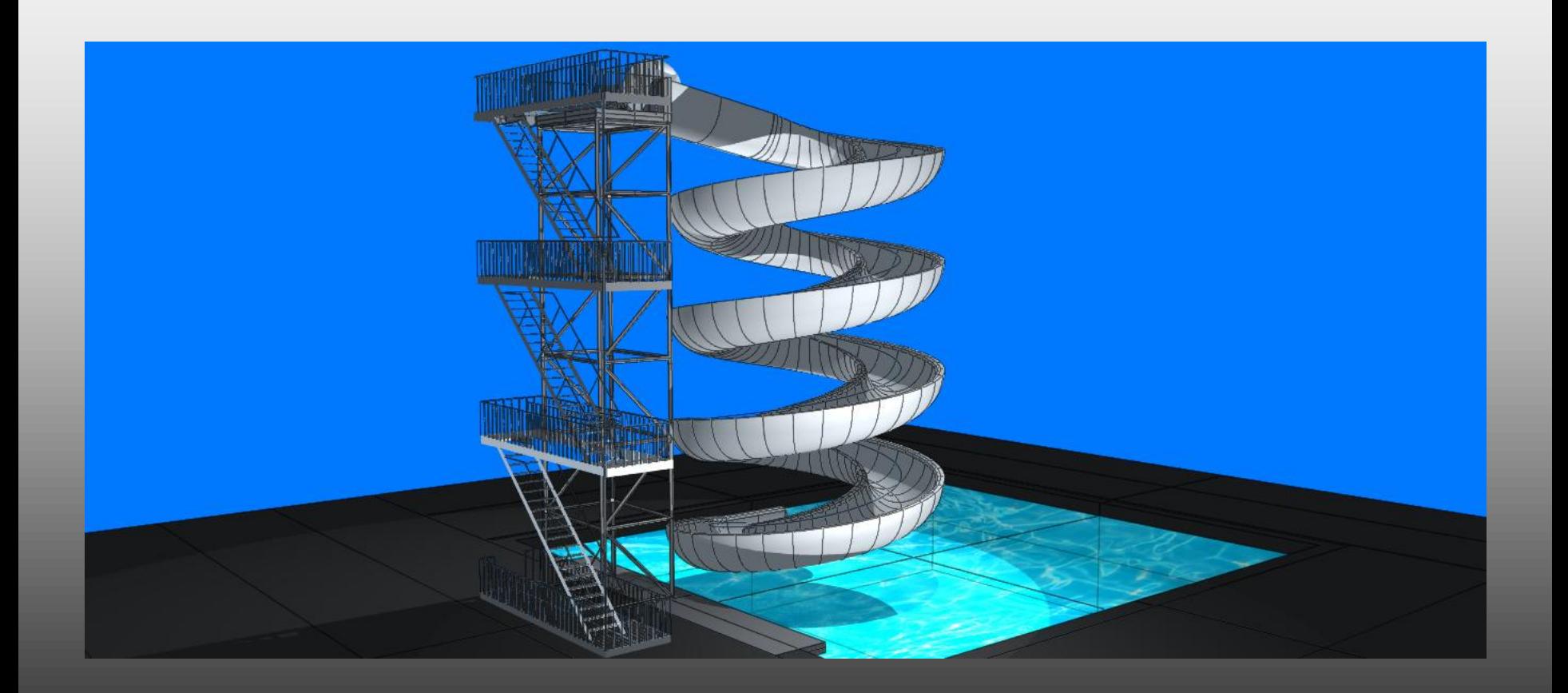

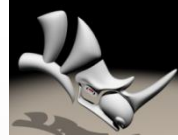

Classe: 4° B

#### ANIMAZIONE TRIDIMENSIONALE 12

Anno: 2009 - 2010

Autore: DAVIDE PERRONE<br>Professore: arch. Sergio Ventura

Cattedra di Progettazione Architettonica Dipartimento di Architetura e Arredo LICEO ARTISTICO STATALE "Vincenzo Ciardo" - Lecce

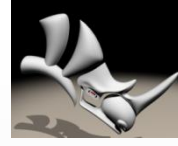

# Arrivederci all'anno prossimo e...bravi ragazzi!!!